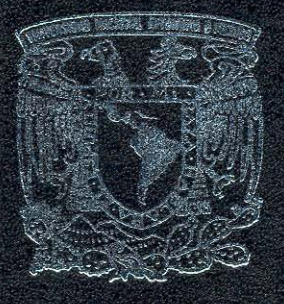

INTUERSIDED NECIONEL EITÓNOME DE MATICO

**FACULTAD DE CIENCIAS** 

*HSIMILACONES NUMÉRICAS PARA LA ÓPTICA ACTIVA* DEL TELESCOPIO DE 2.1 M EN EL OBSERVATORIO ASTRONÓMICO NACIONAL DE SAN PEDRO MÁRTIR."

ES S QUE PARA OBTENER EL TÍTULO DE  $M$ **B** 图 MATICA **A** PRESENTA: EVQUENIA ORLOVA

DIRECTOR DE TESIS: DR. VALERI ORLOV ROMANENKO ASESOR DE TESIS: DR. FRANCISOO LARRIÓN RIVEROLL

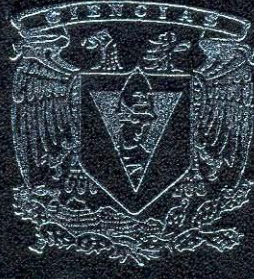

VACULTAD DE CITACLAS **CNAM** 

2006

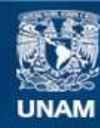

Universidad Nacional Autónoma de México

**UNAM – Dirección General de Bibliotecas Tesis Digitales Restricciones de uso**

# **DERECHOS RESERVADOS © PROHIBIDA SU REPRODUCCIÓN TOTAL O PARCIAL**

Todo el material contenido en esta tesis esta protegido por la Ley Federal del Derecho de Autor (LFDA) de los Estados Unidos Mexicanos (México).

**Biblioteca Central** 

Dirección General de Bibliotecas de la UNAM

El uso de imágenes, fragmentos de videos, y demás material que sea objeto de protección de los derechos de autor, será exclusivamente para fines educativos e informativos y deberá citar la fuente donde la obtuvo mencionando el autor o autores. Cualquier uso distinto como el lucro, reproducción, edición o modificación, será perseguido y sancionado por el respectivo titular de los Derechos de Autor.

# **AGRADECIMIENTOS:**

A mi padre Valeri Orlov, también el director de este trabajo de tesis por su infinita ayuda, por su paciencia, por darme la oportunidad de trabajar con el y tener el contacto con esta maravillosa ciencia que es la astronomía. Gracias por aceptar ser el director de mi tesis papá, por los valiosos comentarios y el aprendizaje durante este tiempo.

A Paco Larrion, el asesor de este trabajo, pero también un gran amigo y el mejor profesor de la facultad de ciencias que tuve en estos años. Gracias por tu ayuda y apoyo Paco, pues gracias a tus valiosos comentarios y sugerencias este trabajo ha mejorado de forma significativa, pero también gracias por haber inculcado en mi este amor por las matemáticas.

Valeri Voitsekovich por la explicación del método de simulaciones RVW, por haber prestado la rutina de la simulación de distorsiones atmosféricas y haber aceptado ser uno de los sinodales, contribuyendo con los comentarios los cuales ayudaron a mejorar esta tesis.

A Cruz y a Javier, sinodales de esta tesis, grandes amigos y compañeros de la carrera. Gracias por haber estado siempre cerca de mí y haberme ayudado durante toda la carrera y ahora haber aceptado ser parte de este trabajo.

A Dirección General de Asuntos del Personal Académico (UNAM, México) por haber apoyado el proyecto IN126802-2 (PAPIIT) y el trabajo de tesis.

A todos mis amigos que de una u otra forma contribuyeron en la carrera y la tesis, entre ellas Adriana Hansberg, gracias por estar cerca aun estando lejos amiga.

Toda mi familia, mis padres, mi hermanita Zhanna y a mi novio Jorge. Gracias a todos, pues sin su amor, sin su cariño, sin su apoyo, comprensión y ayuda hoy no estaría donde estoy y no sería lo que soy ahora.

> *"Las matemáticas son una gimnasia del espíritu y una preparación para la filosofía."*

> > *Isócrates*

Así que también se lo dedico a Dios por haberme puesto en este camino.

# Indice

Introducción I. Capítulo 1 Los requerimientos para la óptica activa Historia de la óptica activa Sistema de soporte del espejo primario de 2.1m del telescopio de SPM Modelo del espejo primario del telescopio de 2.1m de SPM

II. Capítulo 2 Modelación de las aberraciones Deformaciones del espejo Simulaciones de los efectos atmosféricos Efectos atmosféricos

III. Capítulo 3: propagación de la luz Teoría de la difracción escalar Difracción de Rayleigh-Sommerfeld Difracción de Fresnel Fórmula de difracción de Fraunhofer Propagación de Fourier Propagación numérica de la luz

IV. Capítulo 4: reconstrucción de frente de onda El compresor del haz Reconstrucción de frente de onda numérica

V. Capítulo 5: simulaciones numéricas y resultados Constantes, variables y datos Simulaciones del espejo primario de telescopio de 2.1 m de SPN Simulaciones de polinomios de Zernike Simulaciones de aberraciones del telescopio

Simulaciones de deformación del espejo Simulaciones de distorsiones atmosféricas Simulaciones de propagación de la luz Rutinas de reconstrucción de la fase Resultados La conclusión Bibliografía Apéndice a: glosario Apéndice b: programas Apéndice c: artículos

# **INTRODUCCIÓN**

El problema principal de la óptica activa\* es buscar algoritmos que permitan calcular las presiones de las bolsas de soporte, como las funciones de valores de frente de onda\*. Estos valores contienen información sobre las aberraciones\*.

El objetivo principal de esta tesis es estudiar el sistema de la óptica activa del telescopio\* de 2.1 m en San Pedro Mártir. Hemos realizado simulaciones numéricas para comprobar algunos algoritmos los cuales serán usados en la óptica activa.

Una de nuestras hipótesis principales es que el sistema de soporte activo del telescopio de 2.1m en San Pedro Mártir permita corregir algunas de las aberraciones del espejo primario. Las investigaciones anteriores realizadas por los investigadores del IA UNAM muestran que la calidad de la óptica del telescopio puede ser mejorada. Para la medición de las aberraciones pueden ser usados diferentes detectores de frente de onda. El frente de onda es la superficie envolvente a donde llega la onda en un momento dado. Puede tener diferentes formas: en las ondas planas que se propagan por la superficie del agua será una línea recta, en las circulares, que también podemos crear en la superficie del agua, será una circunferencia y en las sonoras (como las que se producen durante una explosión) será una esfera. El detector de frente de onda es un aparato que registra el frente de onda. Hay varios métodos de detección de frente de onda los cuales usan diferentes propiedades físicas de la luz. En este trabajo sólo investigamos uno de estos métodos, el cual es conocido como el método de curvatura\*.

Suponemos que los valores de la presión de las bolsas van a cambiar con el ángulo de inclinación del telescopio. Estos cambios dependen de la montura del telescopio, por ejemplo el peso del espejo, geometría del soporte, etc. La información de este proceso puede ser obtenida en el telescopio sólo por un experimento, por tal motivo no haremos estudios de estas condiciones en este trabajo.

Las metas de este trabajo de tesis, son los estudios de los métodos de corrección de las aberraciones del espejo primario del telescopio de 2.1m del Observatorio Astronómico Nacional (OAN) en San Pedro Mártir (SPM) usando el soporte activo de este telescopio. Estos estudios están destinados principalmente al desarrollo de las mediciones de las aberraciones del telescopio y la búsqueda de la distancia óptima entre los planos de la medida.

Realizamos las simulaciones numéricas para el sistema. Esperamos que esta información sea útil para el desarrollo de un sistema (Software y hardware) simplificado para el manejo de la óptica activa.

Desarrollamos algunos algoritmos numéricos.

Escribiremos algunas rutinas (software) de simulación de detección de las aberraciones.

# **CAPÍTULO 1**

# **1.1. Los requerimientos para la óptica activa**

Para el uso efectivo de la óptica activa se tienen que resolver los siguientes problemas:

- 1. Calibración: cualquier sistema de medidas debe ser calibrado para que el análisis de los datos nos dé valores precisos de unidades buscadas. Nosotros supondremos que el sistema ya está calibrado.
- 2. Medidas: el siguiente trabajo importante es la realización de medidas. Tenemos que escoger una metodología del proceso de las medidas.
- 3. Mantenimiento: el trabajo principal de la óptica activa no es solamente corregir las aberraciones, sino también guardar la calidad de la óptica obtenida en el proceso de observación. En este trabajo no se estudiará esta parte porque sólo puede ser estudiada mediante los experimentos.
- 4. Simulaciones: antes de empezar el trabajo experimental en el telescopio se necesita hacer simulaciones más completas para todo el proceso. Este trabajo está dedicado especialmente a encontrar la distancia apropiada entre los planos para la detección óptima de las aberraciones del telescopio.

# **1.2. Historia de la óptica activa**

El año de 1989 ha marcado una nueva era en el diseño de telescopios ópticos, cuando el concepto de la óptica activa vió su primera luz por el Telescopio de Nueva Tecnología (NTT) en el Observatorio Europeo del Sur (ESO´s), y varios términos de aberración, incluyendo una aberración esférica grande de 3µm, fueron corregidas hasta obtener imágenes con el 80 % de luz contenida en un círculo de 0.3 segundos de arco en el diámetro ( $d_{80}$ ).

Desde entonces los nuevos telescopios que se han construido incorporados al sistema de los actuadotes (en nuestro caso son las bolsas de aire) deforman el espejo hasta eliminar las aberraciones ópticas.

Sin embargo los telescopios viejos también pueden beneficiarse de ese nuevo desarrollo, aumentando su eficacia significativamente a un costo moderado. En el 1994 empezó el esfuerzo para corregir el telescopio de 4m en el Observatorio Cerro Tolo Inter-Americano

en Chile. Este espejo es doblemente más grueso y ocho veces más duro que el espejo de NTT.

La Óptica Activa es una técnica que permite la corrección de las aberraciones del espejo primario y secundario del telescopio. Con ella es posible obtener imágenes astronómicas que tienen una resolución\* espacial limitada sólo por la turbulencia atmosférica\*. Por eso los telescopios de nueva generación están equipados de Optica Activa. Un sistema de Óptica Activa consiste de un sensor de frente de onda\*, con el cual se determinan las aberraciones introducidas por los espejos primario y secundario; un espejo primario con un soporte activo; un sistema de control que, mediante la información estimada por el sensor de frente de onda, envía las señales de control a las bolsas del sistema de soporte activo.

La imagen obtenida por un telescopio astronómico se forma por<sup>1</sup>:

a) los espejos primario y secundario;

b) la atmósfera, con sus turbulencias;

c) el sistema de guiado.

La "calidad propia" del telescopio está determinada por calidad de los elementos ópticos y mecánicos del telescopio. La otra parte está determinada por la turbulencia atmosférica y es costumbre llamarle "seeing\*". La combinación del "seeing" y la "calidad propia" se determina como calidad de la imagen astronómica. En este tipo de imagen es muy difícil calcular esos efectos por separado.

# **1.3. Sistema de soporte del espejo primario de 2.1m del telescopio de SPM**

El sistema de soporte del espejo primario de 2.1m del telescopio de SPM permite la corrección de algunas aberraciones ópticas. Un Sistema de Ópticas Activas (SOA) de bajo costo puede desarrollarse basado en la propiedad del sistema de soporte.

Dentro del desarrollo preliminar de este sistema, estaban realizándose simulaciones por computadora, el propósito general de las simulaciones era encontrar el esquema óptimo para el frente de onda con el control del espejo primario. Este trabajo presenta algunos resultados para el sensor del frente de onda del SOA propuesto para el 2.1m telescopio de San Pedro Mártir.

En los primeros años de operación del telescopio de 2.1m de SPM se detectaron problemas con la calidad de la imagen del telescopio. En una reunión-taller que se realizó en el OAN

en SPM en 1985, se identificaron varios problemas tales como los del guiado del telescopio; de defectos de afinación de la óptica, que ocurrían antes (y algunas veces después) de que se "colimaba" el telescopio. La luz colimada es un término óptico el cual significa que en un haz de la luz todos los rayos son paralelos. No se podía saber cuánto era debido al "seeing" ya que nadie había hecho mediciones reales y se reportó que las imágenes presentaban astigmatismo\* cuando se desenfocaba ligeramente el telescopio. Uno de los primeros problemas que se resolvió fue el de guiado y posicionado del telescopio.

Diferentes autores consideran que un telescopio mal alineado presenta principalmente la aberración que tiene el nombre de coma constante de elementos ópticos o coma de desalineación y una cantidad despreciable de astigmatismo. Para distinguir la aberración de la coma clásica de Seidel, de la coma de desalineación, se nombran diferente: la coma clásica, "koma" (coma con k). Análogamente el astigmatismo de desalineación se llama "Astigmatismo". Supongamos que el astigmatismo se debe a la deformación intrínseca (sin el "seeing") de los espejos y que la (Koma) se debe a la desalineación de la óptica del telescopio. Más abajo presentamos los resultados realizados por los investigadores de IAUNAM. Empezamos con resultados publicados en el reporte técnico 96-01 de IAUNAM [1]:

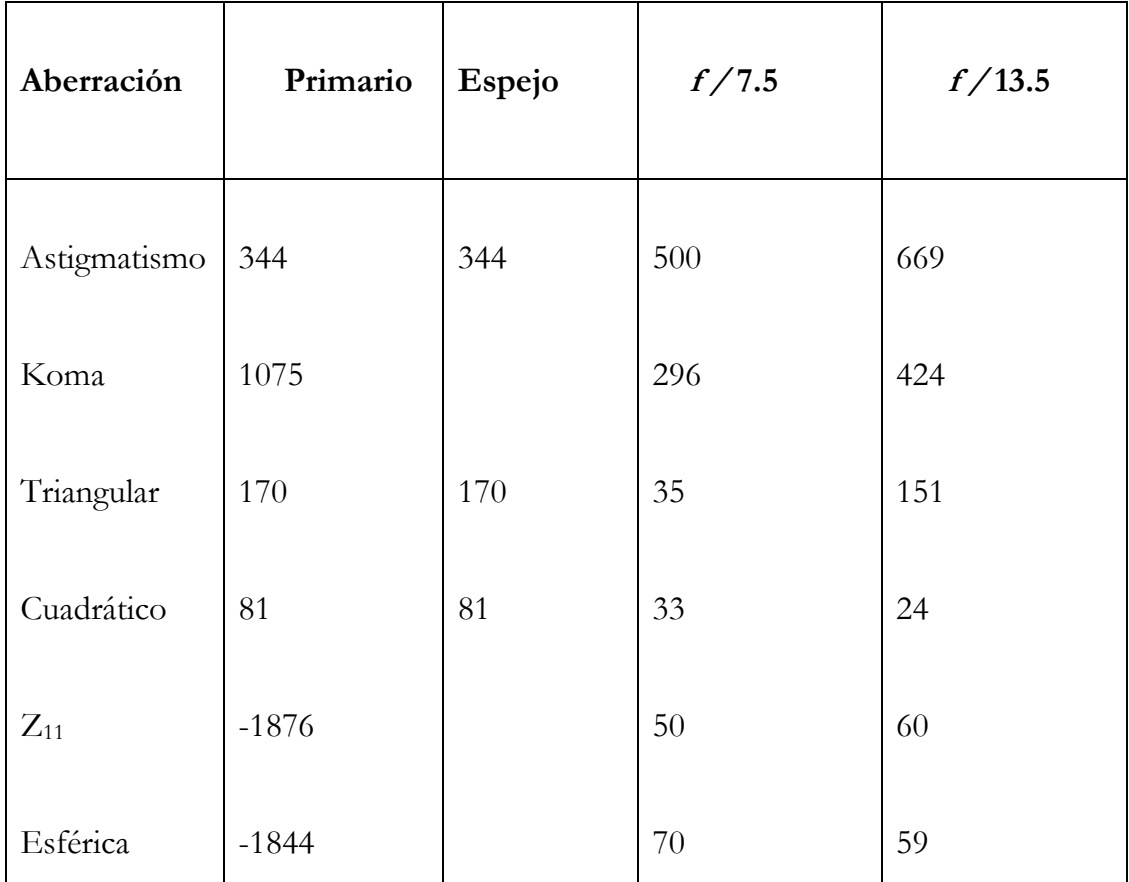

| Total       | 2868 | 523 | 604 | 844    |
|-------------|------|-----|-----|--------|
| Res(-25Zer) | 125  | 125 | 66  | $80\,$ |
|             |      |     |     |        |
|             |      |     |     |        |
|             |      |     |     |        |

Tabla 1. Aberraciones (nm rms) intrínsecas (sin "seeing") del telescopio de 2.1m en julio de 1994, con el sistema original de soporte del espejo primario. La primera columna (Primario), muestra las aberraciones medidas en foco primario. En la segunda (Espejo), se ha eliminado la coma y la aberración esférica de tercer orden  $(Z_{11})$  (ver texto). Lo que se muestra como esférica es la suma de  $Z_{11}+ Z_{22}$ . Se puede considerar la segunda columna como una estimación de las aberraciones del frente de onda producidas únicamente por el espejo primario. El error en todas las medidas se estima en  $\pm$  60nm.

Ya que el espejo primario es parabólico y además éste mismo es la pupila\* de entrada del sistema, las aberraciones intrínsecas medidas en foco primario van a mostrar una gran cantidad de aberraciones esféricas y de coma de tercer orden de Seidel. Esto se debe a que la cámara CCD que se utilizó (StarI) no se podía colocar alineada exactamente con el eje de revolución del espejo primario. Para poder comparar mejor las medidas de foco primario con las obtenidas en el foco primario Cassegrain para los secundarios *f /* 7.5 y *f /* 13.5, se restaron las aberraciones de esfericidad de tercer orden y la koma.

En la tabla 1 se puede ver de los valores medidos que el espejo primario es astigmático. El valor pico-valle de tal astigmatismo se estima en 2.6µm, que en deformación de la superficie del espejo es de 1.3 µm. Este astigmatismo r.m.s es menor que los valores de astigmatismo correspondientes para *f /* 7.5 y *f /* 13.5, sin embargo no es posible saber si los secundarios tienen también astigmatismo propio y cuál es su contribución al astigmatismo medido, ya que los valores de koma muestran que los espejos primario y secundario están desalineados. Utilizando los valores de  $Z_{11}$  y las formulas clásicas de superficies esféricas, se hizo una estimación de la constante de conicidad del espejo primario. Esta resultó ser de

*k* = -1.070±0.002, que concuerda con el valor del diseño del telescopio. Los valores de la tabla 1, no son consistentes con las pruebas de Ronchi hechas por Cordero *et al* (ver [2]) en

febrero de 1994. Esto puede deberse a que el estado de la alineación del telescopio era diferente.

De estas mediciones se concluye que el defecto principal a corregir para mejorar la "calidad intrínseca" del telescopio de 2.1m era el astigmatismo del espejo primario. El valor 1.3 µm de la deformación no permitía saber si se debía a un problema de pulido o bien a uno del funcionamiento de la celda del espejo. Durante los últimos años se ha hecho un esfuerzo considerable en los grupos de óptica del IAUNAM, en Ciudad Universitaria (CU) y Ensenada para desarrollar métodos que permitan medir la "calidad intrínseca" de la óptica de los telescopios del OAN-SPM y Tonantzintla. Un método muy prometedor es el método de curvatura. Este método ha sido desarrollado por François Roddier (ver [3]) de la Universidad de Hawaii, para aplicarlo a Optica Adaptativa, por lo que a este método se le conoce como el "Método de Curvatura". Con este método también es posible conocer las aberraciones intrínsecas del telescopio (sin el "seeing"), a partir de dos imágenes desenfocadas (intrafocal y extrafocal) a distancias iguales del plano focal del sistema óptico. El método de Roddier (Curvatura) ha sido utilizado en casi todos los telescopios más importantes del mundo.

## **1.4. Modelo del espejo primario del telescopio de 2.1m de SPM**

En septiembre de 1995, se instaló el soporte activo en el espejo primario del telescopio de 2.1m diseñado y construido por el Departamento de Instrumentación del IAUNAM-Ensenada. Este sistema permite corregir algunas aberraciones del telescopio. El sistema de soporte activo del telescopio soporta adecuadamente el espejo en cualquier posición. El sistema consta de 18 bolsas de aire y 3 definidores (los puntos de control de inclinación del espejo) en los cuales se puede medir el peso del espejo que en ellos descansa. El control de las presiones de las bolsas se hace por computadora. Introduciendo incrementos a estas presiones iniciales es posible deformar el espejo. Los grupos de óptica del IA UNAM en CU y Ensenada han hecho un esfuerzo considerable para desarrollar métodos que permitan medir y corregir las aberraciones del telescopio.

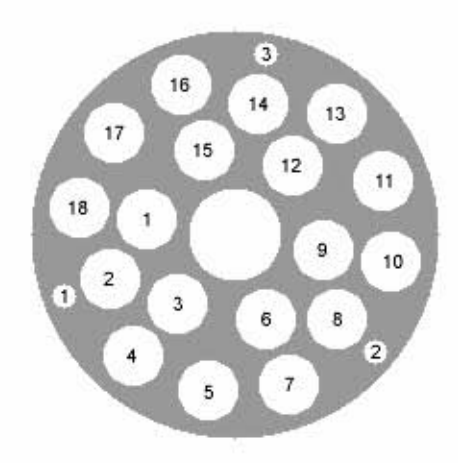

Fig. 1. La geometría esquemática del sistema de soporte activo.

En la figura 1 se muestran las posiciones de las 18 bolsas y los 3 definidores. El norte está hacia arriba y el este a la derecha.

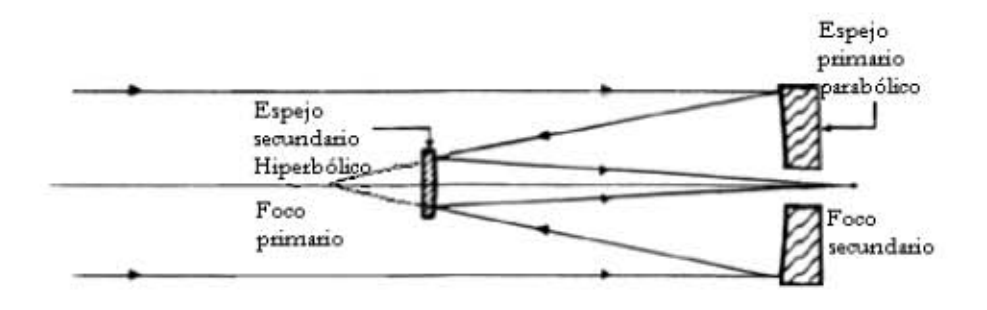

Fig. 2. Esquema del Telescopio de Cassegrain.

El Telescopio de 2.1m en SPM cuenta con tres espejos secundarios los cuales pueden cambiar la distancia focal del telescopio. En este trabajo nosotros presentamos los resultados de simulaciones para dos de estos espejos con relaciones focales\* *f /* 7.5 y *f /* 13.5 las cuales son los más usadas. La geometría de la pupila depende de ellos. Por ejemplo, la obscuración central de pupila con el espejo secundario *f /* 13.5 es de 23.7% cuando para el *f /* 7.5 es de 42%. Los valores de la obscuración presentados aquí no coinciden con las especificaciones porque son calculados directamente de los datos experimentales.

Todas las rutinas para obtener los resultados para este trabajo de tesis fueron realizadas en el lenguaje IDL (Interactive Data Language). Para las simulaciones de la pupila nosotros usamos dos subrutinas en IDL **mascaf13.pro** y **mascaf75.pro** (ver apéndice). Estas subrutinas representan a la pupila como un toro con valor igual a uno dentro de la pupila y cero fuera de ella, como se muestra en la figura 3:

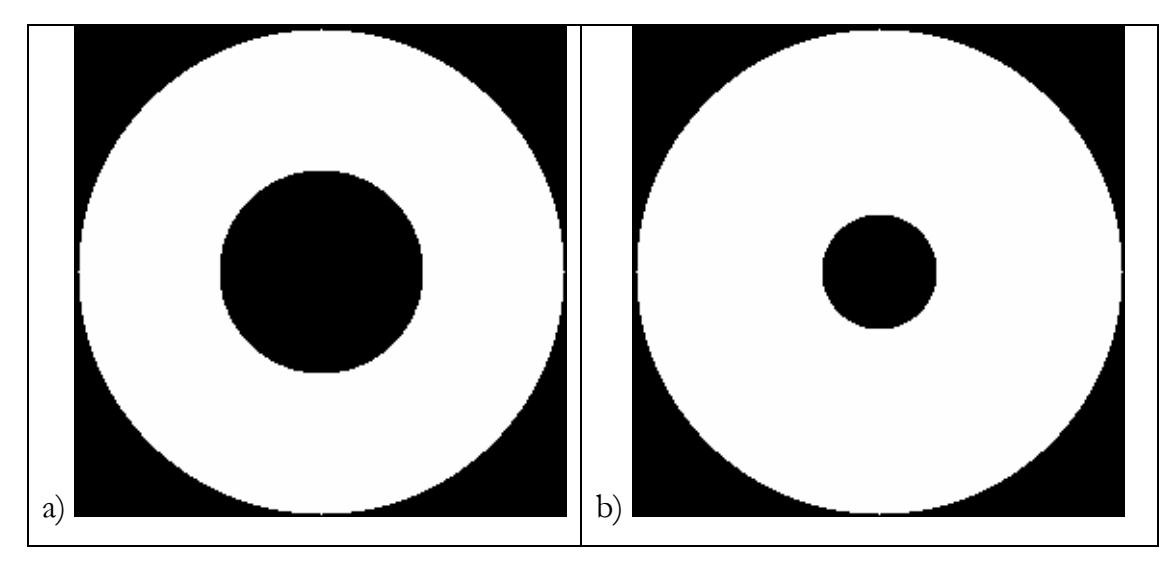

Fig. 3. La pupila del telescopio de 2.1m para los espejos secundarios, a) pupila para el espejo de  $f/7.5$ , b) pupila para el espejo de  $f/13.5$ 

Usamos diferentes tamaños de las pupilas porque la escala en el plano de detección depende de la distancia focal. Para estas simulaciones no incluimos los efectos de araña (la montura del telescopio), suponiendo que la misma no afecta mucho los resultados finales.

# **CAPÍTULO 2**

# **2.1. Modelación de las aberraciones**

Para simulaciones de las aberraciones usamos los polinomios de Zernike\*, ya que cualquier aberración en un círculo puede ser presentada con una suma de polinomios de Zernike.

## **2.1.1. Polinomios de Zernike**

Los polinomios de Zernike son un conjunto de polinomios ortogonales que provienen de la expansión de una función de frente de onda para sistemas ópticos con pupilas circulares. Los Polinomios pares e impares de Zernike están dados por

$$
\frac{Z_{n}^{-m}(\rho,\phi)}{Z_{n}^{m}(\rho,\phi)}=R_{n}^{m}(\rho)\frac{\sin}{\cos}(m\phi)
$$

 $\frac{\sin}{\cos \theta}$ cos  $m\phi$ ) es la parte azimutal y  $\ {R}^{\,m}_{n}(\rho)$  es la parte radial definida por *n* y *m* ; *n*, *m* ∈ **Z** con *n* ≥*m*≥ 0,  $\phi$  es el ángulo azimutal con  $0 \le \phi \le 2\pi$  y  $\rho$  es la distancia radial con  $0 \leq \rho \leq 1$ .

$$
R_{n}^{m}(\rho) = \begin{cases} \sum_{l=0}^{(n-m)/2} \frac{(-1)^{l}(n-l)!}{l! \left[\frac{1}{2}(n+m)-l\right] \left[\frac{1}{2}(n-m)-l\right]} \rho^{n-2l} & para \ n-m & par \\ 0 & para \ n-m & impar \end{cases}
$$

La función radial satisface la relación ortogonal

$$
\int_{0}^{1} R_{n}^{m}(\rho) R_{n}^{m}(\rho) \rho d\rho = \frac{1}{2(n+1)} \delta_{nn},
$$

donde  $\delta_{ij}$  es la función delta de Kronecker la cual es igual a 1 si  $i = j$  y 0 si  $i \neq j$ 

Los polinomios de Zernike son de dos índices (*m* y *n*). El número de los polinomios de Zernike es infinito. Hay una inconveniencia a la hora de usar dos índices, por eso existe otra numeración para los polinomios de Zernike. Hay un algoritmo que permite traducir un polinomio de Zernike de dos índices a uno de un solo índice. Para un uso más sencillo, este algoritmo se puede representar en forma de una tabla, justo como se muestra en la Tabla 2:

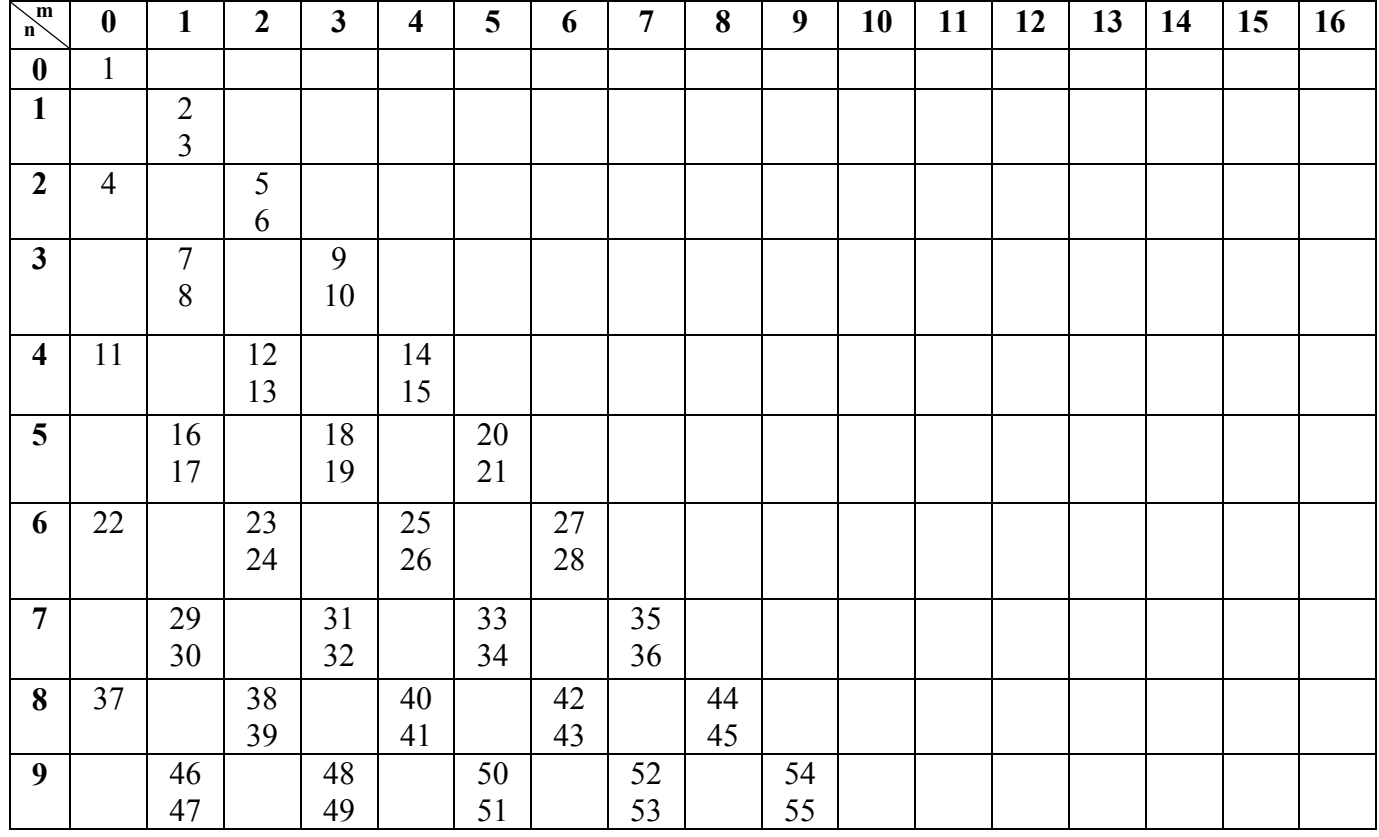

| 10 | 56  |     | 57  |     | 59  |     | 61  |     | 63  |     | 65  |     |     |     |     |     |     |
|----|-----|-----|-----|-----|-----|-----|-----|-----|-----|-----|-----|-----|-----|-----|-----|-----|-----|
|    |     |     | 58  |     | 60  |     | 62  |     | 64  |     | 66  |     |     |     |     |     |     |
| 11 |     | 67  |     | 69  |     | 71  |     | 73  |     | 75  |     | 77  |     |     |     |     |     |
|    |     | 68  |     | 70  |     | 72  |     | 74  |     | 76  |     | 78  |     |     |     |     |     |
| 12 | 79  |     | 80  |     | 82  |     | 84  |     | 86  |     | 88  |     | 90  |     |     |     |     |
|    |     |     | 81  |     | 83  |     | 85  |     | 87  |     | 89  |     | 91  |     |     |     |     |
|    |     |     |     |     |     |     |     |     |     |     |     |     |     |     |     |     |     |
| 13 |     | 92  |     | 94  |     | 96  |     | 98  |     | 100 |     | 102 |     | 104 |     |     |     |
|    |     | 93  |     | 95  |     | 97  |     | 99  |     | 101 |     | 103 |     | 105 |     |     |     |
| 14 | 106 |     | 107 |     | 109 |     | 111 |     | 113 |     | 115 |     | 117 |     | 119 |     |     |
|    |     |     | 108 |     | 110 |     | 112 |     | 114 |     | 116 |     | 118 |     | 120 |     |     |
| 15 |     | 121 |     | 123 |     | 125 |     | 127 |     | 129 |     | 131 |     | 133 |     | 135 |     |
|    |     | 122 |     | 124 |     | 126 |     | 128 |     | 130 |     | 132 |     | 134 |     | 136 |     |
| 16 | 137 |     | 138 |     | 140 |     | 142 |     | 144 |     | 146 |     | 148 |     | 150 |     | 152 |
|    |     |     | 139 |     | 141 |     | 143 |     | 145 |     | 147 |     | 149 |     | 151 |     | 153 |

Tabla 1. Tabla que muestra la relación entre los dos modos de numeración de polinomios de Zernike. Por ejemplo si el polinomio de Zernike es  $Z_{125}$  es igual a  $\overline{Z}_{15}^{5-}$ 

En la figura 4 se muestra la representación gráfica de los primeros 28 polinomios Zernike:

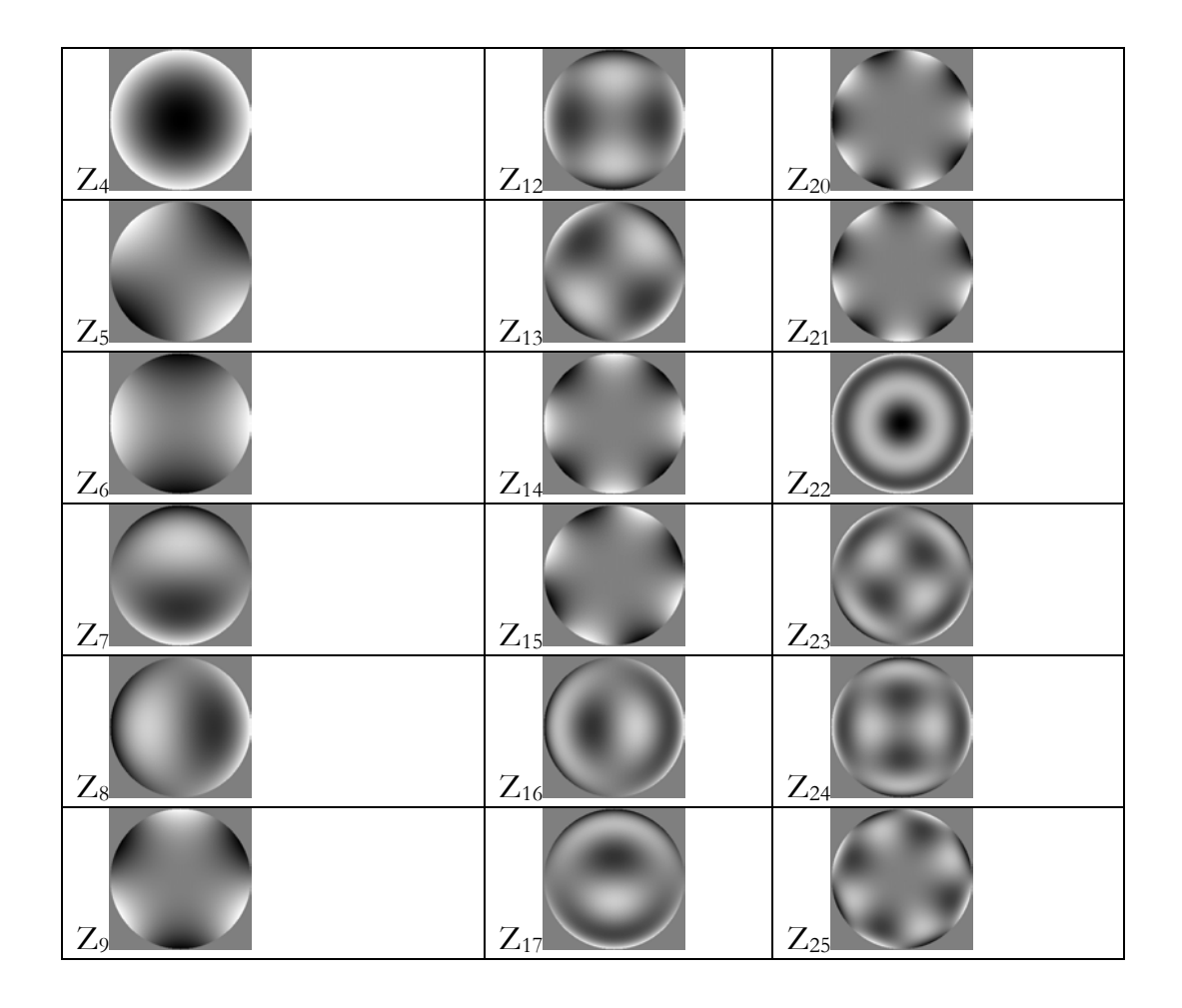

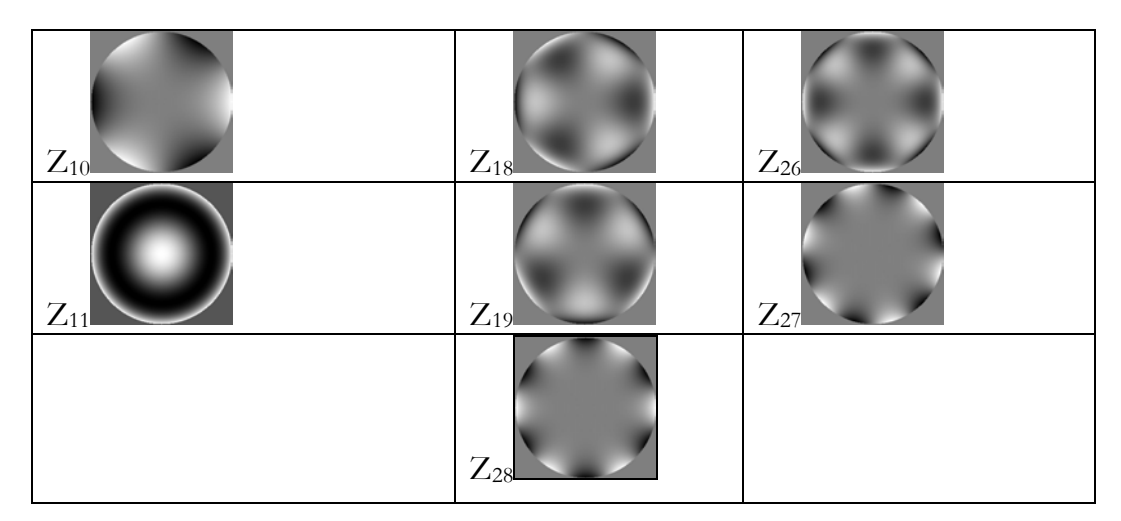

Fig. 1. Polinomios de Zernike calculados con el uso de subrutina PZ2D28 (Ver apéndice). No presentamos aquí las muestras de los primeros tres polinomios de Zernike (Pistón<sup>\*</sup> y Tip-tilt) porque ellos no afectan a la imagen.

En todas las imágenes presentadas en esta tesis el color blanco significa valores positivos (cuanto más blanco, mayor) y color negro negro significa valores negativos (cuanto más negro, menor). El color gris (intermedio entre blanco y negro) corresponde a valores nulos.

#### **2.1.2. Aberraciones del telescopio**

Usando los polinomios de Zernike hacemos simulaciones de aberraciones del telescopio. La abertura del telescopio tiene obscuración central, por esta razón los polinomios de Zernike no son ortonormales sobre la pupila del telescopio. Como resultado estos polinomios pueden ser usados para las simulaciones de las aberraciones, pero no son apropiados para el análisis de las mismas. Para el análisis de las aberraciones se necesita utilizar una base ortonormal. Ésta puede ser calculada numéricamente para cualquier abertura. Pero para este trabajo no vamos a calcular estas funciones porque nunca vamos a presentar los resultados en términos de Zernike. Para las simulaciones de las aberraciones dentro de un lente usamos los polinomios de Zernike con coeficientes aleatorios<sup>α</sup>*i* con distribución normal:

$$
\phi(\mathbf{r}) = \sum_{i=4}^{28} \alpha_i Z_i(\mathbf{r}), \qquad (1)
$$

donde *Zi*(**r**)-son los polinomios de Zernike.

El ancho σ de distribución de Gauss  $P(x) = \frac{1}{\sqrt{2}} e^{-\left(x - \mu\right)}/(2\sigma^2)$ 2 1  $(x-\mu)$ /  $\frac{1}{2\pi}e$  /2 *x*  $P(x) = \frac{1}{\sigma \sqrt{2\pi}} e$  $\mu$ σ σν 2π  $-(x =\frac{1}{\pi\sqrt{2\sigma}}e^{-\frac{1}{2}\sqrt{2\sigma^2}}$  para los coeficientes  $\alpha_i$ se muestra en la tabla 3:

|  | $Z_4$ $Z_{5,6}$ $Z_{7,8}$      | $ Z_{9,10}  \t Z_{11}   Z_{12,13}   Z_{14,15}   Z_{16,17}   Z_{18,19}   Z_{20,21}   Z_{22}$ |         |     |     |     |                    |                   |      | $Z_{23,24}$ $Z_{25,26}$ $Z_{27,28}$ |      |
|--|--------------------------------|---------------------------------------------------------------------------------------------|---------|-----|-----|-----|--------------------|-------------------|------|-------------------------------------|------|
|  | $0.9 \,   \, 0.8 \,   \, 0.75$ | 0.5                                                                                         | 0.3 0.2 | 0.3 | 0.4 | 0.3 | $\vert 0.25 \vert$ | $\vert 0.3 \vert$ | 0.25 | 0.25                                | 0.25 |

Tabla 3. La dispersión de los coeficientes de Zernike.

En la figura 5 se muestran cuatro ejemplos de las aberraciones simuladas del espejo primario con el secundario *f /*13.5. Estas aberraciones son calculadas usando la subrutina **AberMirImage** (ver apéndice).

La matriz C2 de esta subrutina corresponde a la dispersion de los coeficientes mostrados en la tabla 3.

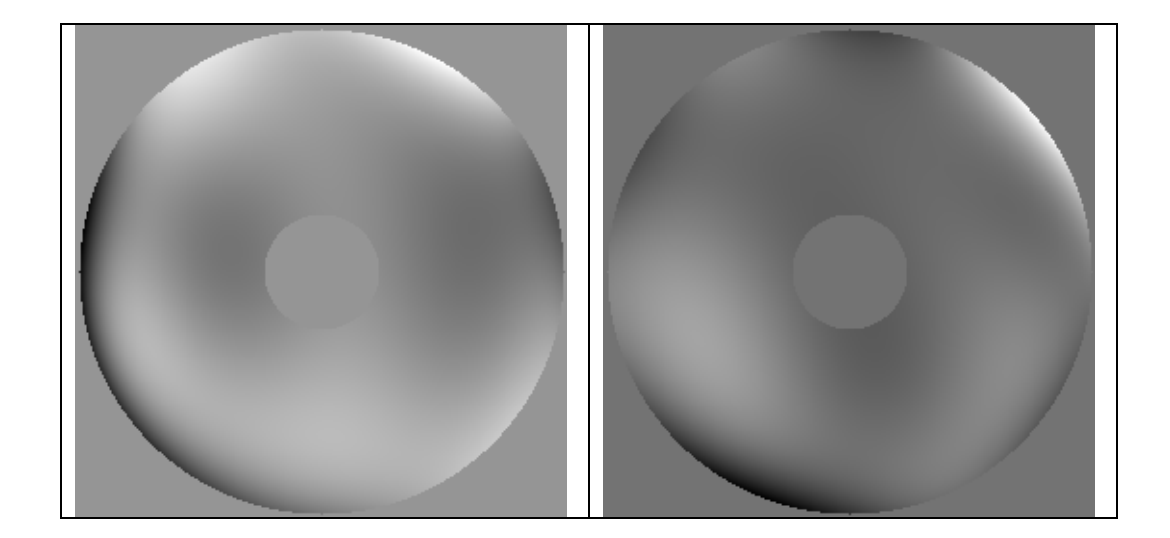

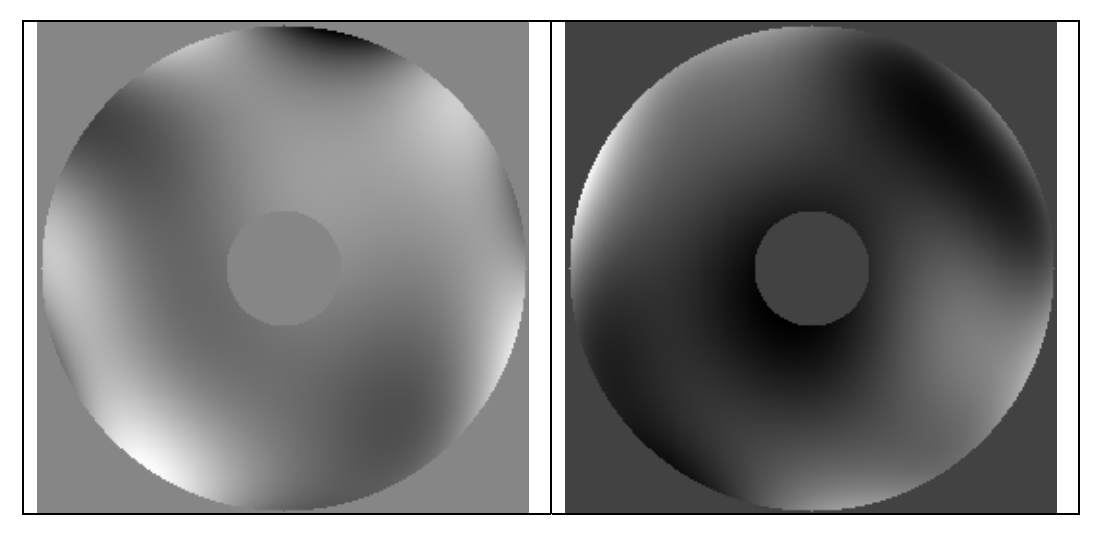

Fig. 2. Cuatro diferentes muestras de las aberraciones simuladas del espejo primario con el secundario de *f /*13.5.

# **2.2. Deformaciones del espejo**

Como se mencionó antes el sistema de soporte del espejo primario está sostenido por las bolsas de aire con posibilidad de cambiar las presiones dentro de ellas. Con la variación de las presiones de aire se introducen cambios de frente de onda dentro del área activa (entre los anillos internos y externos de espejo). Además usando los puntos de control B19, B20, B21 es posible corregir la inclinación del espejo primario. Estas propiedades pueden ser usadas para la construcción de un sistema de Optica Activa de bajo costo. Aunque el rango dinámico de deformaciones está muy limitado nosotros podemos optimizar la corrección de las aberraciones del espejo.

Nosotros todavía no sabemos con exactitud cómo las bolsas de aire deforman la superficie del espejo. Es común presentar las deformaciones producidas por una bolsa de soporte como una función de Gauss de dos dimensiones con parámetros variables. También supongamos que las deformaciones producidas por diferentes bolsas son independientes y que el resultado en cualquier punto es sólo la suma de efectos. Para simular los efectos producidos por el sistema de soporte usamos esta suposición.

Mostramos los resultados en la figura 6.

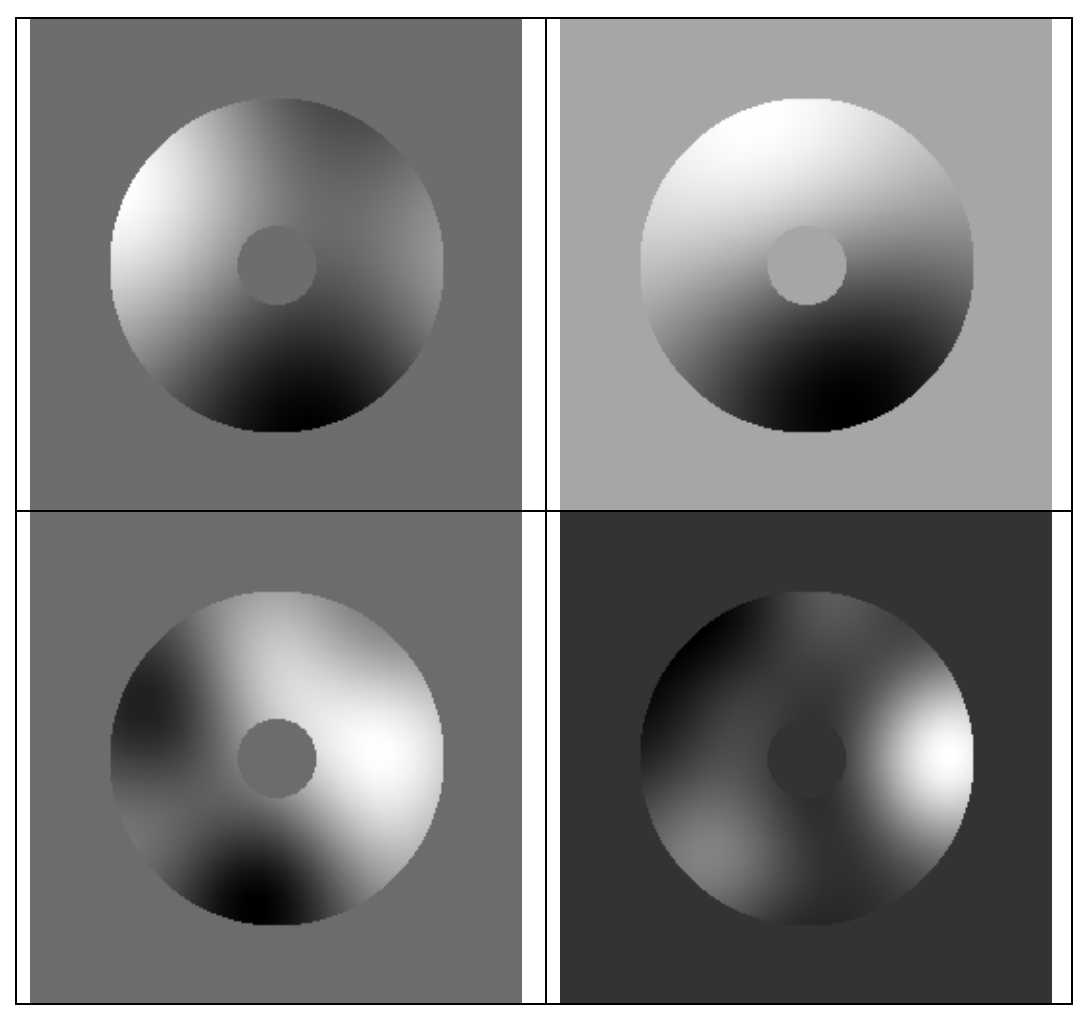

Fig. 3. Deformaciones producidas por las bolsas de soporte con presiones aleatorias. El ancho de las funciones de Gauss es igual a 33cm para las imágenes de arriba y 16.5cm para las de abajo.

Estas aberraciones son calculadas usando la subrutina **GaussBag** (ver apéndice). El ejemplo del uso de la subrutina está presentado por la rutina **EjeAberMirImag.** 

# **2.3. Simulaciones de los efectos atmosféricos**

Para simulaciones de efectos atmosféricos usamos un método llamado Random Wave Vectors (RWV) [4], donde el proceso de simulación puede ser escrito como:

$$
\phi_A(\mathbf{x}) = \sum_{n=1}^M F(p_n) \cos(\mathbf{p}_n \cdot \mathbf{x} + \varphi_n), \tag{2}
$$

donde  $\mathbf{p}_n$  son vectores aleatorios bidimensionales,  $p_n$  son las normas de  $\mathbf{p}_n$ ,  $\varphi_n$  son los números aleatorios distribuidos uniformemente dentro del rango [−<sup>π</sup> ,<sup>π</sup> ]. La función *F p*( *<sup>n</sup>* ) es escogida de tal manera que la función de correlación\* de fase\* calculada en ecuación (2) coincide con el teorema:

$$
F(\tau) = \sqrt{\frac{W_{\phi}(\tau)}{\pi M \Omega(\tau)}},
$$
\n(3)

donde  $W_{\phi}(\tau)$  es la transformada de Fourier de la función de correlación de fase,  $\Omega(\tau)$  es la función de densidad de la probabilidad del vector aleatoriop<sub>n</sub>. Para las simulaciones fue usado el espectro de índice-refractivo de fluctuación de von Karmann:

$$
\Phi_n(z,\tau) = 0.033 C_n^2(z) \left(\tau^2 + 1/L_0^2\right)^{-1/6},\tag{4}
$$

Donde  $C_n^2(z)$  es el perfil de la característica de estructura índice-refractiva,  $L_0$  se denota como la escala externa de la turbulencia. En este caso los espectros  $W_{\phi}(\tau)$ y la función densidad de probabilidad (FDP) pueden ser calculados en la siguiente ecuación:

$$
W_{\phi}(\tau) = 0.066\pi^2 k^2 \left(\tau^2 + 1/L_0^2\right)^{-1/6} \int_0^H dz C_n^2(z) \left[\cos\left(\frac{\tau^2 z}{k} + 1\right)\right],\tag{5}
$$

$$
\Omega(\tau) = \frac{1}{2\pi\Omega_0\tau\left(\tau^2 + 1/L_0^2\right)}, \qquad \Omega_0 = L_0\left[\arctan\left(K_2L_0\right) - \arctan\left(K_1L_0\right)\right],\tag{6}
$$

Donde k es el número de onda, *K1* y *K2* son frecuencias espaciales suprema e ínfima respectivamente de la región dentro de la que las fluctuaciones de la fase son simuladas.

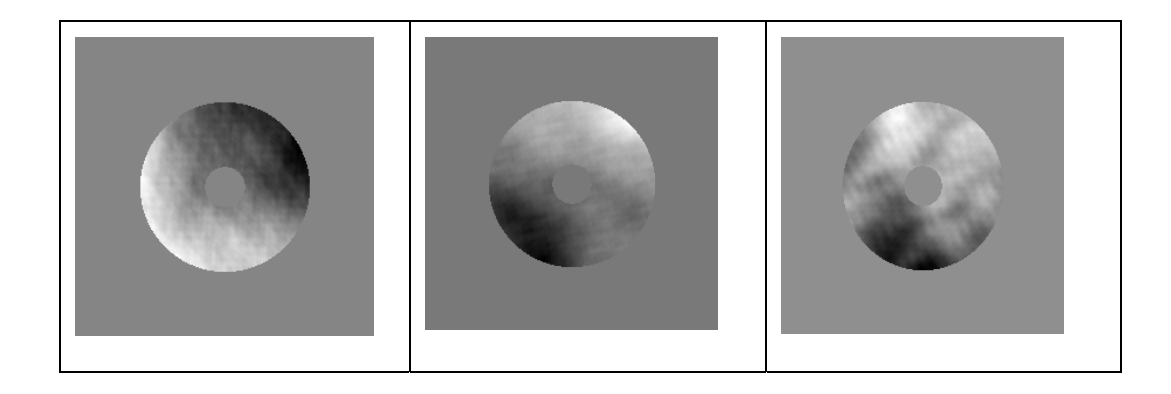

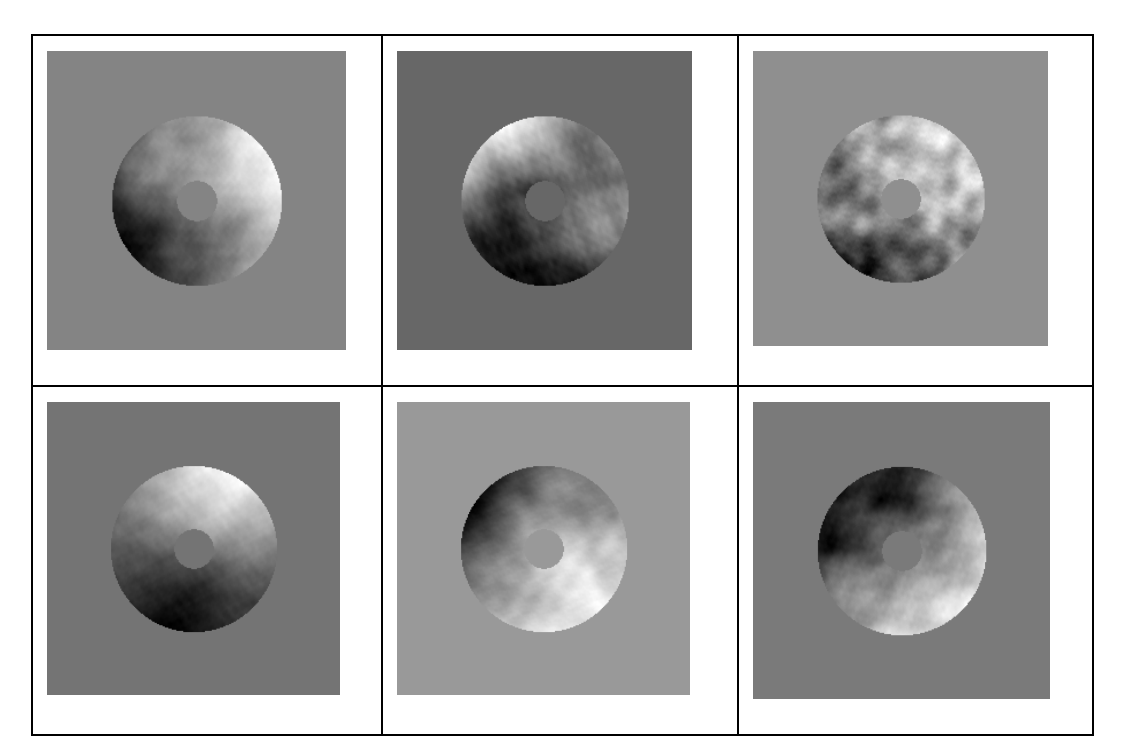

Fig. 4. Muestras de aberraciones atmosféricas simuladas para el telescopio 2.1m de SPM con el espejo secundario de  $f/13.5$ . r<sub>0</sub> (parámetro de Fried<sup>\*</sup>)=10 cm.  $\lambda$  (longitud de onda)=655nm.

Estas aberraciones son calculadas usando la subrutina **RWV\_simulator** (ver apéndice).

### **2.4. Efectos atmosféricos**

Es bien sabido que la turbulencia atmosférica afecta a las imágenes astronómicas formadas por el telescopio en el foco del mismo. Pero este efecto puede ser no tan fuerte sobre las imágenes desenfocadas. Por lo tanto la siguiente pregunta es: ¿qué tan fuertes son los efectos de turbulencia atmosférica en las medidas? Para conseguir respuesta a esta pregunta se generaron 5000 pantallas de fase atmosféricamente degradadas. Estuvimos muy sorprendidos al descubrir que el RMS (Root Mean Square - raíz media cuadrática) de fase residual cambió sólo 1-2% usando 5 000 exposiciones en vez de 200. Esto significa que el método que se usa para la exposición larga es prácticamente insensible a la turbulencia atmosférica.

La Figura 8 muestra una pantalla de fase inicial y la reconstruida de dos imágenes fuera de la pupila. Estas imágenes fueron obtenidas por el promedio de 1000 exposiciones degradadas por la atmósfera.  $RMS_{\phi} = 200$ nm,  $z = 2.0$ cm. Se puede concluir que la turbulencia atmosférica tiene efecto muy débil en las medidas si el tiempo de adquisición es de uno o dos minutos.

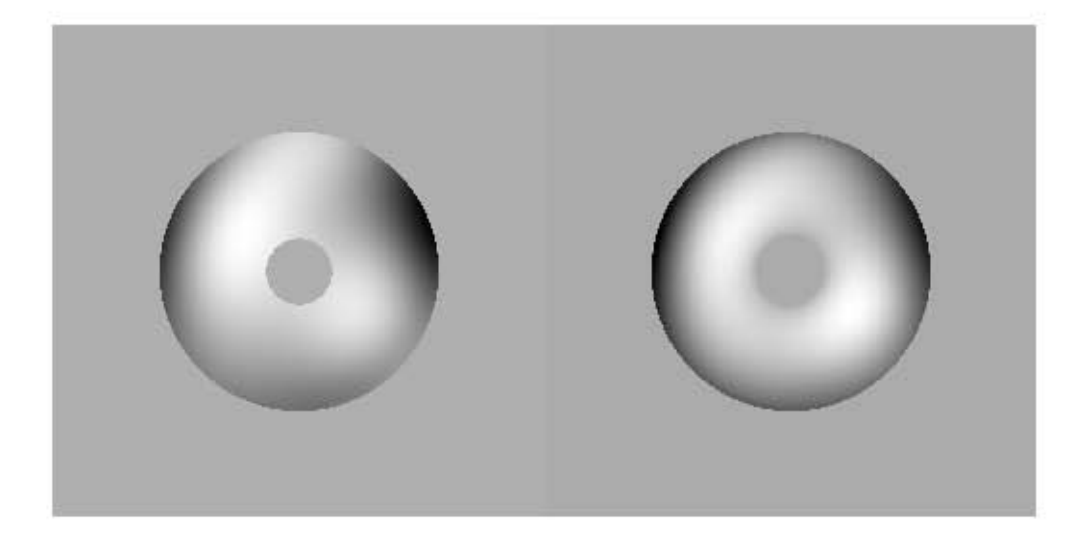

Fig. 5. La pantalla de fase inicial (Izquierda) y la reconstruida (Derecha) de dos imágenes fuera de la pupila. Estas imágenes fueron obtenidas por el promedio de 1000 exposiciones degradadas por la atmósfera. RMS<sub>φ</sub>=200nm, z=2.0cm.

# **CAPÍTULO 3: PROPAGACION DE LA LUZ**

Otro tema no menos importante es la propagación\* de la luz. Por lo tanto debemos modelar este proceso. Existen varios algoritmos diferentes para poder modelar la propagación de la luz. Para escoger uno de los algoritmos primero temos que analizar algunos de ellos con la ayuda de la teoría de difracción\* de la luz.

## **3.1. Teoría de la difracción escalar**

Cualquier efecto producido por los rayos de luz que no pueda ser interpretado como reflejo o refracción\* es difracción.

 La difracción se observa cuando se distorsiona una onda por un obstáculo cuyas dimensiones son comparables a la longitud de onda. Supongamos que las ondas incidentes son normales al plano de la rendija, y que el observador se encuentra a una distancia grande en comparación con el ancho de la misma. La difracción consiste en que una onda puede rodear un obstáculo o propagarse a través de una pequeña abertura. Aunque este fenómeno es general, su magnitud depende de la relación que existe entre la longitud de onda y el tamaño del obstáculo o abertura. Si una abertura (obstáculo) es grande en comparación con la longitud de onda, el efecto de la difracción es pequeño, y la onda se propaga en líneas rectas o rayos, de forma semejante a como lo hace un haz de partículas. Sin embargo, cuando el tamaño de la abertura (obstáculo) es comparable a la longitud de onda, los efectos de la difracción son grandes y la onda no se propaga simplemente en la dirección de los rayos rectilíneos, sino que se dispersa como si procediera de una fuente puntual localizada en la abertura.

Las principales propiedades de cualquier onda son:

a) Longitud;

b) Frecuencia;

c) Velocidad.

Estas propiedades están relacionadas y esta relación puede ser expresada por la siguiente fórmula:

$$
v=\frac{2\pi}{\lambda}V\,
$$

donde ν es la frecuencia, λ es la longitud de onda y *V* es la velocidad de onda. Por lo general la velocidad de las ondas de un mismo proceso físico como la luz o el sonido es constante. Pero la frecuencia y la longitud de onda pueden variar. Por ejemplo el término "Sonido Alto" significa que la frecuencia es alta, entonces la longitud de onda de este sonido es corta.

Las longitudes de onda del sonido audible están entre 3 cm y 12 m, y son habitualmente grandes comparadas con los obstáculos y aberturas (por ejemplo puertas o ventanas), por lo que las partes importantes de nuestra experiencia con el sonido implican la difracción. El hecho de que se pueda oír sonidos alrededor de esquinas y alrededor de barreras implica la difracción y la reflexión del sonido. La difracción en tales casos ayuda al sonido "a doblarse alrededor" de los obstáculos.

Dependiendo de las simplificaciones existen varios tipos de difracción.

### **3.2. Difracción de Rayleigh-Sommerfeld**

La difracción del Rayleigh-Sommerfeld es la más general de las que se usan actualmente, funciona en los rangos más amplios pues trabaja para las distancias tanto cortas como largas.

$$
u_1(\vec{x}_1) = \frac{1}{j\lambda} \int d\vec{x}_0 u_0(\vec{x}_0) \frac{\exp(jkr_{01})}{|\vec{r}_{01}|} \cos(\theta), \tag{7}
$$

donde  $u(\vec{x})$  es la amplitud compleja de onda electromagnética en el punto x en el plano donde queremos calcular el frente de onda, λ es la longitud de onda, k es el número de ondas  $(2\pi/\lambda)$ ,  $r_{01} = |\vec{r}_{01}|$ , la notación  $\int d\vec{x}$  significa integración sobre el plano *xy* completo. El factor  $cos(\theta)$  es llamado el factor de oblicuidad con  $\theta$ . Esta ecuación también puede ser reescrita en forma de la ecuación integral:

$$
u_1(\vec{x}_1) = \int d\vec{x}_0 u_0(\vec{x}_0) h_d(\vec{x}_1, \vec{x}_0), \qquad (8)
$$

con el núcleo  $h_d(\vec{x}_1, \vec{x}_0) = \frac{1}{n} \frac{\exp(j k r_{01})}{|\vec{x}|} \cos(\theta)$ 01  $d_{d}(\vec{x}_{1}, \vec{x}_{0}) = \frac{1}{d} \frac{\exp(jkr_{0})}{|\vec{x}|}$ *x j r*  $h_d\left(\vec{x}_1, \vec{x}_0\right) = \frac{1}{i\lambda} \frac{\exp(jkr_{01})}{|\vec{x}_0|} \cos(\theta)$  llamado la función de respuesta del impulso propagado en el espacio libre. Notamos que  $\vec{r}_{01}$  y  $\cos(\theta)$  pueden ser presentados en términos de  $\vec{x}_1 - \vec{x}_0$ . En este caso la ecuación (7) puede ser reescrita de la siguiente forma:

$$
u_1(\vec{x}_1) = \int d\vec{x}_0 u_0(\vec{x}_0) h_d(\vec{x}_1 - \vec{x}_0) = u_0(\vec{x}_1)^* h_d(\vec{x}_1), \qquad (9)
$$

producto  $U_1(\vec{f}) = U_0(\vec{f}) H_d(\vec{f}),$  donde  $U_1(\vec{f}), U_0(\vec{f}), H_d(\vec{f})$  son transformadas de Donde \* significa convolución. En el espacio Fourier la convolución es presentada como un Fourier de  $u_1(\vec{x}_1), u_0(\vec{x}_1) h_d(\vec{x}_1)$  respectivamente. Por lo tanto, la onda plana cumple con la ecuación de onda,  $f_z = \sqrt{\lambda^{-2} - f_x^2}$ *z*  $f_z = \sqrt{\lambda^{-2} - f_x^2 - f_z^2}$ , entonces

$$
H_d\left(\vec{f}\right) = \begin{cases} \exp\left(j2\pi z \sqrt{\lambda^{-2} - |\vec{f}|^2}\right) & |\vec{f}| < \lambda^{-1} \\ 0 & |\vec{f}| \ge \lambda^{-1} \end{cases}
$$
(10)

La función  $H_a(f)$  es la función de transferencia para la propagación en el espacio libre. La parte  $\frac{\exp(jkr_{01})}{\frac{1}{r-1}}$  $\rightarrow$ 01 exp *jkr*  $\vec{r}_{01}$  de la ecuación (7) es una función que oscila muy rápidamente por lo que es muy difícil usar esta fórmula para cálculos numéricos directos. Se requiere de un gran número de puntos para la integración.

### **3.3. Difracción de Fresnel**

La difracción de Fresnel es una simplificación de la ecuación (7), cuando la luz se propaga en una dirección definida, por ejemplo en dirección Z. En este caso esta dirección es importante y queremos que nuestra ecuación dependa de Z y de plano *xy***.**

El vector  $r_{01}$  puede ser presentado como:

$$
r_{01} = \sqrt{(x_1 - x_0)^2 + (y_1 - y_0)^2 + z^2} = z\sqrt{1 + \frac{(x_1 - x_0)^2 + (y_1 - y_0)^2}{z^2}}.
$$

Podemos usar otra aproximación 2  $1 + b = 1$ 2 8  $\overline{+b} = 1 + \frac{b}{2} - \frac{b^2}{2} + ...$  si b es suficientemente pequeño

$$
b \ll 1 \Rightarrow \sqrt{1+b} \cong 1 + \frac{b}{2}
$$
, donde el signo  $\ll$  significa mucho menor.

Entonces si la distancia de propagación es bastante grande y el área de interés *xy* no lo es tanto,

$$
z^{2} \gg (x_{1} - x_{0})^{2} + (y_{1} - y_{0})^{2}
$$
. En este caso  $r_{01} \approx z \left( 1 + \frac{(x_{1} - x_{0})^{2} + (y_{1} - y_{0})^{2}}{2z^{2}} \right)$ , done el signo

>> significa mucho mayor.

La función de respuesta del impulso propagado en el espacio libre en la dirección Z puede ser presentada de la siguiente manera:

$$
h_d\left(\vec{x}_1 - \vec{x}_0\right) = \frac{\exp\left(jkz\right)}{j\lambda} \frac{\exp\left(j\frac{k\left|\vec{x}_0 - \vec{x}_1\right|^2}{2z}\right)}{|\vec{r}_{01}|} \cos(\theta). \tag{11}
$$

La ecuación (11) es una función de respuesta del impulso propagado en el espacio libre en la dirección Z de Fresnel.

Esta simplificación aproxima el frente de onda esférica de la fórmula de Rayleigh-Sommerfeld con frente de onda cuadrática. Esta simplificación es válida para los puntos cercanos al eje Z.

Escribimos la función  $H_d(f)$  que es la función de transferencia para la propagación en el espacio libre de Fresnel:  $\rightarrow$ 

$$
H_d\left(\vec{f}\right) = \begin{cases} \exp\left(jkz\right)\exp\left(-j\pi\lambda z\left|\vec{f}\right|^2\right) & \left|\vec{f}\right| < \lambda^{-1} \\ 0 & \left|\vec{f}\right| \ge \lambda^{-1} \end{cases}
$$
(12)

Esta aproximación es buena si las variaciones de frente de onda son de menos de un radián:

$$
z^3 >> \frac{\pi}{4\lambda} \Big[ \big(x_1 - x_0\big)^2 + \big(y_1 - y_0\big)^2 \Big]_{\max}^2 ,
$$

donde max significa el mayor valor del módulo de la expresión dentro del paréntesis cuadrado. Por ejemplo si la forma del haz es un círculo de radio r entonces el mayor valor es igual a 4r2.

Reescribimos la fórmula de difracción de Fresnel:

$$
u_1(\vec{x}_1) = \frac{\exp(jkz)}{j\lambda z} \exp\left[j\frac{k}{2z}|\vec{x}_1|^2\right] \times \int d\vec{x}_0 u_0(\vec{x}_0) \exp\left[j\frac{k}{2z}|\vec{x}_1|^2\right] \exp\left[j\frac{2\pi}{\lambda z}\vec{x}_0 \cdot \vec{x}_1\right].
$$

La integral es una transformación de Fourier. Al final tenemos:

$$
u_1(\vec{x}_1) = \frac{\exp(jkz)}{j\lambda z} \exp\left[j\frac{k}{2z}|\vec{x}_1|^2\right] FT\left[u_0(\vec{x}_0) \exp\left[j\frac{k}{2z}|\vec{x}_0|^2\right]\right]_{|\vec{f} = \vec{x}_1/\lambda z}
$$

En esta aproximación reemplazamos  $r_{01}$  por z fuera del exponente. Dentro del exponente usamos aproximación para  $r_{01}$ .

Aunque la difración de Fresnel tiene más restricciones esta aproximación es la más usada en los cálculos científicos y de ingeniería.

La difracción de Fresnel no produce resultados válidos si la distancia de la propagación es comparable con (o menos de) el tamaño característico de la abertura en la que el campo está difractado.

## **3.4. Fórmula de difracción de Fraunhofer**

El caso más sencillo corresponde a la difracción de Fraunhofer, en la que el obstáculo es una rendija estrecha y larga, de modo que podemos ignorar los efectos de los extremos.

Si la distancia de propagación es mucho más grande

$$
z \gg \frac{k(x_0^2 + y_0^2)}{2}
$$
 Entonces  

$$
u_1(\vec{x}_1) = \frac{\exp(jkz)}{j\lambda z} \exp\left[j\frac{k}{2z}|\vec{x}_1|^2\right] \times \int d\vec{x}_0 u_0(\vec{x}_0) \exp\left[-j\frac{2\pi}{\lambda z}\vec{x}_0 \cdot \vec{x}_1\right]
$$

y en términos de la transformación de Fourier

$$
u_1(\vec{x}_1) = \frac{\exp(jkz)}{j\lambda z} \exp\left[j\frac{k}{2z}|\vec{x}_1|^2\right] FT\left[u_0(\vec{x}_0)\right]_{|\vec{f} = \vec{x}_1/\lambda z}
$$

Esta aproximación se usa solamente para calcular la transformación del campo de la luz entre el lente y su foco. También es posible calcular el campo electromagnético cerca del foco. Generalmente se usa para ver imágenes formadas por un frente de onda con aberraciones.

En la figura 9 se muestran las imágenes degradadas por la atmósfera calculadas por medio de la teoría de Fraunhofer. Estas imágenes corresponden a las aberraciones presentadas en la figura 7.

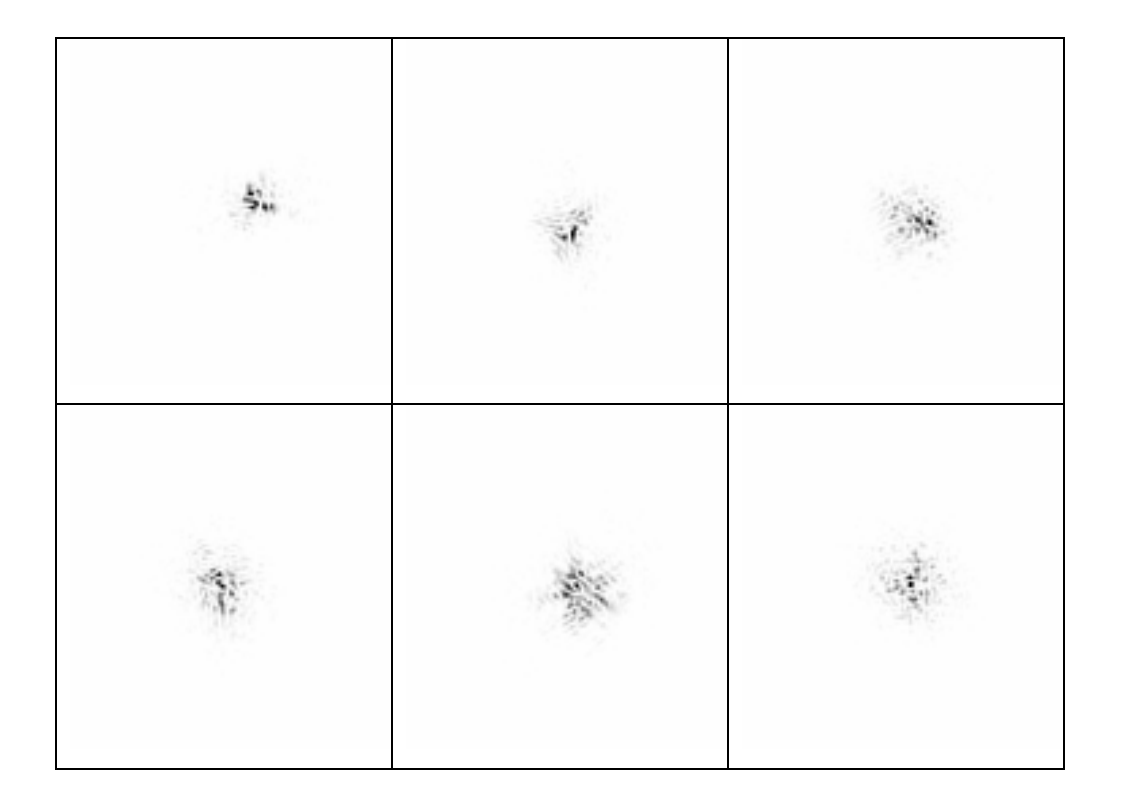

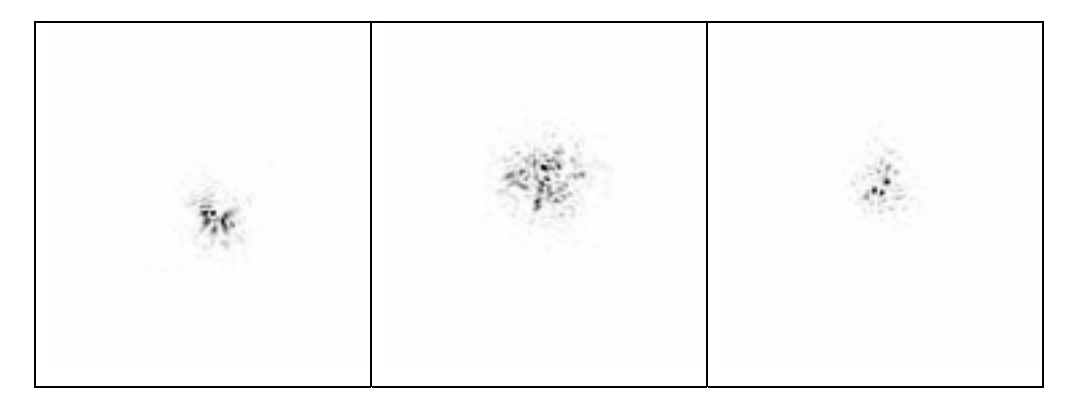

Fig. 1. Imágines en el foco del telescopio calculadas con la fórmula de Fraunhofer para las aberraciones de la fase presentadas en la figura 7.

De este párrafo podemos concluir que la fórmula general de propagación:

$$
u_1(\vec{x}_1) = \int d\vec{x}_0 u_0(\vec{x}_0) h_d(\vec{x}_1, \vec{x}_0)
$$
\n(13)

O si la usamos en el espacio de Fourier es:

$$
U_1(\vec{f}) = U_0(\vec{f})H_d(\vec{f})
$$
\n(14)

# **3.5. Propagación de Fourier**

Consideremos la función de la onda electromagnética  $U$  en dos planos:  $U(x, y, 0)$  y  $U(x, y, z)$ . Donde  $U(x, y, z)$  es el resultado de la propagación de  $U(x, y, 0)$  a la distancia *z*. Las  $A(a, \beta, 0)$  y  $A(a, \beta, x)$  son las trasformaciones de Fourier de  $U(x, y, 0)$  y  $U(x, y, z)$ respectivamente. En la aproximación de Fresnel  $A(a, \beta, 0)$  y  $A(a, \beta, x)$  se relacionan de esta forma:

$$
H = \frac{A(\alpha, \beta, x)}{A(\alpha, \beta, 0)} = \exp\left(-ikz\left(1 - \alpha^2 - \beta^2\right)^{1/2}\right)
$$
(15)

donde

$$
A(\alpha, \beta, 0) = \int_{-\infty}^{\infty} U(x, y, 0) \exp(-ik(\alpha x + \beta y)) dxdy
$$
 (16)

$$
A(\alpha, \beta, \mathbf{x}) = \int_{-\infty}^{\infty} U(x, y, \mathbf{x}) \exp(-ik(\alpha x + \beta y)) dxdy \qquad (17)
$$

Las expresiones ( 15,16,17) representan una relación simétrica entre la onda inicial y la onda difractada.

Para realizar esta propagación usamos la Transformación Rápida de Fourier (TRF). Esta rutina se encuentra en IDL y puede ser utilizada. Una ventaja de usar esta rutina es que permite hacer la TRF con cualquier base, en otras palabras la matriz de datos puede tener cualquier tamaño sobre una reja rectangular finita con condiciones de la frontera periódicas. Las fórmulas (15,16,17) son las apropiadas para aproximar una propagación de la luz en el vacío.

La propagación de la luz basada en la Teoría de Fourier es más rápida y puede ser realizada de manera más fácil.

Este algoritmo es más rápido comparando con el cálculo directo de integrales de la difracción. Para realizar esta propagación se tienen que recordar los siguientes detalles:

- Al aproximar una propagación espacial libre, la intensidad cerca de las paredes debe ser despreciablemente pequeña. Así las fronteras deben estar bastante lejos de la luz que se está propagando. Si se descuidan estas condiciones causarán interferencia de la luz propagada con ondas reflejadas de las paredes de la reja de simulación.
- Nosotros debemos ser sumamente cuidadosos propagando la onda plana a una distancia comparable como consecuencia del rasgo anterior, si D es el diámetro (o un tamaño característico) del haz de luz, la longitud de onda es <sup>λ</sup> . Para propagar la luz a un campo lejano nosotros tenemos que escoger el tamaño de nuestra reja mucho más grande que el diámetro del haz, en otras palabras nosotros definimos el campo en una reja llena mayoritariamente de ceros. La reja debe ser aun más grande cuando la luz es aberrada. Las luces divergentes alcanzan más pronto la frontera de la región.

El algoritmo de TRF descrito tiene sus inconvenientes, pero la principal ventaja es que es muy rápido, funciona bien, si lo usamos correctamente, también es simple en la aplicación.

En la Figura 10 se muestra un ejemplo de la propagación de la luz de Fresnel calculado por medio del método de Fourier.

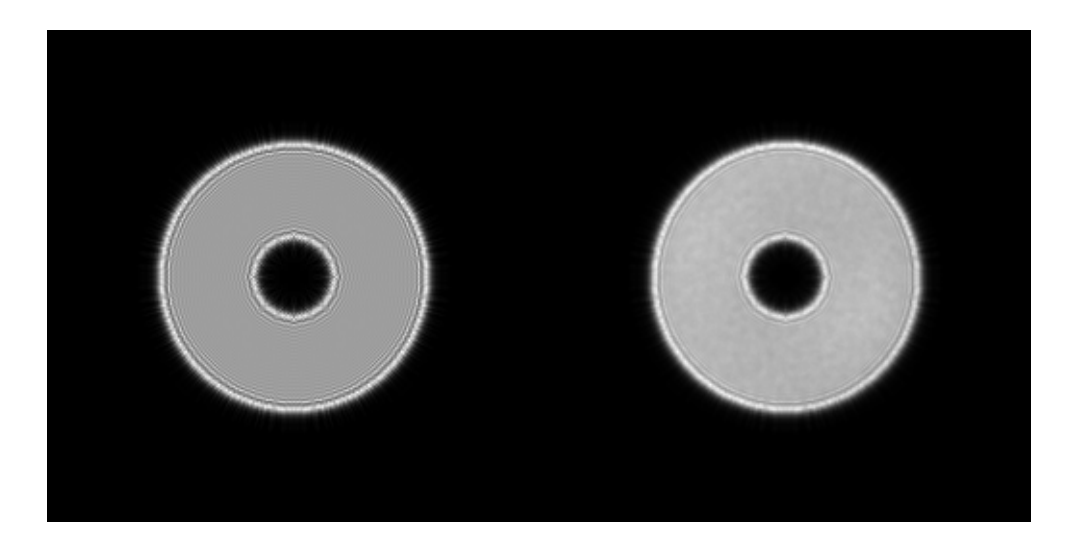

Fig. 2. Las imagines formadas por la luz que propaga a una distancia de 2 cm. del plano de la imagen de la pupila. La izquierda es la imagen sin aberraciones introducidas por la atmósfera. La derecha muestra la imagen promedio de 1000 imágenes degradadas por la atmósfera.

# **3.6. Propagación numérica de la luz**

Para las simulaciones numéricas nosotros usamos la propagación de Fresnel y la de Fraunhofer. La propagación de Fraunhofer es simplemente una transformada de Fourier del campo inicial. Es una rutina ordinaria en la que no se requiere mucho esfuerzo. El ejemplo de esta propagación está mostrado en la Figura 9. Por otro lado la integral de Fresnel incluye una parte del producto con oscilaciones rápidas. Aquí presentamos un algoritmo que permite evitar esta complicación.

La difracción integral de Fresnel nos da una relación entre onda monocromática\* en dos planos  $u(x_z, y_z)$  y  $u(x_0, y_0)$ :

$$
u(x_z, y_z) = -\frac{ie^{ikz}}{\lambda z} \int_{-\infty}^{+\infty} u(x_0, y_0) e^{i\frac{k}{2z} [(x_0 - x_z)^2 + (y_0 - y_z)^2]} dx_0 dy_0.
$$
 (18)

La ecuación (18) es la convolución de  $u(x_0, y_0)$  y el núcleo de Fresnel es  $h(x_0-x_z, y_0-y_z) = e^{\frac{i^k}{2z^2}[(x_0-x_z)^2+(y_0-y_z)^2]}$ , el cual puede ser evaluado usando el método de Fourier. En este caso, las transformadas de Fourier del núcleo de Fresnel es:

$$
H(w, v, z) = \frac{U(w, v, z)}{U(w, v, 0)} = const \cdot \exp\left\{-\frac{iz(w^2 + v^2)}{k}\right\},
$$
\n(19)

Donde  $H(w, v, z)$ ,  $U(w, v, z)$  y  $U(w, v, 0)$  son las transformadas de Fourier de  $h(x, y, z)$ ,  $u(x, y, z)$ ,  $u(x, y, 0)$  respectivamente. La constante compleja *const*. no es significativa debido a la normalización de intensidades. La Transformación Rápida de Fourier (TRF) puede ser usada para los cálculos. En este caso el núcleo de Fresnel puede ser reescrito en la siguiente forma más detallada:

$$
H(m, n, z) = \exp\left\{-i2\pi^2 z \left(\frac{m^2}{s_x^2 M^2 k} + \frac{n^2}{s_y^2 N^2 k}\right)\right\},
$$
\n(20)

Donde *m* y *n* son coordenadas del pixel en el dominio de Fourier,  $s_x y s_y$  son los tamaños físicos de un pixel antes de TRF, *M* y *N* son números de pixeles de la reja, *x* y *y* son las respectivas direcciones. La Ecuación (20) representa el caso cuando el detector no tiene pixel cuadrado. La amplitud compleja del campo de la luz que se propagó la distancia z puede ser obtenida de la siguiente ecuación:

$$
u(x_z, y_z) = FFT^{-1} \Big\{ H(m, n, z) \cdot FFT\Big[u(x_0, y_0)\Big]\Big\}.
$$
 (21)

La expresión (21) nos proporciona una relación simétrica entre función de onda la inicial y la difractada en la aproximación de Fresnel.

En la Figura 11 presentamos ejemplos de la simulación numérica de propagación de Fresnel. Estas figuras muestran cómo cambia la imagen de la pupila dependiendo de la distancia de propagación.

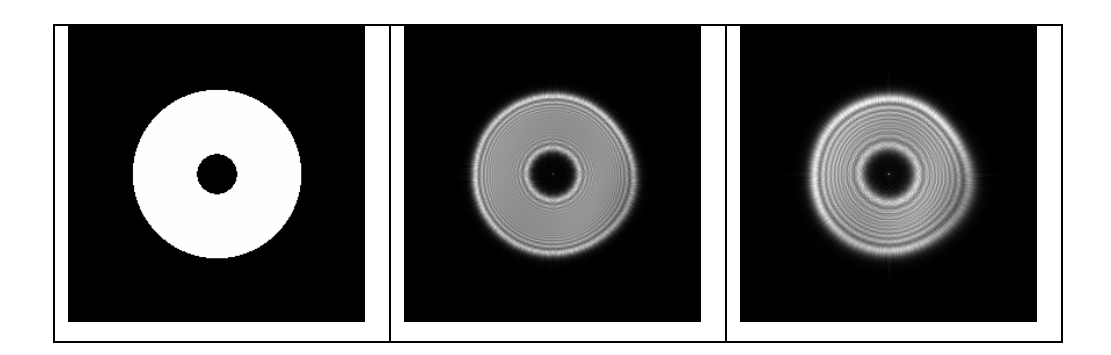

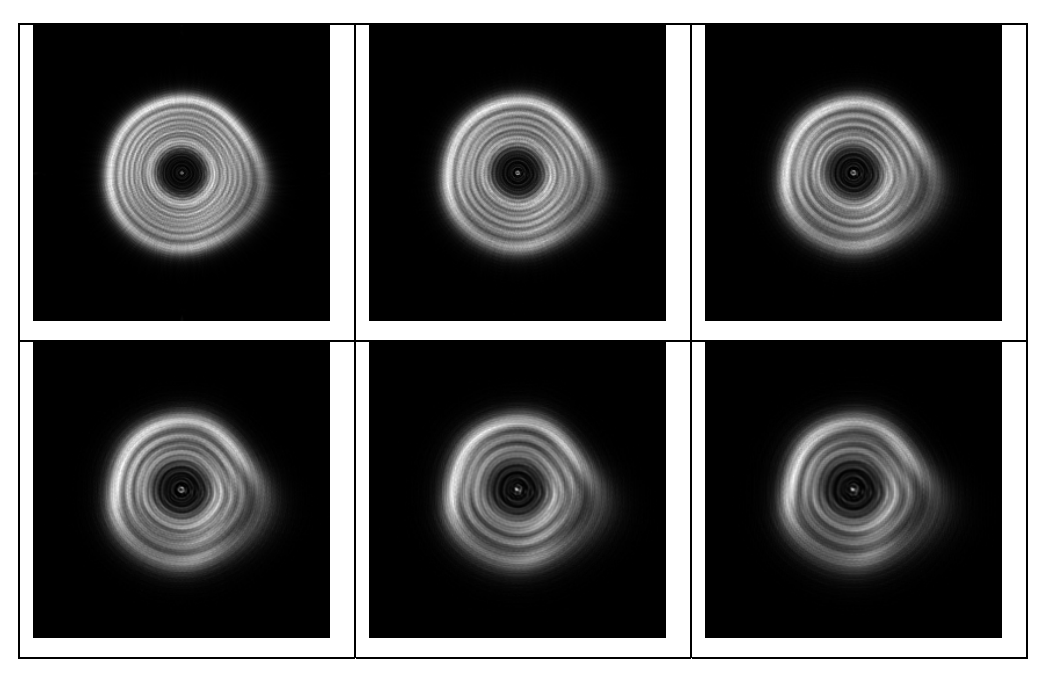

Fig. 3. Propagación de Fresnel. La evolución de la imagen de la pupila depende de la distancia de propagación.
# **CAPÍTULO 4: RECONSTRUCCIÓN DE FRENTE DE ONDA**

La luz es una onda electromagnética, la cual en una expresión matemática representa un campo complejo:

 $E(\mathbf{v}) = A(\mathbf{v})e^{i\varphi(\mathbf{v})}$ , donde  $E(\mathbf{v})$  es el componente eléctrico de la onda electromagnética, *A*( **v**) es la aplitud de la onda. Esta amplitud puede ser medida como la intensidad de la luz en un punto  $\bf{v}$ .  $\varphi(\bf{v})$  es la fase de onda en el punto  $\bf{v}$ . La superficie imaginaria donde  $\varphi(\mathbf{v})$ =const es costumbre llamarla frente de onda. La diferencia de un frente de onda de un frente de onda plano se llama aberración. Para determinar las aberraciones es suficiente medir el frente de onda.

Primero escogimos el método de mediciones de aberraciones. Para esta propuesta nos parece que el más adecuado es el "Comprensor del Haz".

#### **4.1. El compresor del haz**

Una parte importante del sistema de la Óptica Activa es el sensor de frente de onda. Aquí discutimos un acercamiento para un definidor de frente de onda activo basado en la ecuación (22) de transporte irradiance\*. Usando esta ecuación la fase puede ser determinada de las iluminaciones en dos o mas planos ópticos. El esquema óptico se muestra en Figura 12. El método se emplea en un rayo de luz del colimador\*. En este caso, uno puede usar el plano del rendimiento (imagen de la pupila) y un plano del rendimiento ligeramente cambiado de sitio. Este esquema fue investigado completamente por simulaciones de la computadora para co-phasing de telescopios segmentados [5].

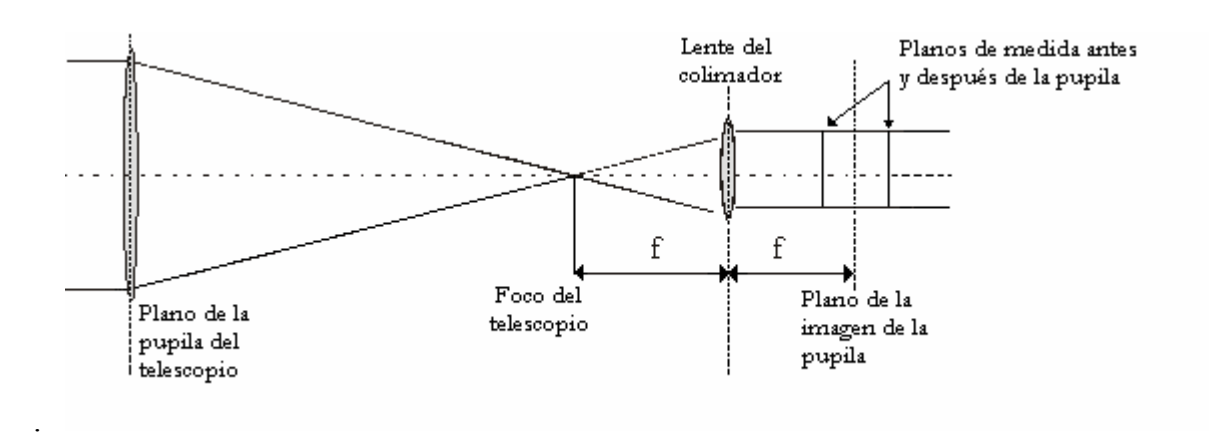

Fig. 12. El esquema de la Medida: El plano del rendimiento y el plano del rendimiento de ligeramente cambiado de lugar.

Las ecuaciones de la propagación para la intensidad pueden escribirse como [6]:

$$
k\frac{\partial}{\partial z}I = -\nabla \cdot I \nabla \phi = -I\Delta \phi - \frac{\partial I}{\partial x}\frac{\partial \phi}{\partial x} - \frac{\partial I}{\partial y}\frac{\partial \phi}{\partial y}
$$
(22)

Donde  $\Delta = \left[ \left( \frac{\partial^2}{\partial x^2} \right) + \left( \frac{\partial^2}{\partial y^2} \right) \right]$  es el operador de Laplace,  $\nabla = \left[ \mathbf{i} (\partial/\partial x) + \mathbf{j} (\partial/\partial y) \right]$  es el operador de pendiente (gradiente),  $\phi$  es la fase óptica, *I* es la intensidad,  $k = 2\pi/\lambda$  es el número de onda. Si la derivada axial de la intensidad *dI dz* es conocida, la fase puede ser obtenida resolviendo la ecuación de Poisson. La curvatura de frente de onda local (Laplaciano) puede ser estimada por derivada axial de su intensidad. La derivada es aproximadamente igual a la diferencia de dos imágenes dividida entre la distancia entre ellas. Formalmente, la curvatura del frente de onda local puede escribirse como:

$$
\Delta \phi = -\frac{k \partial}{I \partial z} I \approx \frac{2k(I_b - I_a)}{z(I_a + I_b)} = S(\mathbf{r}),
$$
\n(23)

Donde *z* es la distancia entre los planos  $a \, y \, b$ . La señal de curvatura  $S(r)$  puede calcularse directamente de los datos experimentales.

Aquí usaremos la aproximación de la diferencia delantera (el plano **a** es situado en el plano de la imagen de la pupila y el segundo plano **b** a la distancia z del primero). La interpretación es limitada por la separación entre los planos de las medidas usados para la reconstrucción del frente de onda. Si los planos son muy cercanos, el cálculo de la derivada axial es más preciso, pero la sensibilidad es baja [7]. Por otro lado, si la distancia entre los planos es grande, la señal es más sensible a las pequeñas aberraciones de frente de onda pero el cálculo por la ecuación (23) es menos preciso.

### **4.2. Reconstrucción de frente de onda numérica**

La reconstrucción de la fase de un rayo de luz paraxial es un problema tradicional de ópticas aplicadas. Los métodos que están basados en medidas de la fase directas de intensidad son de interés especial. En muchos casos la única información disponible es la intensidad.

#### **4.2.1 Reconstrucción ciega**

La idea es muy simple: tenemos dos distribuciones de intensidad del campo, pero no sabemos cual es la fase del campo. Para reconstruir la fase empezamos con una fase de campo aleatoria con distribución uniforme. Usando esta fase e intensidad medida antes de la pupila construimos un campo electromagnético antes de la pupila. Usando la propagación de Fresnel de este campo calculamos el campo después de la pupila. En este campo sustituimos la intensidad calculada por la intensidad medida en el plano después de la pupila. Así construimos un campo electromagnético en el plano de medida después de la pupila. Ahora podemos usar propagación inversa para calcular el campo en el plano antes de la pupila. Y otra vez sustituimos las intensidades. Este proceso se repite tantas veces hasta que la diferencia cuadrada entre la intensidad calculada y la sustituida sea mínima o no cambie. Este método tiene varias desventajas porque puede reconstruir la fase incorrecta por errores en la intensidad. Este método debe ser completado con algún algoritmo de estabilización. También se necesita una aproximación de fase inicial cercana a la fase correcta, además es bueno incluir al proceso algunas condiciones de frontera.

#### **4.2.2. El método de la diferencia finita**

Otro método de reconstrucción de la fase está basado en la técnica de las diferencias finitas. Aquí mostramos una de las posibles presentaciones de ecuación (22) en términos de diferencias finitas:

$$
\frac{I_{i,j}(\varphi_{i+1,j}+\varphi_{i,j+1}+\varphi_{i-1,j}+\varphi_{i,j-1}-4\varphi_{i,j})}{\delta^2_{\perp}}+\frac{k(I^*_{i,j}-I_{i,j})}{\delta z}+\frac{(\varphi_{i,j+1}-\varphi_{i,j-1})(I_{i,j+1}-I_{i,j-1})}{4\delta^2_{\perp}}+\frac{(\varphi_{i+1,j}-\varphi_{i-1,j})(I_{i+1,j}-I_{i-1,j})}{4\delta^2_{\perp}}=0
$$
(24)

donde la intensidad  $I$  y la fase  $\varphi$  están definidas sobre una reja cuadrada con pasos iguales  $\delta$  un las direcciones *y* y *x*,  $Z = \delta_Z$  paso en la dirección *z* para que

$$
I_{i,j} = I(i\delta_{\perp}, j\delta_{\perp}, 0),
$$
  
\n
$$
\varphi_{i,j} = \varphi(i\delta_{\perp}, j\delta_{\perp}, 0),
$$
  
\n
$$
I^+_{i,j} = I(i\delta_{\perp}, j\delta_{\perp}, \delta_z).
$$

Sustituyendo  $\varphi_{i,j}$  en la ecuación (24) obtenemos:

$$
\varphi_{i,j} = \frac{k(I^+_{i,j} - I_{i,j})}{4I^+_{i,j}\delta_z} + \frac{\varphi_{i+1,j} + \varphi_{i-1,j} + \varphi_{i,j+1} + \varphi_{i,j-1}}{4}
$$
  
+ 
$$
\frac{(\varphi_{i+1,j} - \varphi_{i-1,j})(I_{i+1,j} - I_{i-1,j})}{16I^+_{i,j}\delta_z^2}
$$
  
+ 
$$
\frac{(\varphi_{i,j+1} - \varphi_{i,j-1})(I_{i,j+1} - I_{i,j-1})}{16I^+_{i,j}\delta_z^2}
$$
 (25)

Para resolver el sistema de ecuaciones lineales (24), la expresión (25) debe ser iterada sobre todo índice *i* y *j* hasta la convergencia. El proceso empieza de una distribución de la fase arbitraria, por ejemplo $\varphi = 0$ . La aplicación de un método directo para resolver el sistema de ecuaciones (26) requiere almacenamiento de memoria de almacenaje de computadora de una matriz de  $N^4$  coeficientes para un problema que involucra una imagen con  $N^2$ pixeles (10<sup>8</sup> coeficientes para una imagen de 100  $\times$  100 pixeles). La solución directa no siempre es eficiente, aun cuando se usan los métodos especiales de almacenamiento esparcido. El método descrito tiene una ventaja sobre la de transformación rápida de Fourier, método que reconstruye la fase como el argumento envuelto en el intervalo  $[0, 2\pi]$ de una variable compleja. El procedimiento de desenvolver es numéricamente inestable y no puede realizarse por cambiar rápidamente o por las funciones de fase ruidosas. El método de la diferencia finita reconstruye la fase como una función real; eliminando  $2\pi$ , desenvolviendo y permitiendo reconstrucción correcta de las desviaciones grandes en el perfil reconstruido. Los métodos que utilizan la transformación rápida de Fourier tienen una limitación. Esta limitación es la extención artificial periódica de la función a través de las fronteras de la región de cálculo. La representación de la diferencia finita en la ecuación (22) permite, en principio, el uso de cualquier condición de frontera definida matemáticamente. Ésta es una ventaja seria que extiende la pertinencia de métodos de transporte "irradiance". Ajustando *I*∆<sub>⊥</sub> ( $\varphi$ ) = 0 en la ecuación (22) el cual es verdadero al límite del objeto donde la curvatura local es igual a cero, nosotros obtenemos la expresión para las condiciones de límite de Neumann.

La fase de la luz es reconstruida por las soluciones de ecuación (24) dentro de la pupila y condiciones del borde de Neumann. Por ejemplo, las cero-condiciones del borde para la fase  $\varphi = 0$  pueden definirse explícitamente a lo largo del límite de un área grande que rodea la intensidad registrada. En este caso la ecuación (22) se resuelve para todos los puntos del área

iluminada; por otra parte la ecuación de Laplace  $\Delta_{\perp\varphi} = 0\,$  se resuelve para el resto del área circundante. Si la distancia entre el borde de la pupila y la frontera de la reja es más grande (más grande que el tamaño de la pupila) la influencia de las condiciones del borde artificiales es pequeña y la forma reconstruida corresponde aproximadamente a la forma de la fase. Ambos tipos de condiciones del borde tienen sus inconvenientes que reducen la robustez de la reconstrucción. Cualquier información a priori sobre la forma de la fase debe tenerse en cuenta en la fase de la reconstrucción, cuando mejorará por mucho la robustez y la precisión del resultado. Finalmente, acerca de la relación del método propuesto al grupo de métodos iterativos de transformación de reconstrucción de la fase, nosotros podemos decir que la configuración considerada permite una reconstrucción directa del primer paso de la función de fase.

#### **4.2.3. Reconstrucción de Fourier (Claudia Roddier)**

Para la reconstrucción de la fase se necesita encontrar la solución a la ecuación de Poisson con las condiciones del borde en forma de Neumann. Las condiciones del borde de Neumann son: la primera derivada de la fase en dirección de la perpendicular al borde es igual a cero. Aquí presentamos un algoritmo basado en las subrutinas de la transformación rápida de Fourier.

2 ∂ La idea básica de esto es que el operador de Laplace  $\nabla^2 = \frac{\partial^2}{\partial x^2} + \frac{\partial^2}{\partial y^2}$  en el dominio *(u,v)* de

Fourier se transforma en la multiplicación por  $u^2 + v^2$ . Para recuperar la superficie *W* de frente de onda tomamos la transformación de Fourier de frente de onda de Laplaciano  $\nabla^2 W$ , lo dividimos por  $u^2 + v^2$ , y hacemos la inversa de la transformación de Fourier. Esto es lo básico de los métodos de Fourier para resolver ecuaciones diferenciales. Esta simple aproximación sostendría al frente de onda sin condiciones del borde. En la práctica el Laplaciano del frente de onda es multiplicado por la función de trasmisión de la pupila *P(x,y),* y esta transformación de Fourier es, por consiguiente, convolucionada por la transformación de Fourier de *P(x,y)*.

Este algoritmo es muy rápido pero no nos da los valores correctos de fase cerca del borde. Este método puede ser usado como primera aproximación para los métodos anteriores. También puede ser usado para obtener resultados comparativos o relativos. Permite detectar cambios de fase locales como saltos de fase. Este algoritmo es muy general y puede ser usado para reconstrucción de frente de onda de su Laplaciano calculado directamente de las imágenes extrapupilares.

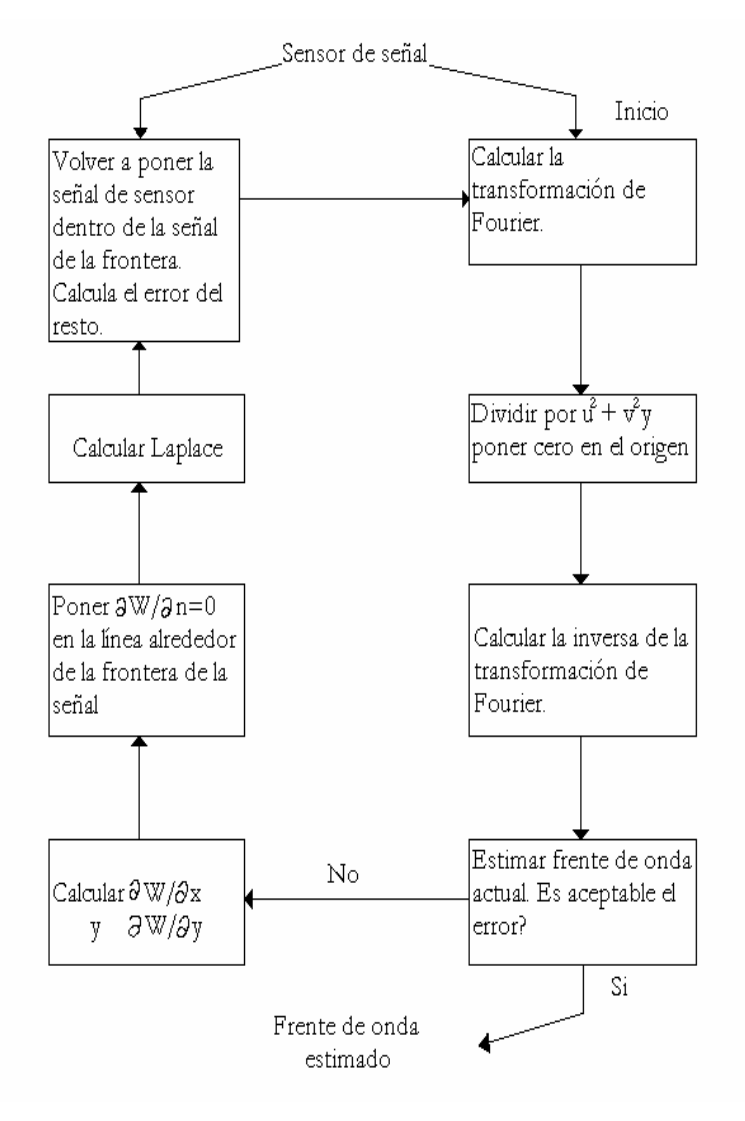

Fig. 13. El esquema del algoritmo de Fourier de reconstrucción de la fase.

El esquema del algoritmo está presentado en figura 13. Las condiciones del borde se toman en cuenta con la ayuda de la anulación forzada de la derivada radial dentro de la pequeña área cerca de la frontera. Esta es una equivalencia de solucion a la ecuación de Poisson con las condiciones frontales de Neumann.

# **CAPÍTULO 5: SIMULACIONES NUMÉRICAS Y RESULTADOS**

Las simulaciones en la computadora son útiles para comprender las partes del sistema óptico activo. Desgraciadamente, nosotros todavía no tenemos la información cuantitativa sobre la habilidad del sistema de soporte activo de producir las deformaciones del espejo. Esta información sólo puede obtenerse de un experimento. Las otras partes pueden ser investigadas por simulaciones. Una parte importante del sistema de óptica activa es el sensor de frente de onda. Nosotros decidimos usar un compresor de la luz como el sensor del frente de onda. Es un sensor basado en la ecuación de propagación de onda. Aquí presentamos las simulaciones numéricas para este sensor de frente de onda. Todos los resultados presentados aquí están basados en las simulaciones por computadora. Los parámetros físicos para las simulaciones son similares a los que se usaron en el experimento [8].

Nosotros esperamos obtener las respuestas de las simulaciones a las siguientes preguntas:

- a). ¿Es posible usar el Compresor del rayo como sensor de frente de onda?
- b). ¿Cuál es la posición óptima de los planos de la medida?
- c). ¿Qué tan fuerte afecta una turbulencia atmosférica las medidas encendidas?

#### **5.1. Constantes, variables y datos**

Presentamos el campo electromagnético como un área cuadrada de números complejos. Escogimos el tamaño de esta área de 256×256 pixeles. Este tamaño es suficiente para resolver la gran parte de tareas por medio de simulaciones numéricas. Dentro de este campo usamos una abertura en forma de una dona (toro) que corresponde a una simulación del espejo primario. Para las simulaciones usamos la geometría del telescopio de 2.1m de SPM con los espejos secundarios 13.5 y 7.5.

Los parámetros de las simulaciones fueron similares a los que se usaron en el experimento del 2.1m del telescopio de SPM. El experimento en el telescopio se describe en los artículos [8,9]. Todos los resultados que se presentan en este trabajo corresponden al espejo secundario con la proporción focal de 13.5.

El obscurecimiento central para este telescopio es de 23.7%. Las simulaciones se realizaron para una región de la luz visible con longitud de onda  $\lambda$ =655 manómetros. La lente del colimador tuvo la distancia focal 4.9 cm. La amplificación del sistema es de 0.002. El

diámetro del haz de la luz después del colimador: Dc =4.2\*10-3 m. El detector tiene 256\*256 px de resolución. El pixel corresponde al cuadrado de 25\*25µm. El tamaño físico de pixeles proyectados en el espejo primario es de 1.25x1.25 cm.

La distorsión de frente de onda total sobre la apertura es considerada como una suma de dos componentes:

a) El primero es una aberración constante del espejo primario.

b) El segundo es la aberración de frente de onda intoducida por turbulencia atmosférica.

Los siguientes parámetros fueron usados en la simulación de efectos atmosféricos:  $r_0 = 0.2$ m, *L*0= 10 m, *K*1= 0, *K*2= 104, *M*= 100. El número de pantallas de fase degradadas por la atmósfera generadas para la simulación es 5000. Nosotros tomamos una imagen en el plano de la pupila de rendimiento y la segunda imagen la cambiamos de sitio por 12.5 mm a lo largo del eje óptico. Se generaron las aberraciones dentro del espejo primario usando el algoritmo descrito en el capítulo II de esta tesis párrafo Aberraciones del telescopio.

Para simular las imágenes fuera de la pupila nosotros usamos la transformación de Fresnel de un campo complejo en el plano de la pupila. Usamos el algoritmo descrito en el capítulo II párrafo Propagación numérica de la luz.

Como la distancia focal del telescopio es demasiado grande (28.35m para ft/13.5 secundario) el plano de la imagen de la pupila se localiza aproximadamente a la distancia focal después del lente del colimador. En este caso, las aberraciones de la fase al plano de la imagen de pupila son aberraciones de la fase de la pupila del telescopio comprimidas. En otras palabras para la determinación de aberraciones del telescopio se necesita medir aberraciones en el plano de la imagen de la pupila. Para la simplificación de este esquema no se incluye el equipo de la medida de fase sobre el borde.

Los algoritmos y métodos descritos en el capítulo anterior fueron desarrollados en el lenguaje IDL (Interactive Data Language).

#### **5.2. Simulación del espejo primario del telescopio de 2.1 m de SPM**

La simulación del espejo primario del telescopio de 2.1m de SPM se realizó para dos espejos secundarios *f*/13.5 y *f*/7.5. La pupila del telescopio es presentada en forma de toro.

Para cada uno de estos casos fueron desarrolladas sus propias subrutinas. **pro maskaf13** y **pro maskaf75 (**ver apéndice**).** Ambas rutinas tienen parámetros similares: **nx,ny-** tamaño de la reja de simulación en dirección *x* y *y* respectivamente. **r-** radio de la circunferencia del telescopio.

**Area-** una matriz que contiene la función de la pupila que tiene valor =1 dentro de la pupila y 0 fuera de ella. Esta matriz debe ser declarada antes de que aparezca en la rutina **main**. Ninguna de estas rutinas usa subrutinas externas. Estas rutinas tampoco tienen limitaciones de tamaño de área de simulación. Las unidades de variables nx, ny, r son pixeles.

#### **5.3. Simulaciones de polinomios de Zernike**

Para simulaciones de los polinomios de Zernike usamos la función **PZ2D28** (ver apéndice). **Imput** parámetros son:

**<sup>l</sup>** – número del polinomio de Zernike en notación de Noll.

**x** y **y** – son las coordenadas de los puntos en los cuales el polinomio será calculado. La suma de los cuadrados de estas coordenadas para cada punto debe ser menor a uno. Esta limitación proviene de las propiedades de polinomios de Zernike los cuales están definidos sobre el círculo con radio unitario. Estas matrices deben ser definidas antes de usar esta función. **Output** de esta función es el valor del polinomio en los puntos correspondientes. Esta subrutina permite simular los valores de polinomios de Zernike sobre cualquier forma de apertura.

#### **5.4. Simulaciones de aberraciones del telescopio**

Para la modelación de las aberraciones es suficiente tener las dos rutinas arriba descritas. Aparte de eso necesitamos saber los coeficientes de polinomios de Zernike. Estos coeficientes pueden ser aleatorios o determinados. En el primer caso para obtener los valores de los coeficientes se usa una función de IDL **RANDOMN** la cual tiene coeficientes aleatorios en la salida con función de distribución normal con dispersión y amplitud unitarias. Un ejemplo de simulación de aberraciones es presentado por rutina **pro EjeAberMirImag.** 

Las aberraciones del telescopio calculadas con esta rutina fueron presentadas en la figura 5.

#### **5.5. Simulaciones de deformación del espejo**

Para simulaciones de deformaciones del espejo primario del telescopio producidas por las bolsas de aire del sistema de soporte necesitamos la siguiente información: las coordenadas de las bolsas (tabla 3 ) y la función de respuesta del espejo por cambio de las presiones. Esta función no es conocida con exactitud y probablemente dependa de la temperatura del medio ambiente, inclinación del telescopio y otros parámetros. Por esta razón nosotros podemos usar una aproximación. Usamos la función de Gauss. No es muy buena aproximación porque las funciones de Gauss no forman una base ortonormal. Pero para los estudios de diferentes métodos de medidas esta base es suficiente. La subrutina **pro GaussBag** (ver apéndice) permite generar funciones de Gauss (matriz **xksi**) de amplitud unitaria con diferentes dispersiones (parámetro **sigm** en pixeles) y con el centro en cualquier punto (coordenadas **xi** y **yi** en pixeles) del campo (el parámetro **n** es el tamaño del campo en ambas direcciones). Con esto, podemos meter deformaciones del espejo como una suma de funciones de Gauss puestas a los centros de las bolsas con diferentes amplitudes. Algunas deformaciones generadas con este algoritmo fueron presentadas en la figura 6.

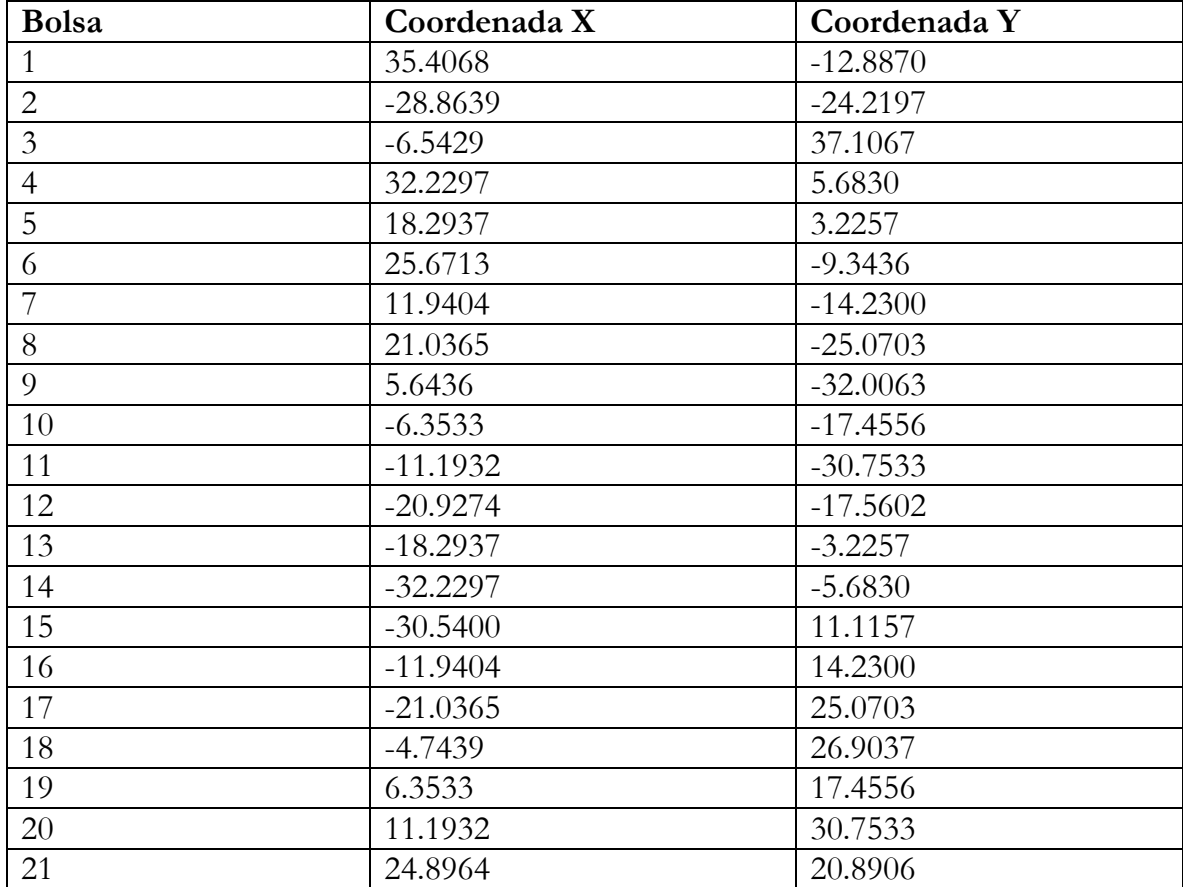

Tabla 4. Las coordenadas de los centros de las bolsas de aire en pulgadas. El centro del sistema de coordenadas coincide con el centro del telescopio.

#### **5.6. Simulaciones de distorsiones atmosféricas**

Para simulaciones de efectos atmosféricos usamos la subrutina **PRO RWV\_simulator** que permite generar aberraciones de frente de onda producidas por la atmósfera con el método **Random Wave Vectors**. Esta subrutina tiene los siguientes parámetros:

**xi, yi-** coordenadas *x* y *y* de los puntos del campo donde queremos generar el valor del frente de onda (pueden ser coordenadas de los puntos de la pupila)

**r0 -** el parámetro de Fried **r0.** 

**L0 –** escala externa de la atmósfera **L0.** Para tener una muestra de Kolmogorov este parámetro debe ser mucho más grande que  $r_0$  (L<sub>0</sub>>> $r_0$ , para las simulaciones escogimos  $L_0 = 1000r_0$ .

**K1, K2 –** Menor y mayor frecuencias. Para la mayoría de los casos se eligen los valores  $K_1=0$  m<sup>-1</sup> y  $K_2=1$  000 m<sup>-1</sup>.

**M –** el número de vectores aleatorios que se usan en la simulación. M=100 es suficiente para todas las simulaciones presentadas en este trabajo de tesis.

**S –** matriz de los valores de la fase generada en los puntos (xi, yi).

Independientemente de que este procedimiento sea muy rápido, nosotros hemos generado 5 000 pantallas una vez y después de esto las usamos en todas las simulaciones. Esto es suficiente para cualquier estudio de efectos atmosféricos. Los ejemplos de funcionamiento de esta rutina están presentados en la figura 7.

#### **5.7. Simulaciones de propagación de la luz**

En esta tesis nosotros presentamos dos tipos de propagación: Propagación de Fresnel y propagación Fraunhofer. Para la Simulación de la propagación de Fresnel se usa la subrutina **pro FresnelIM** (ver apéndice). Esta subrutina está escrita para la propagación de la fase y el módulo del frente de onda. Cuando se usa la propagación de la fase hay que recordar que la fase está definida en el intervalo  $[-\pi, \pi]$ . Y después de usar ese procedimiento quitamos los saltos a  $\pm 2\pi$ . Esta subrutina permite la propagación de la luz directa y reversa. Los parámetros de esta subrutina son:

**Phas-** parámetro Input de fase inicial en radianes. Puede ser definida (-∞,+∞).

**Modul-** parámetro Input del módulo (raíz cuadrada de la intensidad de la luz).

**s-** tamaño físico de un pixel.

**lamd-** la longitud de onda en las mismas unidades que el parámetro **s**.

**dist-** la distancia de propagación las en mismas unidades que **s**.

**Modul1-** parámetro Output el cual describe el módulo de campo electromagnético propagado a distancia **dist**.

**Phase1-** parámetro Output el cual describe la fase de campo electromagnético propagado a distancia **dist.**

**xksii-** una función de cuadrados de las coordenadas. Es un parámetro Output de la función **MakeXsi** (ver apéndice).

**n-** tamaño de la ventana de simulación en dirección *x* y *y.*

**Im-** parámetro Output que corresponde a la imagen en el foco del telescopio formada por aberraciones iniciales. Ejemplos de los resultados de este programa están presentados en las figuras 10 y 11.

### **5.8. Rutinas de reconstrucción de la fase**

Anteriormente describimos tres métodos de reconstrucción ciega, reconstrucción de diferencias finitas y reconstrucción de Fourier. Para la reconstrucción de Fourier se usa la subrutina **pro FurrierRec** (ver apéndice). Esta subrutina no incluye las condiciones de la frontera y puede ser usada sólo para la primera aproximación o junto con operadores adicionales que introducen estas condiciones. Para muchos estudios es suficiente calcular sólo la primera aproximación más que nada porque esta aproximación da valores correctos dentro de la pupila y sólo contiene errores cerca del borde. La región donde estos errores son muy grandes depende de la distancia de propagación. Entre más grande sea la distancia, más grande es esta región. Por esta razón para la reconstrucción es mejor usar dos planos cercanos. En este caso la sensibilidad del método no es alta y se necesita tener estas dos intensidades con la relación S/N (señal/ruido) muy alta. O tener aberraciones muy grandes lo que, por supuesto, en este trabajo no es la meta. Los parámetros de esta subrutina son: **n-** tamaño de la ventana de simulación en dirección *x* y *y.*

**Signal-** señal de curvatura  $S_c = \frac{I_2 - I_1}{I_1}$ 2  $11$  $S_c = \frac{I_2 - I}{I_1 - I_2}$  $=\frac{I_{2}-I}{I_{2}+I}$ 

**Phas-** fase reconstruida

**xksi-** una función de cuadrados de las coordenadas. Es un output parámetro de la función **MakeXsi** (ver apéndice).

#### **5.9. Resultados**

El uso de las rutinas arriba descritas permite resolver por simulaciones muchos diferentes problemas relacionados con las aberraciones de frente de onda para diferentes sistemas ópticos. Como un ejemplo aquí presentamos una solución para la óptica activa del telescopio de 2.1m de SPM. Especialmente la búsqueda de la distancia optima para las medidas de aberraciones del telescopio.

#### **5.9.1. Posicionamiento óptimo de los planos de la medida**

Usamos la transformación de Fourier para reconstruir la fase óptica de la señal de curvatura  $S(\mathbf{r})$ :

$$
\phi_e(\mathbf{r}) = FFT^{-1} \left\{ \frac{FFT\left[S(\mathbf{r})\right]}{\mathbf{u}^2} \right\} \tag{26}
$$

donde **u** denota las coordenadas en el espacio Fourier. Como se puede ver (Figura 14), este algoritmo da una estimación de la fase conveniente.

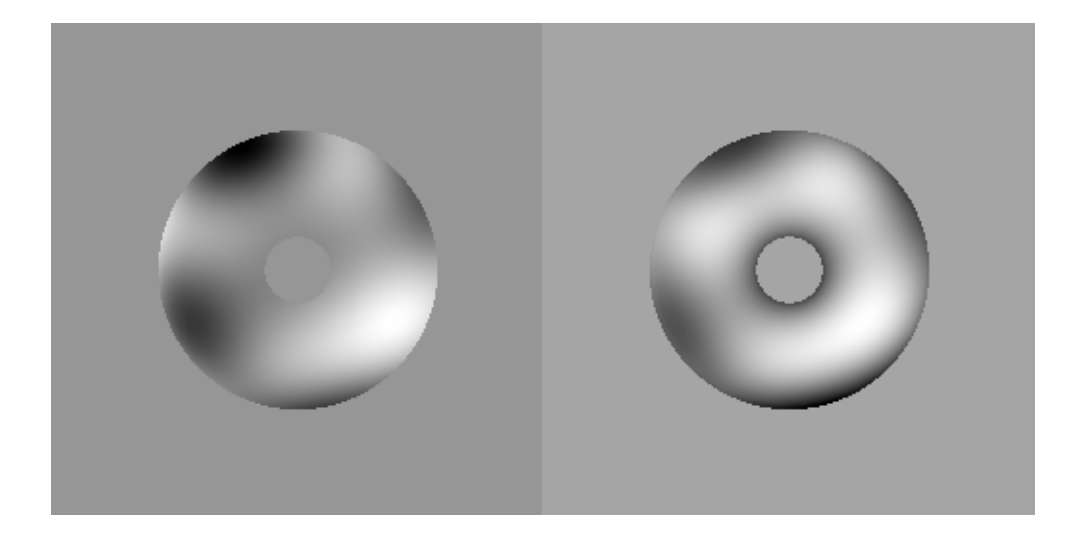

Fig. 14. la pantalla de la fase Inicial (Izquierda) y reconstruida por Eq. (13) (derecha).  $RMS_{\phi} = 200nm$ ,  $Z = 0.8cm$ 

El punto crítico es la selección de los planos de medida. El criterio usado para la posición de los planos normalmente no se menciona en la literatura. Esto significa que no hay ninguna garantía de que la separación de los planos de medida escogida dé la mejor medida. Es interesante estimar la separación óptima z como una función de las condiciones de detección. La distancia óptima z garantiza el resultado más preciso.

El primer paso es encontrar la distancia óptima z donde la Ecuación (26) dé una mejor estimación de fase. Para resolver esto estudiamos la evolución del parámetro de ganancia del primer paso:

$$
R = \frac{RMS_{res}}{RMS_{\phi}} = \sqrt{\int_{P} d^{2} \mathbf{r} \left[\phi - \phi_{e}\right]^{2}} / \sqrt{\int_{P} d^{2} \mathbf{r} \phi^{2}} . \tag{27}
$$

El valor del parámetro R está dentro del intervalo [0, 1] para dar una estimación de la fase aceptable. Este parámetro depende de muchas variables tales como la distancia z y el cuadrado de la raíz media de la aberración para un dispositivo óptico definido. Este parámetro puede ser numéricamente evaluado para cualquier telescopio. Como un ejemplo, aquí presentamos los resultados cuantitativos para el telescopio de 2.1m. La Figura 14 muestra la gráfica de la evolución de R como una función de la distancia de propagación z entre 0.2 cm. y 6 cm. para RMS=300, 200, 160, 120, 80,40 nm.

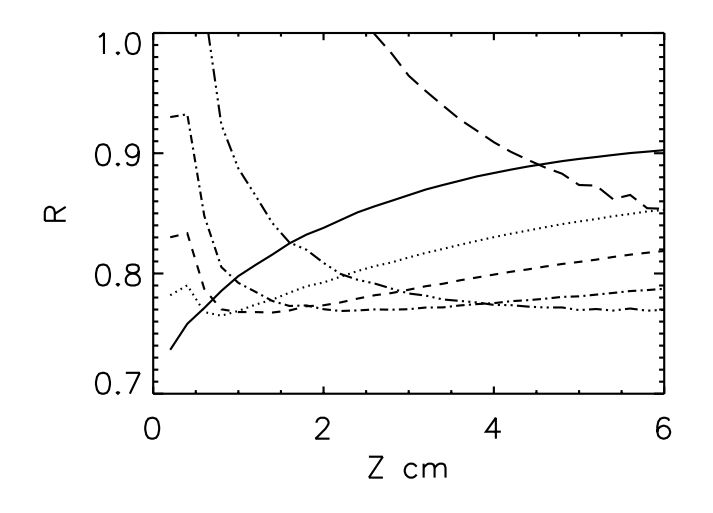

Fig. 15. El parámetro estimado R como función de la distancia de propagación z para diferentes RMS. RMS=300nm línea continua, RMS=200 nm línea punteada, RMS=160 nm guión corto, RMS=120 nm guión/punto, RMS=80 nm guión/tres puntos, RMS=40 nm guión largo.

Como se puede ver, la distancia óptima depende de RMS de aberraciones del espejo. Las distancias entre 2 a 4 cm. son óptimas para las aberraciones del espejo RMS ∈[80,200] nm. Si se necesita detectar las aberraciones más chicas o más grandes o más grandes que aquéllas es mejor cambiar la magnitud del sistema. Es necesario aumentar la distancia de la propagación para descubrir aberraciones más pequeñas. El mismo efecto puede alcanzarse usando el colimador con la distancia focal más corta.

.

# **LA CONCLUSIÓN**

En esta tesis presentamos la descripción y estudios de algunos aspectos de la óptica activa. Para esta tesis desarrollamos algunos algoritmos de cálculos numéricos e implementamos estos algoritmos como rutinas de IDL. Como resultado científico aquí presentamos la solución de un problema de detección de las aberraciones. Específicamente encontramos que la posición óptima de los planos de la medida depende de la magnitud de aberración. El parámetro de ganancia R puede evaluarse numéricamente para cualquier telescopio. La turbulencia atmosférica tiene muy poco efecto en las medidas. El método puede cumplir los requisitos para las Ópticas Activas de los telescopios. Estos resultados son publicados en dos artículos (ver apéndice 3) y comprobados con un experimento [9].

El código fuente está escrito en IDL. Y puede efectuarse en cualquier sistema UNIX o WINDOWS con IDL. Todos los módulos han sido verificados con el uso de varias distribuciones bidimensionales de la amplitud escalar compleja de la luz. Los resultados de la simulación pueden ser guardados en varios formatos. Estos módulos están escritos con la idea de funcionalidad máxima con mínimo esfuerzo. Por esta razón usamos el IDL. Todos los códigos usados para las simulaciones están anexados en el apéndice de la tesis. Notamos que no todos los códigos están escritos por la autora, pero la mayoría son adaptados por la autora para un uso específico.

Este trabajo fue apoyado por la Dirección General de Asuntos del Personal Académico (UNAM, México) bajo proyecto IN126802-2 (PAPIIT).

Los resultados de este trabajo fueron publicados en una revista internacionalmente arbitrada APPLIED OPTICS, y en el PROCEEDINGS OF SPIE, Vol. 5497.

También fueron presentados en una conferencia internacional MODELING AND SYSTEMS ENGINEERING FOR ASTRONOMY en Glasgow, Escocia, Gran Bretaña. Las publicaciones están incluidas en este trabajo en el Apéndice C.

# **BIBLIOGRAFÍA**

- **1. S. Cuevas, L. A. Martínez, A. Iriarte, O. Harris, C. Roddier, "Sobre la Calidad Intrínseca de la Óptica del Telescopio de 2.1m de SPM", Reporte Técnico, RT-96-01, IA UNAM, 1996.**
- **2. Cordero, A., Luna, E., Zárate, S., Harris, O. 1995, Evaluación de la calidad de la imagen del telescopio de 2.1m, Reporte Técnico RT-95-02, IAUNAM**
- **3. F. Roddier, "Curvature sensing and compensation: a new concept in adaptive optics," Appl. Opt. 27, 1223–1225, 1988.**
- **f wave vectors in simulation o anisoplanatic affects" , Applied Optics, 38, 3985- 4. Voitsekhovitch V., Kouznetsov D., Orlov V., Cuevas S., "Method of random 3992, 1999.**
- **5. Orlov, V.G., Cuevas, S., Garfias, F., V. Voitsekhovich and L. J. Sánchez, "Cophasing of Segmented Mirror Telescopes with Curvature sensing", Proceedings SPIE Vol. 4004, 2000.**
- **6. M. R. Teague, "Deterministic phase retrieval: a Green's function solution," J. Opt. Soc. Am. A 11, 1434-1441 (1983).**
- **t 7. C. Roddier, F. Roddier, "Wave-fron reconstruction from defocused images and the testing of ground-based optical telescopes," J. Opt. Soc. Am. A 11, 2277-2287 (1993).**
- **8. E. Luna, V. Orlov, L. Salas, L. Gutiérrez, Low Cost Active Optics for 2.1m at San Pedro Martir: Experimental results, Modeling and Systems Engineering for Astronomy, Proceedings SPIE Vol. 5497, 2004.**
- **t r telescope a San Pedro Marti ", Rev. Mex. A.A. (Aceptado 2005). 9. E. Luna, V. Orlov, L. Salas, L. Gutiérrez. "Beam compressor for testing 2.1m**
- **10. Valeri Orlov, Esteban Luna and Evguenia Orlova, "Low cost active optics for 2.1 m at San Pedro Martir: Computer simulations", Proc. Of SPIE, vol. 5497, p. 471, 2004.**
- for testing the 2.1 m telescope at San Pedro Mártir<sup>y</sup>, APPLIED OPTICS, **11. Valeri Orlov, Esteban Luna, and Evguenia Orlova, "Optimal defocus distance vol. 44, No. 25, p. 5169, 1 september 2005.**

# **APENDICE A**

# **GLOSARIO**

#### **Aberración de la luz**

Es el fenómeno por el cual la posición de las estrellas aparece desplazada con respecto a la real. Este movimiento es la resultante de movimientos como la rotación de la Tierra, su revolución orbital alrededor del Sol y el movimiento del Sistema Solar a través del espacio. Aunque la velocidad resultante del observador es pequeña (sólo un 0,2% de la velocidad de la luz), es suficiente para producir un aparente desplazamiento de los rayos de luz que proceden de un objeto celeste.

De manera intuitiva se puede explicar observando cómo los ocupantes de un coche que se desplaza bajo una lluvia perfectamente vertical al suelo, tienen la sensación de que ésta cae de manera inclinada hacia el vehículo en el que viajan. Del mismo modo, los rayos luminosos de una estrella observada desde la Tierra aparecen desviados y la fuente, por consiguiente, desplazada. Este desplazamiento alcanza un máximo de 20,47 segundos de arco, denominado constante de aberración.

El descubrimiento de la aberración de la luz fue publicado en 1729 por el astrónomo británico James Bradley quien constituyó la primera prueba de observación del movimiento de la Tierra alrededor del Sol.

### **Aberración óptica**

Con este término genérico se abarca una serie de defectos que afectan a los instrumentos ópticos con lentes y con espejos.

En la aberración cromática los diversos colores (longitudes de onda) que componen la luz, al atravesar un lente son desviados de diferente manera y dan lugar a la formación de una imagen contorneada por los colores del arco iris. En un lente biconvexo, por ejemplo, los

rayos violetas convergen hacia el foco antes que los rojos. El defecto se elimina recurriendo a un sistema acromático compuesto, en su forma más simple, por dos lentes, una denominada "flint" y la otra "crown", cuyo índice de refracción es distinto. Los espejos carecen de aberración cromática.

La aberración esférica, en cambio, afecta tanto a los lentes como a los espejos y se debe a que las partes periféricas de un lente o de un espejo, hacen converger los rayos luminosos hacia un foco ligeramente desplazado con respecto al de las partes centrales, dando lugar a una imagen desenfocada.

El **astigmatismo** es un defecto de algunos sistemas ópticos consistente en la incapacidad de conducir hacia un foco común los rayos luminosos procedentes de diversos planos, por ejemplo el plano horizontal y el vertical. Si se observa una estrella con un anteojo con defecto astigmático, en lugar de una imagen puntiforme se observará una imagen elipsoidal. Para corregir el astigmatismo se recurre por lo general al empleo de lentes tóricos (de toro de revolución), que presentan una cara esférica y una cara tórica. Sin embargo, en cierto momento se empleaban lentes cilíndricas y esféricocilíndricas.

En otras palabras la aberración óptica es el desplazamiento angular aparente en la posición observada de un objeto celeste respecto a su posición geométrica debido al movimiento del observador. La aberración puede ser anual, causada por el movimiento de la Tierra alrededor del Sol, diurna, por el movimiento diario del observador respecto al centro de la Tierra, o secular, debida al movimiento uniforme y rectilíneo del Sistema Solar en el espacio. Esta última normalmente no se tiene en cuenta.

#### **Astigmatismo**

Ver aberración óptica.

#### **Coherencia**

Caracteriza la correlación entre dos campos eléctricos de la radiación tomados en diferentes posiciones (coherencia espacial) o tiempos (coherencia temporal), o ambos (coherencia espacio-temporal).

#### **Colimador**

Es un aparato el cual permite convertir la luz de un haz en luz paralela, es decir, que todos los rayos de luz en ese haz sean paralelos. Como colimador podemos usar un lente o un espejo parabólico.

#### **Curvatura**

La segunda derivada de frente de onda (lo mismo para Curvatura Local).

### **Difracción**

Difracción, en física, es el fenómeno del movimiento ondulatorio en el que una onda de cualquier tipo se extiende después de pasar junto al borde de un objeto sólido o atravesar una rendija estrecha, en lugar de seguir avanzando en línea recta.

La difracción sólo se observa si el obstáculo que encuentran las ondas es del mismo orden que la longitud de onda del movimiento ya que cuando es mayor, las ondas siguen la propagación rectilínea. La expansión de la luz por la difracción produce una borrosidad que limita la capacidad de aumento útil de un microscopio o telescopio. Por ejemplo, los detalles menores de media milésima de milímetro no pueden verse en la mayoría de los microscopios ópticos.

Sólo un microscopio óptico de barrido de campo cercano puede superar el límite de la difracción y visualizar detalles ligeramente menores que la longitud de onda de la luz.

#### **Fase**

Supongamos que la atmósfera terrestre es estática y homogénea en todo su volumen a excepción de una capa situada a una altura  $h$  y de espesor  $\delta h$ , con fluctuaciones aleatorias del índice de refracción que son función del camino óptico y de la altura,  $n = n(x,h)$ . El espesor de esta capa se escoge de tal manera que sea grande comparado con la escala de las inhomogeneidades de la turbulencia, y lo suficientemente pequeño para poder ignorar los efectos de difracción a lo largo de la distancia δh . Considérese una onda plana monocromática Ψ<sub>∞</sub> = 1 que atraviesa esta capa. A la salida, la onda se puede describir mediante:  $\Psi_h(x) = e^{i\varphi(x)}$ ,  $\phi_h(x) = e^{i\varphi}$ 

donde  $\varphi(x)$  es la perturbación de la fase introducida por las fluctuaciones del índice de  $n(x,h)$ . Si tomamos el número de onda  $k = 2\pi/\sqrt{2}$ , se puede escribir como:  $(x, z)$ *h dh*  $k \mid n(x,z)dz$ +  $\varphi_h(x) = k \int n(x, z) dz$ . refracción a lo largo del camino óptico x, y es una variable aleatoria que está en función de

#### **Frente de onda**

*h*

Se define el frente de onda como la superficie envolvente a donde llega la onda en un momento dado. Puede tener diferentes formas: en las ondas planas que se propagan por la superficie del agua será una línea recta, en las circulares, que también podemos crear en al superficie del agua, será una circunferencia y en las sonoras (como las que se producen una explosión) será una esfera.

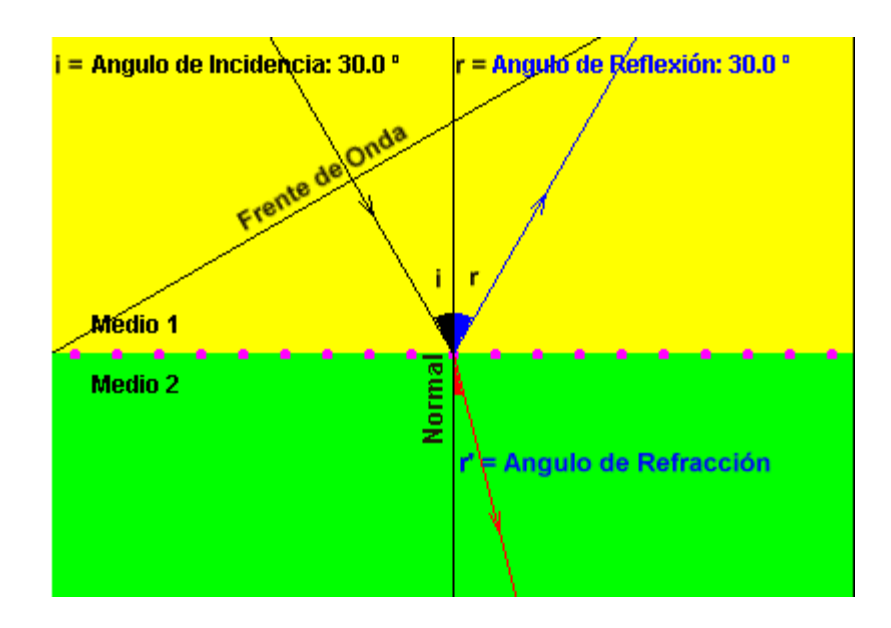

La línea imaginaria perpendicular al frente de ondas se llama rayo.

### **Función de Correlación**

Medida de la dependencia existente entre variables aleatorias.

### **Interferómetro**

Es un aparato óptico o radioastronómico que, con diversos métodos, aprovecha el fenómeno de Interferencia de las radiaciones electromagnéticas para diferentes tipos de medidas astronómicas.

Una de las técnicas de interferometría, tanto óptica como radial, consiste en la observación de la propia fuente estelar con dos telescopios (o bien con dos radiotelescopios) distantes entre sí de manera que haya un desfase en las señales que llegan. A partir de este desfase, a través de una elaboración electrónica de las señales recibidas, se puede llegar a la exacta posición y al diámetro angular de una estrella, o bien, en el caso de estrellas dobles, al valor de su separación angular.

Uno de los interferómetros ópticos más avanzados se encuentra en el observatorio de Narrabi, en Australia, a unos 400 km al nordeste de Sidney, y consiste en dos reflectores de 6,5 metros de diámetro, cada uno formado por 251 pequeños elementos reflectores que son conectados a distancias de hasta 200 metros el uno del otro.

En el caso de los radiotelescopios, se ha perfeccionado desde hace algunos años la interferometría sobre líneas de base muy grandes, que consiste en conectar entre sí grandes antenas parabólicas distantes millares de kilómetros. El poder resolutivo de instrumentos así unidos equivale al de una única e inmensa antena de diámetro igual a la longitud de la línea de base.

Los interferómetros usados en el laboratorio, se sirven de una única fuente real para producir dos fuentes virtuales coherentes a partir de ella. Los interferómetros se clasifican en dos grupos según la forma en que producen las fuentes virtuales: división de frente de onda y división de amplitud.

En el primer caso, se usan porciones del frente de onda primario, bien sea directamente como fuentes secundarias virtuales o en combinación con otros dispositivos ópticos.

En el segundo caso, el haz primario se divide en dos haces secundarios, los cuales viajan por diferentes caminos antes de recombinarse e interferir.

Los interferómetros son utilizados en astronomía como medio para medir el diámetro de las estrellas más grandes, detectando pequeñas diferencias en el ángulo de incidencia, y poder observar así sus diferencias de brillo.

### **Irradience**

Intensidad de onda.

#### **Onda monocromática**

Es el tipo de onda más sencillo, cuando en cada lugar la variación del estado sucede armónicamente con determinada frecuencia (sinusoidal o cosenoidal). Las ondas acústicas monocromáticas se llaman tonos musicales. Se pueden generar por ejemplo con diapasones. Las ondas luminosas monocromáticas se obtienen con ayuda de láseres. Ondas cercanas a las monocromáticas se pueden generar en la superficie del agua sumergiendo periódicamente en ella un objeto.

Ondas que se repiten periódicamente no transmiten información.

## **Óptica activa**

Capacidad de modificación que poseen algunos sistemas ópticos para optimizar su calidad de imagen, por ejemplo mediante grados de libertad de cambio del sistema óptico y sistemas de medida adecuados.

Un equipo opto-mecánico que permite corregir las aberraciones del sistema óptico.

## **Óptica adaptativa**

Capacidad del sistema óptico de un telescopio de corregir los efectos de la turbulencia atmosférica sobre la imagen obtenida. Para efectos como el titileo y el desenfoque del objeto

astronómico debidos a la atmósfera se corrige el movimiento de la imagen; para efectos de orden superior, se utilizan otros métodos como espejos deformables.

Una técnica que permite, mediante el uso de óptica deformable, corregir gran parte de los defectos introducidos por la atmósfera terrestre en las imágenes observadas con un telescopio.

### Parámetro del Fried r<sub>0</sub>

El tamaño característico del dominio de una perturbación atmosférica de frente de onda sobre la cual la coherencia inicial es conservada a pesar del cruce de la atmósfera de la Tierra.

### **Pistón**

Efecto atmosférico que crea una diferencia de fase neta, variable al azar, entre las señales recibidas por los dos telescopios separados de un interferómetro\*. Esto desplaza al azar el modelo de franja, creando el ruido de fase. El pistón es casi acromático y no es corregido por la óptica adaptable. El término de orden cero en polinomios Zernike.

#### **Propagación**

Proceso de expansión de campo electromagnético ó en algunos casos de la luz.

#### **Pupila**

El contorno físico que forma una superficie y delimita los rayos aceptados por un instrumento óptico.

#### **Refracción**

La refracción es el fenómeno que se presenta en un rayo sonoro o luminoso cuando incide oblicuamente sobre la superficie de separación de dos medios, y en virtud del cual el rayo cambia de dirección y velocidad.

Cuando un rayo luminoso incide sobre la superficie que separa dos medios, por ejemplo el aire y el agua, parte de la luz incidente se refleja, mientras que la otra parte se refracta y penetra en el segundo medio. Aunque el fenómeno de la refracción se aplica fundamentalmente a las ondas luminosas los conceptos son aplicables a cualquier onda incluyendo las ondas electromagnéticas. Se cumplen entonces las leyes deducidas por Huygens que rigen todo el movimiento ondulatorio:

- El rayo incidente, el reflejado y el refractado se encuentran en el mismo plano.

- Los ángulos de incidencia y reflexión son iguales, entendiendo por tales los que forman respectivamente el rayo incidente y el reflejado con la perpendicular a la superficie de separación trazada en el punto de incidencia.

La velocidad de la luz depende del medio que atraviese, por lo que es más lenta cuanto más denso sea el material y viceversa. Por ello, cuando la luz pasa de un medio menos denso (aire) a otro más denso (cristal), el rayo de luz es refractado acercándose a la normal y por tanto, el ángulo de refracción será más pequeño que el ángulo de incidencia. Del mismo modo, si el rayo de luz pasa de un medio más denso a uno menos denso, será refractado alejándose de la normal y, por tanto, el ángulo de incidencia será menor que el de refracción.

#### **Relación focal**

Es la relación entre la distancia focal de un objetivo y su diámetro.

Por ejemplo, en el caso de un telescopio con un objetivo de 8' cm de distancia focal y 8 cm de diámetro, la relación focal es equivalente a 10. Esto se indica con el símbolo f/10. El significado de la relación focal de un telescopio es completamente similar a la relación focal de un objetivo fotográfico. Cuanto más pequeño es el valor de f, mayores serán su luminosidad y el campo visual que abarque en profundidad.

De este modo, un telescopio que se utilice preferentemente para el estudio de objetos estelares débiles, es conveniente que tenga una relación focal comprendida entre f/5 y f/8; en cambio, si el instrumento es empleado para la observación planetaria, donde la cantidad de luz a disposición es mayor y se tiene interés en obtener imágenes más grandes, conviene adoptar telescopios con f/12 y más aún.

### **Resolución**

Es la capacidad de un telescopio o radiotelescopio de diferenciar un pequeño detalle sobre la superficie de un astro, o bien dos objetos celestes lejanos, pero muy próximos entre sí. La resolución depende de la apertura del telescopio; cuanto mayor es ésta, mayor es la capacidad del telescopio de distinguir un detalle muy pequeño en un planeta o de separar dos estrellas vecinas.

### **Resolución espacial**

Define la resolución en distancia que puede detectar un sensor de imágenes digitales como los satélites o los radares meteorológicos.

 Es la distancia que cubre el pixel central de la imagen.Es el poder de discriminar los objetos geográficos de una manera gráfica en la imágen satélite. Esta noción, traduce la capacidad de cada satélite para almacenar en un pixel de la imagen el grafismo de una superficie de la tierra. En el marco de esta noción, se habla de imagenes de 10 m de resolución (100 m2), de 20 m de resolución (400 m2) o de otras resoluciones.

#### **Ruido**

Cualquier fenómeno que introduce incertidumbre en la determinación del observable proporcionado por un instrumento. Puede ser en algunos casos la parte observable de sí mismo (ruido de fotón de señal).

#### **Seeing**

Ver turbulencia atmosférica.

### **Sensor de frente de onda**

En un sistema de óptica adaptativa\*, el frente de onda, perturbado por la atmósfera, es analizado en primer lugar por un sensor de frente de onda, que determina sus aberraciones.

Esta información pasa al reconstructor de fase, el cual calcula las correcciones que debe realizar y las deformaciones que ha de adoptar el espejo deformable para compensar las aberraciones originales del frente de onda.

Los sensores de frente de onda tienen multitud de aplicaciones en diferentes campos como es la óptica adapatativa, la cirugía LASIK, la determinación de calidades ópticas, etc...

La función de un sensor de frente de onda es la de estimar el frente de onda de un haz de luz. De este modo se obtiene información de las aberraciones que tiene este frente de onda. Desde luego esto es muy importante en la óptica adaptativa ya que este frente de onda aberrado se va a intentar corregir para obtener imágenes sin distorsiones. Los grandes telescopios proyectados para el futuro, como el OWL de 100 m de diamétro, exigen sistemas de óptica adaptativa de alta resolución. En parte, es este el motivo por el que el desarrollo de sensores de alta resolución ha ganado impulso en los últimos tiempos. Por lo general, los sensores de frente de onda estiman la primera derivada, pendientes, o segunda, curvaturas, del frente de onda. A partir de estas estimaciones se realiza la reconstrucción del frente de onda.

#### **Telescopio**

Es un instrumento que tiene la función de recoger la luz proveniente de un objeto lejano y ampliarlo. Gracias a estos requisitos el telescopio se ha convertido, a partir de comienzos del siglo XVII, en el artífice de la astronomía moderna.

El descubrimiento del telescopio es atribuido, casi contemporáneamente, al holandés Hans Lippershey y a Galileo Galilei en 1609.

Un telescopio, además de la evidente ventaja de agrandar los objetos, revela cuerpos celestes de débil luminosidad y por lo tanto invisibles a simple vista, gracias a que su objetivo es capaz de percibir más luz que nuestro ojo.

En términos generales es válida la regla de que cuanto mayor es el diámetro del objetivo (y por lo tanto su superficie), mayor es la cantidad de luz que capta. Además, siempre del diámetro del objetivo de un telescopio (que se suele definir más brevemente apertura de un telescopio) depende el Poder de resolución del instrumento.

Los primeros telescopios en consolidarse durante todo el siglo XVII fueron los del tipo kepleriano, que eran construidos con longitudes focales de hasta 30 ó 40 m, con el fin de tener un gran número de aumentos. Proporcionaban imágenes vacilantes y con notables

aberraciones.

A comienzos del siglo XVIII se incorpora a la astronomía de observación el telescopio con el objetivo constituído por un espejo cóncavo y una lente. Desde este momento los Reflectores (los telescopios con espejo se llaman así porque la luz es reflejada y dirigida hacia un foco) y los Refractores (los telescopios de lentes se llaman así porque la luz es refractada, es decir desviada pasando a través del objetivo) entrarán en disputa con suerte alterna hasta mediados del siglo XX, cuando triunfarán de manera definitiva los grandes reflectores.

El sistema de representación donde la cobertura de frecuencia espacial de la pupila de entrada, en un instante dado, es completamente ampliada (filtro de pase bajo): de ahí la imagen tiene el gran parecido con el objeto. El límite entre "interferómetro" y "telescopio" no está bien definido. En un telescopio, la pupila de entrada está completamente relacionada, o como máximo afectado por pequeños huecos (p.ej efectos de araña, espejo secundario, huecos entre segmentos de espejo primarios).

#### **Turbulencia atmosférica**

La atmósfera está en continuo movimiento y agitación debido a las diferencias locales de temperatura. Como las variaciones en temperatura ocasionan también variaciones en el índice de refracción, la imagen de un objeto, por ejemplo de una estrella, se desenfocará y se moverá continuamente.

El primero que se dió cuenta de la importancia de la turbulencia atmosférica o el **seeing** (del inglés: visión), como le llaman los astrónomos, fue Christian Huygens en Holanda quien notó que las estrellas cintilaban y que las orillas de la Luna y de los planetas vibraban aun cuando la atmósfera estaba aparentemente calmada y serena.

Una consecuencia importante del *seeing* atmosférico es que aumenta el tamaño de las imágenes de las estrellas y además las desplaza constantemente de su posición, y con ello disminuye el poder resolutor del telescopio. Podemos imaginarnos la turbulencia atmosférica como celdas o globos de aire en continuo movimiento, con variaciones de una a otra en el índice de refracción. Cada celda tiene un diámetro entre 10 y 25 centímetros. Por lo tanto, en telescopios con aberturas menores de 10 centímetros el efecto de la turbulencia es un movimiento continuo y al azar, con desenfoques ocasionales de la imagen. Esta es la razón de la cintilación de las estrellas cuando se ven a simple vista. Si la abertura del telescopio es

mucho mayor de 20 centímetros, la imagen no se mueve, sino que su tamaño aumenta y adquiere una forma que en promedio es circular, pero que cambia constantemente.

### **Zernike, polinomios**

Un conjunto conveniente de polinomios, definidos con un área circular y ortogonal. Son usados en las series desarrolladas para representar el frente de onda perturbación de fase local sobre una pupila. Las aberraciones de orden más alto corresponden a los polinomios de un orden más alto.

## **APENDICE B**

# **PROGRAMAS**

#### **function PZ2D28, l,x,y**

;\*\*\*\*\*\*\*\*\*\*\*\*\*\*\*\*\*\*\*\*\*\*\*\*\*\*\*\*\*\*\*\*\*\*\*\*\*\*\*\*\*\*\*\*\*\*\*\*\*\*\*\*\*\*\*\*\*\*\*\*\*\*\*\*\*\*\*\*\*\*\*\*\*\* ;Rutina que calcula los Primeros 28 Polinomios de Zernike de dos dimensiones ; cálculos por fórmula directa ; ;\*\*\*\*\*\*\*\*\*\*\*\*\*\*\*\*\*\*\*\*\*\*\*\*\*\*\*\*\*\*\*\*\*\*\*\*\*\*\*\*\*\*\*\*\*\*\*\*\*\*\*\*\*\*\*\*\*\*\*\*\*\*\*\*\*\*\*\*\*\*\*\*\*\* if(l EQ 1) then return, 0. if(l EQ 2) then return,  $2.*x$ if(l EQ 3) then return,  $2.*<sub>V</sub>$ if(l EQ 4) then return,  $1.73205080756888*(2.*x^2.+2*y^2-.1)$ if(l EQ 5) then return,  $4.89897948556636*x*y$ if(l EQ 6) then return, 2.44948974278318\*(x^2.-y^2.) if(l EQ 7) then return,  $2.82842712474619*(3.*x^2.*y+3.*y^3.-2.*y)$ if(l EQ 8) then return,  $2.82842712474619*(3.*x^3.+3.*x*y^2-.2.*x)$ if(l EQ 9) then return, 2.82842712474619 $*(3.*x^2.*y-y^3).$ if(l EQ 10) then return, 2.82842712474619\*(x^3.-3.\*x\*y^2.) if(l EQ 11) then return,  $13.4164078649987*(x^4.+2.*x^2.*y^2.+y^4.-x^2.$  $y^2$ .+.16666666666667) if(l EQ 12) then return, 3.16227766016838\*(4.\*x^4.-3.\*x^2.-4.\*y^4.+3.\*y^2.)

if(l EQ 13) then return,  $6.32455532033676*(4.*x^3.*y+4.*x*y^3-.3.*x*y)$ 

if(l EQ 14) then return,  $3.16227766016838*(x^4.6.*x^2.*y^2.*y^4.)$ 

if(l EQ 15) then return, 12.6491106406735\*(x^3.\*y-x\*y^3.)

if(l EQ 16) then return,  $3.46410161513775*(10.*x^5.+20.*x^3.*y^2.+10.*x*v^4.-12.*x^3.$  $12.*x*v^2.+3.*x)$ 

if(l EQ 17) then return,  $3.46410161513775*(10.*x^4.*y+20.*x^2.*y^3.+10.*y^5.-12.*x^2*y 12.*<sub>V</sub>^3.+3.*<sub>V</sub>$ 

if(l EQ 18) then return,  $3.46410161513775*(5.*x^5.-10.*x^3.*y^2.-4.*x^3.-5.5*)$  $15.*x*y^4.+12.*x*y^2.$ 

if(l EQ 19) then return,  $3.46410161513775*(15.*x^4.*y+10.*x^2.*y^3.-12.*x^2*y 5.*<sub>V</sub>^5.+4.*<sub>V</sub>^3.$ 

if(l EQ 20) then return,  $3.46410161513775*(x^5 - 10.*x^3 \cdot y^2. + 5.*x*y^4).$ 

if(l EQ 21) then return, 3.46410161513775\*(5.\*x^4.\*y-10.\*x^2.\*y^3+y^5.)

if(l EQ 22) then return,  $2.64575131106459*(20.*(x^2.+y^2.))^{3}$ .  $30.*(x^2.+y^2).)^2.+12.*(x^2.+y^2).)-1.$ 

if(l EQ 23) then return, 3.74165738677394\*2.\*(15.\*(x^2.+y^2.)^2.-20.\*(x^2.+y^2.)+6.)\*x\*y

if(l EQ 24) then return, 3.74165738677394\*(15.\*(x^2.+y^2.)^2.-20.\*(x^2.+y^2.)+6.)\*(x^2.  $v^2$ .)

if(l EQ 25) then return, 3.74165738677394\*4.\*(x^2.\*(6.\*x^2.-5.)-y^2.\*(6.\*y^2.-5.))\*x\*y

if(l EQ 26) then return,  $3.74165738677394*(x^4*(6.*x^2-5.)+y^4.*(6.*y^2-.5.) 30.*x^2.*y^2.*(x^2.+y^2.-1.))$ 

if(l EQ 27) then return, 3.74165738677394\*2.\*x\*y\*(3.\*x^4.+3.\*y^4.-10.\*x^2.\*y^2.)

if(l EQ 28) then return, 3.74165738677394\*(x^6.-y^6.-15.\*x^2.\*y^2.\*(x^2.-y^2.))

end

#### **pro maskaf13,nx,ny,r,area**

;\*\*\*\*\*\*\*\*\*\*\*\*\*\*\*\*\*\*\*\*\*\*\*\*\*\*\*\*\*\*\*\*\*\*\*\*\*\*\*\*\*\*\*\*\*\*\*\*\*\*\*\*\*\*\*\*\*\*\*\*\*\*\*\*\*\*\*\*\*\*\*\*\*\*

; Circle radius r whiz central obscuration 0.237r in center ; of nx\*ny area with radius r ; ;\*\*\*\*\*\*\*\*\*\*\*\*\*\*\*\*\*\*\*\*\*\*\*\*\*\*\*\*\*\*\*\*\*\*\*\*\*\*\*\*\*\*\*\*\*\*\*\*\*\*\*\*\*\*\*\*\*\*\*\*\*\*\*\*\*\*\*\*\*\*\*\*\*\*  $x=f$ indgen(nx)-nx/2  $y=f$ indgen(ny)-ny/2 xm=fltarr(nx,ny) ym=fltarr(nx,ny) xksi=fltarr(nx,ny) for  $k=0$ ,ny-1 do begin  $xm(*,k)=x(*)$ endfor for k=0,nx-1 do begin  $ym(k,*)=y(*)$ endfor xksi=sqrt(xm\*xm+ym\*ym) index=where(xksi le r and xksi ge r\*0.237 ) area(index)=1.

End

#### **pro Circle,n,r,area**

```
;************************************************************************** 
; Circle in center of n*n area with radius r 
;************************************************************************** 
x=f~indgen(n)-n/2xm=fltar(n,n)ym=fltarr(n,n)xksi=fltarr(n,n)for k=0, n-1 do begin
```

```
xm(*,k)=x(*)ym(k,*)=x(*)endfor 
xksi=sqrt(xm*xm+ym*ym)index=where(xksi le r) 
area(index)=1. 
End
```
# **pro EjeAberMirImag**

```
Nx=256 
area=dblarr(Nx,Nx) 
xm1=dblarr(Nx,Nx) 
ym1=dblarr(Nx,Nx) 
area2=dblarr(Nx,Nx) 
WINDOW, 1, XSIZE=256, YSIZE=256, TITLE='Zernike' 
r=126 
maskaf13,Nx,Nx,r,area,xm1,ym1 
xml = xml/(double(r) + 0.000001)ym1=ym1/(double(r)+0.000001)index=where(area ge 0.5, count) 
indy=dblarr(count) 
indx=dblarr(count) 
indz=dblarr(count) 
indx=xm1(index) 
indy=ym1(index) 
C2=[0.,0.,0.9,0.8,0.8,.75,.75,.5,.5,.3,0.2,.2,0.3,0.3,0.4,0.4,0.3,0.3,0.25,0.25,0.25,0.25,0.25,0.25,0.25]5,0.25,0.25] 
M=28xcol=randomn(SEED,M) 
for l=4,28 do begin
indz= PZ2D28( l,indx,indy)
```
area2(index)=area2(index)+indz\*C2(l-1)\*xcol(l-1) endfor tvscl,area2 WRITE\_TIFF, 'Mirab4.tiff', TVRD() end

# **pro GaussBag,n,xi,yi,sigm,xksi**

```
; Circle in center of n*n area with radius r 
x=(\text{findgen}(n)-x_i)/\text{sigm}y=(findgen(n)-yi)/signxm=fltarr(n,n)ym=fltarr(n,n) 
xksi=fltarr(n,n)for k=0,n-1 do begin
  xm(*,k)=x(*)ym(k,*)=y(*)endfor 
xksi=exp(-(xm^2+ym^2)/2)end 
;================================================
```
;===================================================

# **PRO RWV\_simulator, xi, yi, r0, L0, K1,K2, M, S**

```
;simulates a single sampling of distortions 
;'Lorenzian RWV','Uniform RWV logarithm', 'Lorenzian RWV modulus'] 
;avtor VVVoitsekhovich 
;for i=0,3 print,simparam1(i) 
koeff = 3.088*<sub>r</sub>0^(-5d0/3d0)LO1=1d0/L0LO2 = 1d0/L0^2deg=-11d0/6d0 
k12=K1^2d0+L02 
k22=K2^2d0+L02
```

```
teta0=!DPI*alog(k22/k12)
 piM=!DPI*double(M) 
 sm=double(RANDOMU(seed,M )) 
 p=sqrt(k22^sm/k12^(sm-1d0)-L02) ;LORENZIAN DISTRIBUTION for vector P 
 pfi=double(RANDOMU(seed,M ))*2.*!DPI ;angles of vector P 
 fin=RANDOMU(seed,M )*2.*!DPI 
px=p*\cos(pt\hat{h})py=p*sin(pfi)den=p^2d0+L02 teta=1d0/( teta0*den ) 
 Ws=koeff*den^deg 
 F=sqrt(Ws/(piM*teta)) 
S(*)=0.0d0for i=0, M-1 do begin
    S=S+ F(i)*cos(xi)*px(i)+yi*py(i)+fin(i) endfor 
END
```
#### ;\*\*\*\*\*\*\*\*\*\*\*\*\*\*\*\*\*\*\*\*\*\*\*\*\*\*\*\*\*\*\*\*\*\*\*\*\*\*\*\*\*\*\*\*\*\*\*\*

# **function AberMir, Nx,number,MyWhere, rmsmirr, radius,area**

```
.<br>*<br>*
;Random Aberraciones del espejo del telescopio 
;use PZ2D28(l,x2(0:number-1),y2(0:number-1)) 
; randomn(SEED,M) 
; 
;************************************************************************** 
C2=[0.,0.,0.,180.,160.,160.,150.,150.,100.,100.,60.,40.,40.,60.,60.,80.,80.,60.,60,50.,50.,60.,50.,5
0.,50.,50.,50.,50.] 
aber=dblarr(Nx,Nx) 
x1=inter(number)y1=intarr(number) 
x2=dblarr(number)
```
$y2 = dblarr(number)$  $y1 = f$ ix(MyWhere/Nx)  $x1 = fix(MyWhere-y1*Nx)$  $y2(0:number-1)=(y1(0:number-1)-Nx/2)/(radius+14.)$  $x2(0:number-1)=(x1(0:number-1)-Nx/2)/(radius+14.)$  $M = 25$ xcol=randomn(SEED,M) for  $l=4$ , M do begin  $aber(x1(0:number-1),y1(0:number-1))=aber(x1(0:number-1))$  $1$ ),  $y1$ (0:number-1)) + \\$ C2(l-1)\*xcol(l-1)\* PZ2D28(l,x2(0:number-1),y2(0:number-1)) endfor

```
aber=aber*area
aber = aber - total(aber)/numberaber = aber * area\mathrm{coeff} \mathrm{M} S = \mathrm{total}(\mathrm{sqrt}(\mathrm{aber}^*\mathrm{aber})) / \mathrm{number}aber=aber*rmsmirr/coefRMS
return,aber
```
end

pro FresnelIM, Phas, Modul, s, lamd, dist, Modul1, Phase1, xksii, n, Im ;!!!!!!!!CENTER IN CENTER!!!!!!!!!!!!!!!!!!!! ; Fresnel transformation ; Input Field Phas & Modul (n\*n)  $; s - metr/pix$ ; lamd-wavelanght meter ; dist-the propagation distance meter ; Output Field Phas1 & Modul1  $fk=2.*!pi/lamd$ ; k - wavenumber

```
result = complexarr(n,n)Gi = complexarr(n,n)\text{coef} = \text{lpi*!pi*2.*dist}/(\text{fk*s*s*}n*n)Gi = complex(cos(xksi * coef), -sin(xksi * coef))Gi=shift(Gi,-n/2,-n/2)
TempModul=shift(Modul,-n/2,-n/2)
TempPhas=shift(Phas*fk,-n/2,-n/2)
result=TempModul*complex(cos(TempPhas),sin(TempPhas))
result = TRF(result,1)Im=shift(abs(result),n/2, n/2)
Im=Im*Imresult = TRF(result*Gi, -1)Phase1=shift(atan(imaginary(result),float(result)),n/2,n/2)
Modul1=shift(abs(result),n/2, n/2)
end
```
## pro FurrierRec,n, Signal, Phas, xksi

; reconstrucción de la fase por método de Fourier ;!!!!!!!!CENTER IN CENTER!!!!!!!!!!!!!!!!!!!!  $Gi = complexarr(n,n)$ SignalIn=dblarr $(n,n)$ SignalIn=shift(Signal,- $n/2$ ,- $n/2$ )  $XksiIn = dblar(n, n)$  $coref=!pi*!pi*4./n$  $coref=coref/n$  $Xksiln = shift(Xksi,-n/2,-n/2)$ 

```
Xksiln(0,0)=1.Gi=TRF(SignalIn,1)/XksiIn 
Gi(0,0)=complex(0,0.)Gi=TRF(Gi,-1)Phas=shift(float(Gi),n/2,n/2)
End
```
## **APENDICE C**

# **ARTÍCULOS**

## Low cost active optics for 2.1m at San Pedro Martir: Computer simulations

Valeri Orlov, Esteban Luna and Evguenia Orlova Instituto de Astronomía Universidad Nacional Autónoma de México Ciudad Universitaria México, D.F., CP 04510

## ABSTRACT

The support system of the primary mirror of 2.1m telescope at SPM allows correction of some optical aberrations. A low cost Active Optics System (AOS) can be developed based on this property of the support system. Within the preliminary development of this system, computer simulations were being performed. The general propose of simulations was to find the optimal scheme for the wavefront control of the primary mirror. This paper presents results for the wavefront sensor of the AOS proposed for the 2.1m telescope at San Pedro Martir.

Keywords: telescopes, active mirrors, active optics, wave-front sensors

#### 1. INTRODUCTION

The primary mirror of 2.1m telescope en SPM has an active Support System (SS) which allows small deformations of it [1]. The SS contents of 18 air bags  $B_1$ ,  $B_2$ ,  $B_{18}$  with controlled air pressures and 3 control points  $B_{19}$ ,  $B_{20}$ ,  $B_{21}$ . Air bags introduce wave-front curvature within active area between the inner and outer rings of mirror. The control measurements are performed in control points. Also control points  $B_{19}$ ,  $B_{20}$ ,  $B_{21}$  serve for the tilt correction. These properties can be used for the construction a low cost AOS. Even so the dynamical range of deformations is very limited we will tray to get a maximum from it.

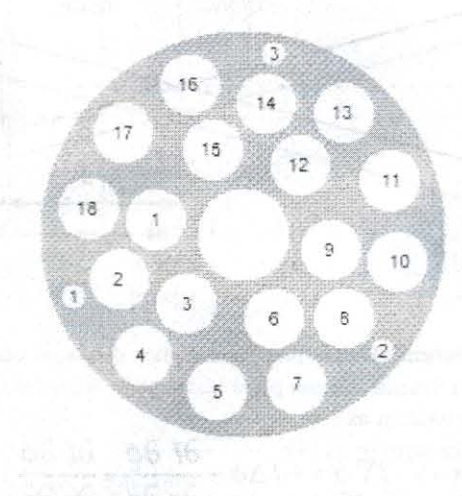

Fig. 1. The schematic geometry of the active support system

The computer simulations are useful for understanding parts of AOS. Unfortunately, we still haven't the quantitative information about the ability of the active SS to produce the mirror deformations. This information can be obtained from an experiment only. AIl other parts can be investigated by simulations. An important part of AOS is wavefront sensor.

We decide to use a beam compressor as the wavefront sensor. It is a sensor based on the wave propagation equation. In this paper \Ve present numerical simulations for this wavefront sensor. AH results presented here based on computer simulations. The physical parameters for simulations are similar that were used in the experiment [2].

We expected to get from simulations answers for next questions: a). Is it possible to use the Beam Compressor as wavefront sensor? b). Where is the optimal position of the measurement planes? c). Haw strong affects a atmospheric turbulence on measurements?

### 2. SIMULATIONS

## 2.1 Beam Compressor

An important part of Active Optics system is the wave-front sensor. In this paper we discuss an approach for active wave-front control based on the irradiance-transport equation Eq. (1). Using this equation the phase can be determined from the illuminations in two or more optical planes. The optical setup is shown in Fig. 2. The method is done in a collimated beam. In this case, one can use the output plane (pupil image) and a slightly displaced output plane. This scheme was thoroughly investigated by computer simulations for co-phasing of segmented telescopes [3].

The total wavefront distortion at the aperture is considered as a sum of two components. The first one is constant aberrations of the primary mirror. The second one is the turbulence-induced wavefront aberrations. We used Fresnel transformation of a complex field on the pupil plane to get out-pupil plane images. The choice of the correct distance from the pupil image is critical for the proper operation of this wavefront sensor type. If the distance is smaller than optimal, then the resolution is higher but the sensitivity can be insufficient to detect of the mirror aberrations.

Because the telescope focal distance is too big (28.35m for  $f<sub>i</sub>/13.5$  secondary) the output pupil plane is located approximately at the focal distance after the collimated lens. In this case, the phase aberrations at the output plane are compressed phase aberrations of the telescope aperture. In other words, for determination of aberrations on the telescope pupil one needs measure of aberrations on the output plane. For simplification this scheme not includes any measurement equipment for peripheral phase estimations.

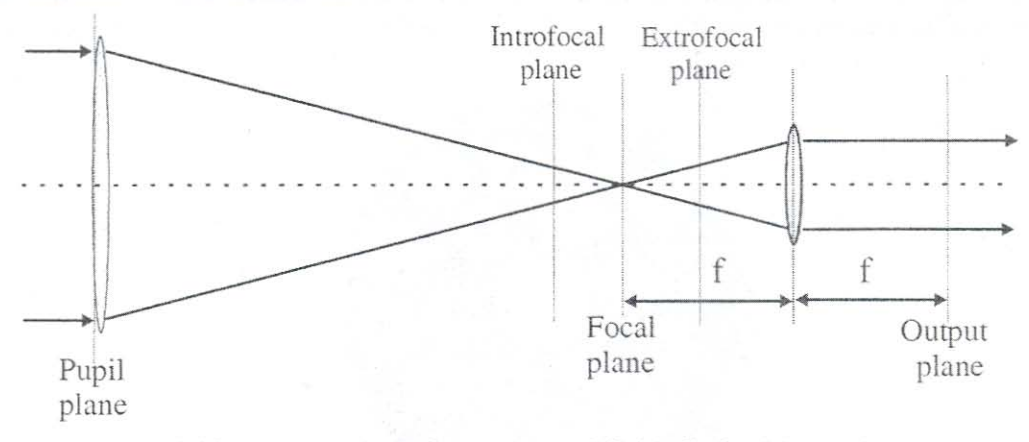

Fig. 2. Measurement Scheme: Output plane and slightly displaced Output plane.

Propagation equations for irradiance can be written as  $[4]$ :

ce can be written as [4]:

\n
$$
k \frac{\partial}{\partial z} I = -\nabla \cdot I \nabla \phi = -I \Delta \phi - \frac{\partial I}{\partial x} \frac{\partial \phi}{\partial x} - \frac{\partial I}{\partial y} \frac{\partial \phi}{\partial y}
$$
\n(1)

where  $\Delta = \left[ \left( \frac{\partial^2}{\partial x^2} \right) + \left( \frac{\partial^2}{\partial y^2} \right) \right]$  is the Laplacian operator,  $\nabla = \left[ \mathbf{i}(\partial/\partial x) + \mathbf{j}(\partial/\partial y) \right]$  is the gradient operator,  $\phi$ is the optical phase, *I* is intensity,  $k = 2\pi/\lambda$  is wavenumber. If the axial derivative of the intensity  $dI/dz$  is known,

the phase can be obtained by simply resolving the Poisson equation.

The local wavefront curvature (Laplacian) can be estimated by axial derivative of its intensity. The derivative is approximately equal the difference of two images divided into distance between them. Formally, the local wavefront curvature can be written as:

$$
\Delta \phi = -\frac{k\partial}{I\partial z} I \approx \frac{2k(I_b - I_a)}{z(I_a + I_b)} = S(\mathbf{r}),\tag{2}
$$

where z is the distance between plane a and b. The signal  $S(\mathbf{r})$  can be calculated directly from experimental data.

Here we will use the forward difference approximation (plane  $\alpha$  placed on the pupil image plane and second plane  $\dot{b}$  on distance z from the first). Performance is limited by the separation between measurements planes used for wave front reconstruction. If the planes are very close, the calculation of the axial derivative is more precise, the sensitivity is low [5]. On the other hand, if the distance between the planes is large, the signal is more sensitive to small wavefront aberrations but the calculation by Eq. (2) is less precise.

#### 2.2 Fourier Light Propagation

The Fresnel diffraction integral gives relation between monochromatic wave in two planes  $u(x, y)$ and  $u(x_0, y_0)$ :

$$
u(x_z, y_z) = -\frac{ie^{ikz}}{\lambda z} \int \int_{-\infty}^{+\infty} u(x_0, y_0) e^{i\frac{k}{2z} [(x_0 - x_z)^2 + (y_0 - y_z)^2]} dx_0 dy_0.
$$
 (3)

The equation (3) is the convolution of  $u(x_0, y_0)$  and the Fresnel kernel  $h(x_0 - x_z, y_0 - y_z) = e^{i\frac{k}{2z}[(x_0 - x_z)^2 + (y_0 - y_z)^2]}$ and can be evaluated using the Fourier method. In this case, the Fourier transforms of the Fresnel kernel is:

$$
H(w, v, z) = \frac{U(w, v, z)}{U(w, v, 0)} = const \cdot \exp\left\{-\frac{iz(w^2 + v^2)}{k}\right\},\tag{4}
$$

where  $H(w, v, z)$ ,  $U(w, v, z)$ ,  $U(w, v, 0)$  are Fourier transforms of  $h(x, y, z)$ ,  $u(x, y, z)$ ,  $u(x, y, 0)$ respectively. The complex constant *const* is not significant, because of normalization of intensities. The Fast Fourier Transform (FFT) can be used for calculations. In this case the Fresnel kernel can be rewrited in discret form:

$$
H(m, n, z) = \exp\left\{-i2\pi^2 z \left(\frac{m^2}{s_x^2 M^2 k} + \frac{n^2}{s_y^2 N^2 k}\right)\right\},
$$
\n(5)

where m and n are pixel coordinates in Fourier domain  $S_r$  and  $S_s$  are physical sizes of one pixel before of FFT, M and  $N$  number of pixel in x and y direction respectively. The Eq.  $(5)$  represents case when detector has not square pixel.

The complex amplitude of the light field which propagated distance z can be obtained using following equation:

$$
u(x_z, y_z) = FFT^{-1} \Big\{ H(m, n, z) \cdot FFT \Big[ u(x_0, y_0) \Big] \Big\}.
$$
 (6)

Expression (6) provide a symmetrical relation between the initial and diffracted wave functions in the Fresnel approximation.

## 2.3 Atmospheric effects simulations

The atmospheric simulations were executed using the random wave vectors (RWV) method [6], where the simulation process can be constructed as:

$$
\phi_{A}\left(\mathbf{x}\right)=\sum_{n=1}^{M}F\left(p_{n}\right)\cos\left(\mathbf{p}_{n}\cdot\mathbf{x}+\varphi_{n}\right),\tag{7}
$$

where  $\mathbf{p}_n$  are 2D random vectors,  $p_n$  are modules of  $\mathbf{p}_n$ ,  $\varphi_n$  are random numbers uniformly distributed inside range $[-\pi,\pi]$ . The function  $F(p_n)$  is chosen in such a way that the phase correlation function calculated from Eg.(7) is coincide with theoretical one:

$$
F(\tau) = \sqrt{\frac{W_{\phi}(\tau)}{\pi M \Omega(\tau)}},
$$
\n(8)

where  $W_{\phi}(\tau)$  is the Fourier spectrum of the phase correlation function,  $\Omega(\tau)$  is the probability density function PDF of the random vector  $\mathbf{p}_n$ . The von Karmann refractive-index spectrum of fluctuations was used for simulations:<br> $\Phi_n(z, \tau) = 0.033 C_n^2 (z) (\tau^2 + 1/L_0^2)^{-1/6},$ 

$$
\Phi_n(z,\tau) = 0.033 C_n^2(z) \left(\tau^2 + 1/L_0^2\right)^{-11/6}
$$

(9)

where  $C_n^2(z)$  is the vertical profile of the refractive-index structure characteristic.  $L_0$  denotes the outer scale of the turbulence. In this case the spectra  $W_{\delta}(\tau)$  and PDF can be calculated by following equations:

$$
W_{\phi}(\tau) = 0.066\pi^{2}k^{2}\left(\tau^{2} + 1/L_{0}^{2}\right)^{-11/6}\int_{0}^{H} dz C_{n}^{2}(z)\left[\cos\left(\frac{\tau^{2}z}{k} + 1\right)\right],
$$
 (10)

$$
\Omega(\tau) = \frac{1}{2\pi\Omega_0\tau(\tau^2 + 1/L_0^2)}, \qquad \Omega_0 = L_0\Big[\arctan\big(K_2L_0\big) - \arctan\big(K_1L_0\big)\Big],\tag{11}
$$

where k is wavenumber,  $K_i$  and  $K_2$  are the lower and the upper boundaries of the region inside which the phase fluctuations are simulated.

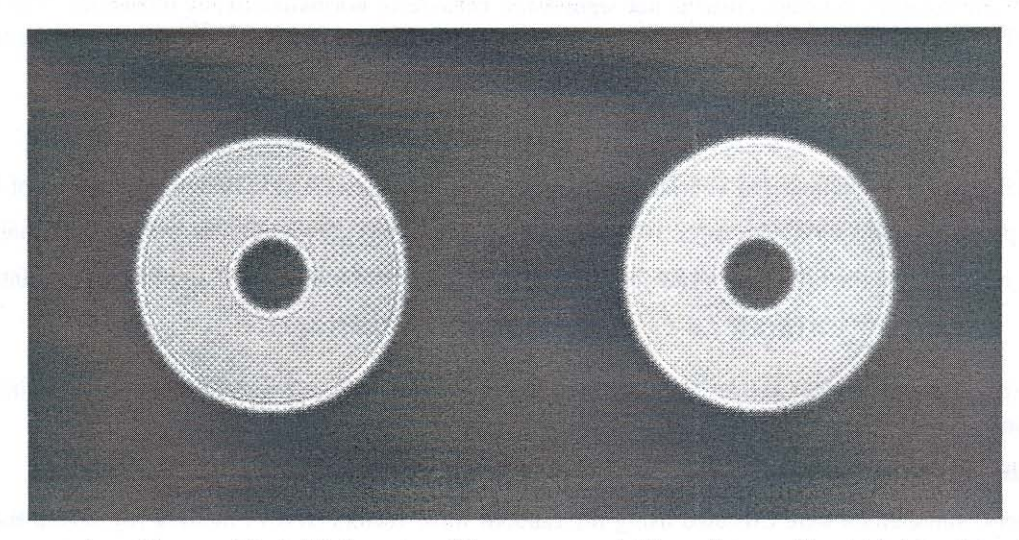

Fig. 3. The propagated pupil images. The left is the out pupil image propagated 2 cm distance. The right shows the out pupil images averaged over 1000 degradated by atmosphere.

#### **2.4** Parameters of simulations

The pararneters of sirnulations were choused similar ones used in the experiment on the 2.lm telescope en SPM. The experiment on the telescope is described in the separate paper  $(2)$ . All results are presented in this paper correspond to secondary with 13.5 mirror focal ratio. The central obscuration for this telescope is 23.7%. The simulations were performed for one region of the visible light with wavelength  $\lambda$ =655 nanometers. The collimator lens has focal distance 4.9 cm. The magnification of the system is 0.002. Diameter of the collimated beam: Dc =4.2\*10-3 m. The detector has  $256*256$  px resolution. The pixel is square  $25*25$   $\mu$ m. The physical size of pixels projected on the primary mirror was of 1.25x1.25 cm. The following parameters were used in simulations:  $r_0 = 0.2$  m,  $L_0 = 10$  m,  $K_1 = 0$ ,  $K_2 = 104$ ,  $M= 100$ . The number of generated samples is 5000. We take one image in output pupil plane and the second image displaced by 12.5 mm along the optical axis. The aberrations inside a pupil were generated using the Zernike polynomials with normally distributed random coefficients. The dispersion of coefficients is shown in lhe table 1. The phase screen of the primary mirror aberrations was calculated as:

$$
\phi(\mathbf{r}) = \sum_{i=4}^{28} \alpha_i Z_i(\mathbf{r}), \qquad (12)
$$

where  $\alpha_i$  normally distributed random coefficients with mean values from Table 1,  $Z_i(\mathbf{r})$ - Zernike polynomials. After that each phase screen was renormalized to the required RMS.

Table l. The dispersion of Zernike coefficiems

### 3. RESULTS

#### 3.1 Optimum positioning of the measurement planes

We use Fourier transform algorithm to reconstruct optical phase  $\phi$  from the signal  $S(\mathbf{r})$  [7]:

$$
\phi_e(\mathbf{r}) = FFT^{-1} \left\{ \frac FFT \left[ S(\mathbf{r}) \right] }{\mathbf{u}^2} \right\}
$$
\n(13)

where u denotes coordinates in Fourier space. As one can see (Fig. 4), this algorithm gives suitable phase estimation.

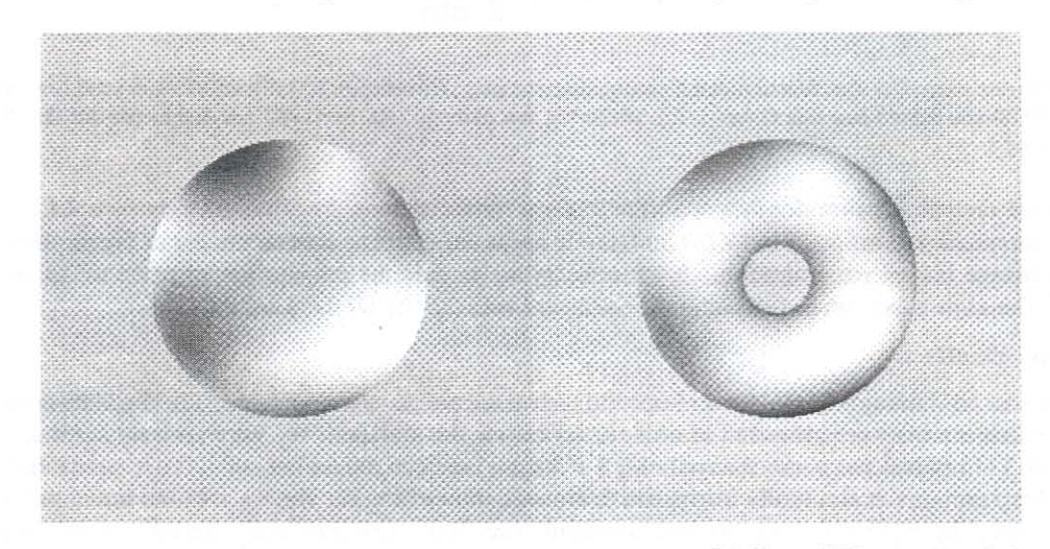

Fig. 4. Initial phase screen (Left) and reconstructed by Eq. (13) (Right).  $RMS_a = 200nm$ ,  $Z = 0.8cm$ 

The critical point is selection of planes. The references [4] and [8] propose separating the planes by an undetermined distance within a bounded interval determined by the characteristics of the noise and the detector used. Moreover, the criteria used to position the planes are not normally made explicit in the literature. This means that there is no guarantee that the separation chosen is the one providing the best measurement [9-13]. It is interesting to estimate optimal separation z as function of the detection conditions. The optimal distance z guarantees the most precise result. The first step is to find the optimal distance  $\zeta$  where Equation (13) gives a better phase estimation. To resolve this we studied the evolution of one-step gain parameter:

$$
R = \frac{RMS_{res}}{RMS_{\phi}} = \sqrt{\int_{p} d^{2} \mathbf{r} \left[\phi - \phi_{e}\right]^{2}} / \sqrt{\int_{p} d^{2} \mathbf{r} \phi^{2}}.
$$
 (14)

The value of R must be inside interval [0, 1] to give acceptable phase estimation. This parameter depends on many variables such as the distance z and on the root mean square of aberration for the defined optical device. This parameter can be evaluate numerically for any telescope. As an example, we present here the quantitative results for 2.1m telescope. Figure 4 shows graphs of evolution R by the propagation distance z between 0.2 cm and 6 cm for RMS=300,200,160,120,80,40 nm.

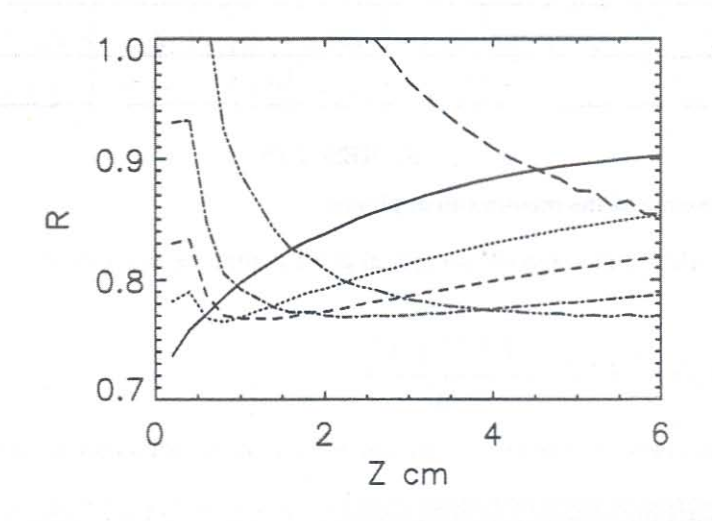

Fig. 5. The estimate parameter R as function of the propagation distance z for different RMS. RMS=300nm solid line, RMS=200 nm dotted line, RMS=160 nm dashed line (short dash), RMS=120 nm dash/dot line, RMS=80 nm dash/triple dot line, RMS=40 nm dashed line (long dash).

As one can see the optimal distance depends from RMS of mirror aberrations. The distances between 2 to 4 cm. are optimal for the mirror aberrations RMS  $\in$  [80,200]nm. If one needs detect of aberrations smaller or bigger than those it is better to change the system magnification. It is necessary to increase the propagation distance to detect smaller aberrations. The same effect can be reached using the collimator with the shorter focal distance.

#### 3.2 Atmospheric effects

The next question is: how strongly is the atmospheric turbulence affects on measurements? The 5000 atmospherically degradated phase screens were generated in order to get answer for this question. We were very surprised when have found that the RMS of residual phase changed only 1-2% if we used not 200 frames but 5000. It means that the method which uses long exposure is practically insensitive to atmospheric turbulence. The Fig. 6 shows the initial phase screen and reconstructed by Eq. (13) from the one averaged over 1000 atmospherically degradated out pupil images.  $RMS<sub>o</sub>=200nm$ , z=2.0cm. The conclusion is: The atmospheric turbulence has very weak effect on measurements if acquisition time more then one or two minutes.

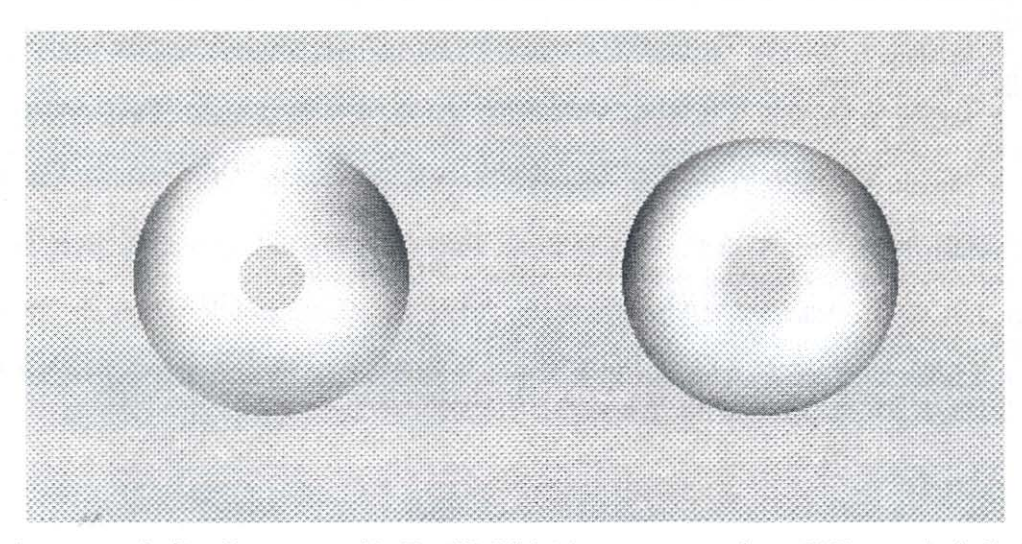

Fig. 6. Initial phase screen (Left) and reconstructed by Eq. (13) (Right) from one averaged over 1000 atmospherically degradated out pupil images.  $RMS_a = 200nm$ ,  $Z = 2.0cm$ 

## 4. CONCLUSION

The wavefront sensor is described here is a curvature sensor because it is based on estimation of a local wavefront curvature. We named this sensor as a beam compressor to emphasize a manner of realization. We found that the beam compressor can be used as wave-front sensor for Active Optics systems. The optimal position of the measurement plane depends on magnitude of aberration. This parameter can be evaluated numerically for any telescope. The atmospheric turbulence has very weak affect on measurements. The method can fulfill the requirements for the Active Optics of telescopes.

This work was supported by Dirección General de Asuntos del Personal Académico (UNAM, México) under project IN126802-2 (PAPIIT).

E-mail addresses for Valeri Orlov, Esteban Luna and Evguenia Orlova are orlov@astroscu.unam.mx, eala@astrosen.unam.mx and orlova@cophasing.com, respectively.

#### **REFERENCES**

- 1. L.Salas, L.Gutierrez, M.H. Pedrayes, J.Valdez, C. Carrasco,, M.Carrillo, B. Orozco, B. Garcia, E. Luna, E. Ruiz, S.Cuevas, A. Iriarte, A. Cordero, O.Harris, F.Quiroz, E.Sohn, L.A. Martinez, "Active Primary Mirror Support for the 2.1m Telescope at San Pedro Mártir Observatory", Applied Optics, 36, No.16, pp. 3708-3716, 1997.
- 2. E. Luna, V. Orlov, L. Salas, L. Gutiérrez, Low Cost Active Optics for 2.1m at San Pedro Martir: Experimental results, Modeling and Systems Engineering for Astronomy, Proceedings SPIE Vol. 5497, 2004.
- 3. Orlov, V.G., Cuevas, S., Garfias, F., Voitsekhovich and L. J. Sánchez, "Co-phasing of Segmented Mirror Telescopes with Curvature sensing", Proceedings SPIE Vol. 4004, 2000.
- 4. M. R. Teague, "Deterministic phase retrieval: a Green's function solution," J. Opt. Soc. Am. A 11, 1434-1441  $(1983).$
- 5. C. Roddier, F. Roddier, "Wave-front reconstruction from defocused images and the testing of ground-based optical telescopes," J. Opt. Soc. Am. A 11, 2277-2287 (1993).
- 6. Voitsekhovitch V., Kouznetsov D., Orlov V., Cuevas S., "Method of random wave vectors in simulation of anisoplanatic affects" Applied Optics, 38, 3985-3992, (1999)
- 7. Roddier, F. and C. Roddier (1991), Wavefront reconstructions using iterative Fourier transforms, Applied Optics 30. 1325-1327.
- 8. M. Milman, D. Redding, L. Needels, "Analysis of curvature sensing for large-aperture adaptive optics systems," J. Opt. Soc. Am. A, 6, 1226-1238 (1996).
- 9. A. Barty, K. A. Nugent, D. Paganin, A. Roberts, "Quantitative optical phase microscopy," Optics Letters, 11, 817-819 (1998).
- 10. A. Barty, K. A. Nugent, A. Roberts, D. Paganin, "Quantitative phase tomography," Opt. Commun. 175, 329-336  $(2000)$ .
- 11. G. Ganesh Chandan, R. M. Vasu, S. Asokan, "Tomographic imaging of phase objects in turbid media through quantitative estimate of phase of ballistic light," Opt. Commun. 191, 9-14 (2001).
- 12. J. A. Quiroga, J. A. Gómez-Pedrero, J. C. Martínez-Antón, "Wavefront measurement by solving the irradiance transport equation for multifocal systems," Opt. Eng. 40, 2885-2891 (2001).
- 13. P.J. Fox, T. R. Mackin, L. D. Turner, I. Colton, K. A. Nugent, R. E. Scholten, "Noninterferometric phase imaging of a neutral atomic beam," J. Opt. Soc. Am. B 8, 1773-1776 (2002) 1773.

## Optimal defocus distance for testing the 2.1 m telescope at San Pedro Mártir

Valeri Orlov, Esteban Luna, and Evguenia Orlova

,

Within the preliminary development of a low-cost active optics system (AOS), computer simulations have been performed. The general purpose ofsimulations is to find an optimal scheme for the wavefront control of the primary mirror. We present results for the wavefront sensor of the AOS proposed for the 2.1 m telescope at San Pedro Mártir. The method presented here can be used for any other telescopes as well. © 2005 Optical Society of America

OCIS codes: 110.6770, 010.7350, 010.1300.

#### 1. Introduction

The primary mirror of the 2.1 m telescope at San Pedro Mártir (SPM) has an active support system  $(SS)$  that allows for small deformations of it.<sup>1</sup> The SS contains  $18$  air bags,  $B1$ ,  $B2$ ,  $\ldots$ ,  $B18$ , with controlled air pressures and three control points, PI, P2, P3. The air bags introduce wavefront curvature within the active area that is located between the inner and the outer rings of the mirror. The control measurements are performed at the control points. The control points are also used for tilt corrections. The schematic geometry of the active SS is shown in Fig. 1. These properties can be used for the construction of a low-cost active optics system (AOS). Even if the dynamic range of deformations is limited, we will try to get the maximum from the available correction. The computer simulations are useful for understanding parts of the AOS. Unfortunately, we still do not have quantitative information about the ability of the active SS to produce mirror deformations. This information can be obtained only by experimentation. All other parts can be investigated by simulations.

An important part of the AOS is the wavefront sensor. We decided to use a beam compressor as the wavefront sensor, which is a curvature sensor that is

© 2005 Optical Society of America

based on a wave propagation equation. Here we present numerical simulations for this wavefront sensor. All the results presented here are based on computer simulations. Answers to the following questions are expected from the simulations: Is it possible to use a beam compressor as a wavefront sensor? If so, where is the optimal position of the measurement planes?

#### 2. Simulations

#### A. Optical Setup

An important part of the AOS is the wavefront sensor. Here we discuss an approach for active wavefront control based on an irradiance-transport equation [see Eq.  $(1)$ ]. By use of Eq.  $(1)$ , the phase can be determined from the illumination in two or more optical planes. The optical setup is shown in Fig. 2. The method is carried out in a collimated beam. In this case, one can use the output plane (pupil image) and aplane slightly displaced along the optical axis. This scheme is investigated by computer simulation for cophasing segmented telescopes <sup>2</sup>

The total wavefront distortion at the aperture is considered as the sum of two componenta. The first component is the constant aberrations of the primary mirror, and the second component is the turbulenceinduced wavefront aberrations. We use Fresnel transformations of a complex field on a pupil image plane to calculate the images in any plane. The choice of correct distance from the pupil image is critical for the proper operation of this wavefront sensor. If the distance is smaller than optima!, the precision is higher, but the sensitivity can be insufficient to detect the mirror's aberration.

V. Orlov (orloV@astroscu.unam.mx), E. Luna (eala@astrosen. unam.mx), and E. Orlova (orlova@cophasing.com) are with the Instituto de Astronomia, Universidad Nacional Autónoma de México, Apartado Postal 70, Ciudad Universitaria, Distrito Federal, CP 04510, México.

Received 7 September 2004; revised manuscript received 21 November 2004; accepted 11 March 2005.

<sup>0003-6935/051255169-04\$15.00/0</sup> 

![](_page_84_Figure_0.jpeg)

**Fig. 1. Schematic geometry of the active SS.** 

Because the telescope focal distance is too large  $(28.35 \text{ m}$  for an  $F/13.5$  secondary) the output pupil plane is located approximately at the focal distance after the collimated lens. In this case, the phase aberrations at the output plane are compressed phase aberrations of the telescope aperture. In other words, to determine the aberrations on the telescope pupil, one needs to measure the aberrations on the output plane. For simplification, this scheme does not include any measurement equipment for peripheral phase estimations.

The propagation equation for irradiance can be written as<sup>3</sup>

$$
k\frac{\partial}{\partial z}I = -\nabla \cdot (I\nabla \phi) = -I\Delta \phi - \nabla I \cdot \nabla \phi, \qquad (1)
$$

where  $\Delta$  is the Laplacian operator,  $\nabla$  is the gradient operator, the  $\cdot$  denotes the scalar product,  $\phi$  is the optical phase, *1* is the intensity, and *k* is the wavenumber. If the axial derivative of the intensity is known, the phase can be obtained by simply resolving the Poisson equation. The last term in Eq.  $(1)$  is negligible inside the pupil because of the small intensity variations. The local wavefront curvature (Laplacian) can be estimated by the axial derivative of its intensity. The derivative is approximately equal to the difference in intensities of the two images divided by the distance between them. Formally, the local wavefront curvature can be written as

![](_page_84_Figure_6.jpeg)

**Fig. 2. Measurement scheme of the output plane and a slightly displaced output plane.** 

where  $z$  is the distance between planes  $a$  and  $b$ . Signal  $S(r)$  can be calculated directly from experimental data.

Here we wiIl use the forward difference approximation (plane a placed on the pupil image plane and second plane b a distance z from the first). Performance is limited by the separation between the measurement planes used for wavefront reconstruction. If the planes are close, the calculation of the axial derivative is more precise; the sensibility is low.<sup>4</sup> On the other hand, if the distance between the planes is large, the signal is more sensitive to small wavefront aberrations, but the calculation by Eq.  $(2)$  is less pre**cise.** 

## B. Fourier Light Propagation

The Fresnel diffraction integral gives the relation between monochromatic waves in two planes,  $u_n(\mathbf{r})$ and  $u_r(\mathbf{r}_r)$ :

$$
u_z(\mathbf{r}_z) = -\frac{i \exp(ikz)}{\lambda z} \int \int u_p(\mathbf{r}) \exp\left[i\frac{k}{2z} (\mathbf{r} - \mathbf{r}_z)^2\right] d\mathbf{r},\tag{3}
$$

Equation (3) is the convolution of  $u_p(\mathbf{r})$  and the Fresnel kernel  $h(\mathbf{r} - \mathbf{r}_z) = \exp[i(k/2z)(\mathbf{r} - \mathbf{r}_z)^2]$ , and it can be evaluated by use of the Fourier method. In this case, the Fourier transform of the Fresnel kernel is

$$
H_z(\mathbf{w}) = \frac{U_z(\mathbf{w})}{U_p(\mathbf{w})} = \text{const} \exp\left(-i\frac{z}{k}\mathbf{w}^2\right),\tag{4}
$$

where **w** is the spatial frequency and  $H_z(w)$ ,  $U_z(w)$ , and  $U_p(w)$  are the Fourier transforms of  $h_z(r)$ ,  $u_z(r)$ , and  $U_p(r)$ , respectively. The complex constant is not significant because of normalization of intensities. The fast Fourier transform (FFT) can be used for calculations. In this case the Fresnel kernel can be rewritten in discrete form:

$$
H_z(m, n) = \exp\bigg[-i2\pi^2 z \bigg(\frac{m^2}{s_x^2 M^2 k} + \frac{n^2}{s_y^2 N^2 k}\bigg)\bigg], \quad (5)
$$

where m and *n* are pixel coordinates in the Fourier domain, *B,* and *By* are physical sizes of one pixel before the FFT, and  $\dot{M}$  and  $N$  are the number of pixels in the  $x$  and  $y$  directions, respectively. Equation (5) represents the case when the detector does not have square pixels.

The complex amplitude of the light field that propagates a distance  $z$  can be obtained by use of the following equation:

$$
u_z(\mu, \eta) = \text{FFT}^{-1}\{H_z(m, n) \text{ FFT}[u_p(\mu, \eta)]\},\tag{6}
$$

**Table 1. Dispersion of Zemike Coefficients** 

|     |     |                                                        |  |  |  |  |  | $Z_{2,0}$ $Z_{2,\pm 2}$ $Z_{3,\pm 1}$ $Z_{3,\pm 3}$ $Z_{4,0}$ $Z_{4,\pm 2}$ $Z_{4,+4}$ $Z_{5,\pm 1}$ $Z_{5,\pm 3}$ $Z_{5,\pm 5}$ $Z_{6,0}$ $Z_{6,\pm 2}$ $Z_{6,\pm 4}$ $Z_{6,\pm 6}$ |
|-----|-----|--------------------------------------------------------|--|--|--|--|--|----------------------------------------------------------------------------------------------------|
| 0.9 | 0.8 | $0.75$ 0.5 0.3 0.2 0.3 0.4 0.3 0.25 0.3 0.25 0.25 0.25 |  |  |  |  |  |                                                                                                    |

where  $\mu$  and  $\eta$  are pixel coordinates on the detector. Equation (6) provides a symmetrical relation between the initial and the diffracted wave functions in the Fresnel approximation.

#### C. Parameters of Simulations

The parameters of simulations are chosen to be similar to the ones used in the experiments on the 2.1 m telescope at SPM. AlI the results in this paper correspond to the secondary mirror with a 13.5 focal ratio. The central obscuration for this telescope is 23.7%. The simulations are for one region of visible light with a wavelength of  $\lambda = 655$  nm. The collimator lens has a focal distance of 4.9 cm. The magnification of the system is 0.002. The diameter of the collimated beam is  $Dc = 4.2 \times 10^{-3}$  m. The detector has a 256  $\times$  256 pixel resolution. The pixel is a 25  $\mu$ m  $\times$  25  $\mu$ m square. The physical size of one pixel projected on the primary mirror is  $1.25 \text{ cm} \times 1.25 \text{ cm}$ . The aberrations inside a pupil are generated with Zernike polynomials with normally distributed random coefficients  $\alpha_i$ . The standard deviation for each coefficient is shown in Table 1. The aberrations of the primary mirror are calculated as

$$
\phi(\mathbf{r}) = \sum_{i=4}^{28} \alpha_i Z_i(\mathbf{r}), \qquad (7)
$$

where  $\alpha_i$  are the normally distributed random coefficients with standard deviations from Table 1, and  $Z_i(\mathbf{r})$  are the Zernike polynomials. The piston and tip-tilt are excluded from the simulations, after which the aberrations were renormalized to the re**quired rms.** 

#### 3. Optimum Positioning of the Measurement Planes

We used a Fourier transform algorithm to estimate optical phase  $\phi$  from the signal  $S(r)^5$ :

$$
\varphi_e(\mathbf{r}) = \mathbf{FFT}^{-1} \bigg\{ \frac{\mathbf{FFT}[S(\mathbf{r})]}{\mathbf{w}^2} \bigg\},
$$
 (8)

where w denotes the coordinates in Fourier space. As one can see in Fig. 3, this algorithm gives suitable phase estimations. A critical point is choosing the optimal positions of planes. References 3 and 6 propose separating the planes by an undetermined distance within a bounded interval determined by the characteristics of the noise and the detector used. Moreover, the criteria used to position the planes are not normally made explicit in the literature. This means that there is no guarantee that the separation chosen is the one that would provide the best measurement. $7-11$  In general, the problem of determining the separation between measurement planes thus optimizing the variance in experimental measurements has been resolved by Soto *et al.*<sup>12</sup> However, it is difficult to include the pupil geometry in this type of calculation, which probably would have an effect on the final results. We decided to use a different approach to the problem. With our approach we can easily include any specifications of optical elements. It is interesting to estimate optimal separation z as a function of the detection conditions. Optimal distance z guarantees the most precise result.

The first step is to determine optimal distance z for which Eq. (8) gives a better phase estimation. To resolve this we study the evolution of a one-step reduction factor:

$$
R = \frac{\text{rms}_{\text{res}}}{\text{rms}_{\phi}} = \sqrt{\int \int_{p} [\phi - \phi_e]^2 \text{d}\mathbf{r}} / \sqrt{\int \int_{p} \phi^2 \text{d}\mathbf{r}} \qquad (9)
$$

The value of *R* must be inside the interval [O, 1] to yield an acceptable phase estimation. This parameter depends on many variables, sorne of which are distance z and the rms of the aberration for the defined optical device. These two parameters can be evaluated numerically for any telescope. As an example, we present quantitative results for the 2.1 m telescope. Figure 4 shows the evolution of *R* by propagation distance z between 0.2 and 6 cm for a rms of 300, 200, 160, 120, 80, and 40 nm. We calculated these curves by taking the average over 100 random aberrations with identical rms and distance z.

As one can see the optimal distance depends on the rms of the mirror aberrations. The distances between 2 and 4 cm are optimal for the mirror aberrations rms [80,200J nm. Reduction factor *R* is large because we used Eq. (8) without any boundary conditions for the phase estimations. In this case the area near the borders cannot be correctly estimated. If one needs to detect smaller or larger aberrations, it would be better to change the system's magnification. It is neces-

![](_page_85_Picture_16.jpeg)

**Fig. 3. (Left) lnitial phase screen and (right) phase screen recon**structed with Eq. (8);  $rms<sub>6</sub> = 200$  nm and  $Z = 0.8$  cm.

![](_page_86_Figure_0.jpeg)

Fig. 4. Estimate parameter *R* as a function of propagation distance z for a rms of 300 nm (solid curve), a rms of 200 nm (dotted curve), a rms of 160 nm (short dashed curve), a rms of 120 nm (dash-dot curve), a rms of 80 nm (dash-triple dot curve), and a rms of 40 nm (long dashed curve).

sary to increase the propagation distance to detect smaller aberrations. The same effect can be reached by use of a collimator with a shorter focal distance.

#### 4. Conclusions

The wavefront sensor described here is a curvature sensor because it is based on the estimation of a local wavefront curvature. We found that the beam compressor can be used as a wavefront sensor for active optics systems. The optimal position of the measurement plane depends on the magnitude of aberration. This parameter can be evaluated numerically for any telescope. The method can fulfill the requirements for the active optics of telescopes.

This research was supported by Dirección General de Asuntos del Personal Académico (UNAM, México) under project IN126802-2 (PAPIIT).

#### **References**

1. L. Salas, L. Gutiérrez, M. H. Pedrayes, J. Valdez, C. Carrasco, M. Carrillo, B. Orozco, B. Garcia, E. Luna, E. Ruiz, S. Cuevas, A. lriarte, A. Cordero, O. Harris, F. Quiroz, E. Sohn, and L. A. Martinez, "Active primary mirror support for the 2.1-m telescope at San Pedro Mártir Observatory," Appl. Opt. 36, 3708-3716 (1997).

- 2. V. G. Orlov, S. Cuevas, F. Garfias, V. V. Voitsekhovich, and L. J. Sánchez, "Co-phasing of segmented mirror telescopes with curvature sensing," in *Telescope Structures, Enclosures, Controls, Assembly/lntegration/Validation, and Commissioning,* T. A. Sebring and T. Andersen, eds., Proc. SPIE 4004, 540-551 (2000).
- 3. M. R. Teague, "Deterministic phase retrieval: a Green's function solution," J. Opt. Soc. Am. 73, 1434-1441 (1983).
- 4. C. Roddier and F. Roddier, "Wave-front reconstruction from defocused images and the testing of ground-based optical telescopes," J. Opt. Soc. Am. A 10, 2277-2287 (1993).
- 5. F. Roddier and C. Roddier. "Wavefront reconstruction using iterative Fourier transforms," Appl. Opt. 30, 1325-1327  $(1991)$
- 6. M. Milman, D. Redding, and L. Needels, "Analysis of curvature sensing for large-aperture adaptive optics systems," J. Opt. Soc. Am. A 13, 1226-1238 (1996).
- 7. A. Barty. K. A. Nugent, D. Paganin, and A. Roberts, "Quantitative optical phase microscopy," Opt. Lett.  $23$ ,  $817-819$ (1998).
- 8. A. Barty, K. A. Nugent, A. Roberts, and D. Paganin, "Quantitative phase tomography," Opt. Commun. 175, 329-336  $(2000)$
- 9. G. Ganesh Chandan, R. M. Vasu, and S. Asokan, "Tomographic imaging of phase objects in turbid media through quantitative estimate of phase of ballistic light," Opt. Commun. 191, 9-14 (2001).
- 10. J. A. Quiroga, J. A. Gómez-Pedrero, and J. C. Martínez-Antón, "Wavefront measurement by solving the irradiance transport equation for multifocal systems," Opt. Eng. 40, 2885-2891 (2001).
- 11. P. J. Fox, T. R. Mackin, L. D. 'furner, 1. CoIton, K. A. Nugent, and R. E. Scholten, "Noninterferometric phase imaging of a neutral atomic beam," J. Opt. Soc. Am. B 19, 1773-1776 (2002).
- 12. M. Soto, E. Acosta, and S. Rios, "Performance analysis of curvature sensors: optimum positioning of the measurement planes," Opt. Express 11, 2577-2588 (2003).